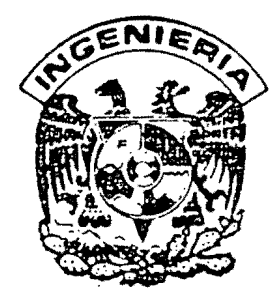

# DIVISION DE ESTUDIOS DE POSGRADO Facultad de Ingeniería

## COORDENADAS CURVILINEAS EN LA SOLUCION DE ECUACIONES DIFERENCIALES BIDIMENSIONALES

MAURICIO DE JESUS ESCALANTE ESTRADA

## ." **TRABAJO**

.'

Presentado a la División de Estudios de Posgrado de la

FACULTAD DE INGENIERIA DE LA UNIVERSIDAD NACIONAL AUTONOMA DE MEXICO

> como requisito para obtener el grado de **MAESTRO EN INGENIERIA**

 $\epsilon$ HIDRAULICA )

CIUDAD UNIVERSITARIA

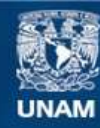

Universidad Nacional Autónoma de México

**UNAM – Dirección General de Bibliotecas Tesis Digitales Restricciones de uso**

## **DERECHOS RESERVADOS © PROHIBIDA SU REPRODUCCIÓN TOTAL O PARCIAL**

Todo el material contenido en esta tesis esta protegido por la Ley Federal del Derecho de Autor (LFDA) de los Estados Unidos Mexicanos (México).

**Biblioteca Central** 

Dirección General de Bibliotecas de la UNAM

El uso de imágenes, fragmentos de videos, y demás material que sea objeto de protección de los derechos de autor, será exclusivamente para fines educativos e informativos y deberá citar la fuente donde la obtuvo mencionando el autor o autores. Cualquier uso distinto como el lucro, reproducción, edición o modificación, será perseguido y sancionado por el respectivo titular de los Derechos de Autor.

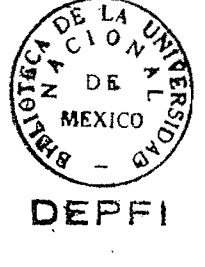

NUNH<sub>4</sub> ere<br>Waxaa

O@PFI

9

 $ESC$ 

 $U$   $N$   $AN$ 

 $41$ 

 $\frac{\partial p}{\partial \chi} \frac{\partial p}{\partial \chi}$ 

 $\epsilon$ 

**私交** 

#### **DEDICATORIA**

١

 $G(2)$ 

502173

## A Lolis, mi esposa

Ķ

A Mauricio y Joaquín Alberto, mis hijos

A Alberto Escalante y Mélida Estrada, mis padres

A mis hermanos

A mis amigos

Agradezco a mis sinodales: Dr. Javier Aparicio, Dr. Polioptro Martínez, Dr. Michel Rosengaus, M. I. Moisés Berezowsky y Dr. Jaime Collado, por la revisión y comentarios a este trabajo.

, ~ , '

A la División de Estudios de Posgrado de la Facultad de Ingeniería de la UNAM, campus Morelos, por la formación recibida.

Al Instltuto Mexlcano de Tecnología del Agua, por el apoyo brindado.

#### RESUMEN

 $\frac{1}{2}$ 

 $\mathcal{X} \rightarrow$ 

El presente trabajo tiene como objeto ¡ presentar las ecuaciones diferenciales bidimensionales y la formulación de mallas de <sup>i</sup>cálculo, ambas en coordenadas curvilíneas y plantearlas como una herramienta para la solución de problemas de flujo a superficie libre.  $\mathcal{L}$ 

Se presentan las relaciones de transformación de coordenádas, y operadores de derivadas, en sistemas generales y en sÍstemas ortogonales. Dichas relaciones son importantes para la generac'ión de mallas curvilíneas, así como para la obtención de las ecuaciones diferenciales transformadas. In the contract of the contract of the contract of the contract of the contract of the contract of the contract of the contract of the contract of the contract of the contract of the contract o

Como ejemplo de aplicación se presenta un esquema de direcciones alternantes en coordenadas curvilíneas, utilizándose en un<sup>15</sup> tramo  $\sim$  1. meandrante del río Colorado.

Las coordenadas curvilíneas son una herramienta muy útil, debido' a que simplifica la solución a los problemas de simulación numérica en diferencias finitas, ya que reduce el planteamiento de diferentes tipos de fronteras, puesto que las líneas coordenadas se conforman<sup>i</sup> a las fronteras físicas del problema.

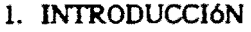

 $\frac{1}{2} \sqrt{2}$ 

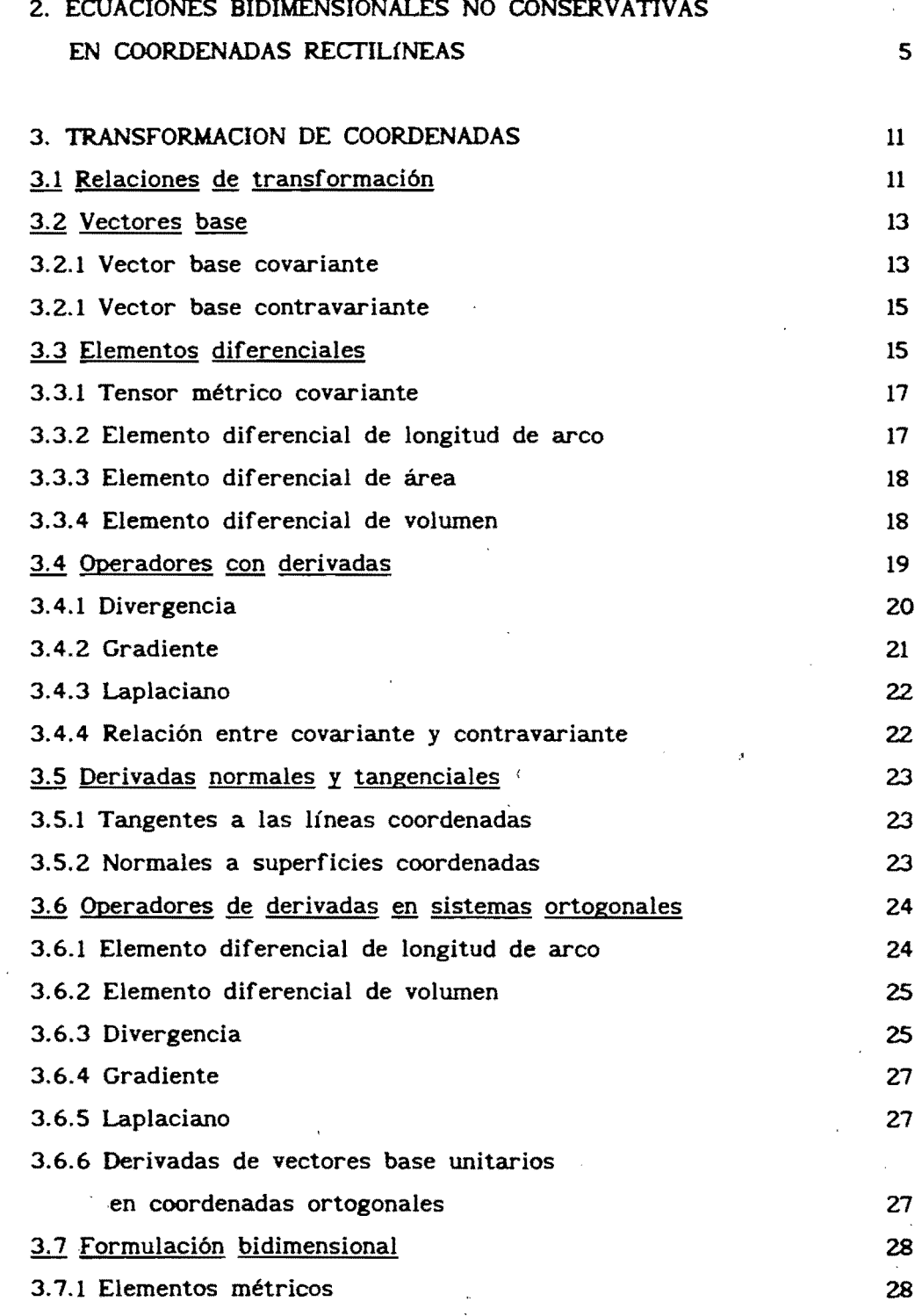

1

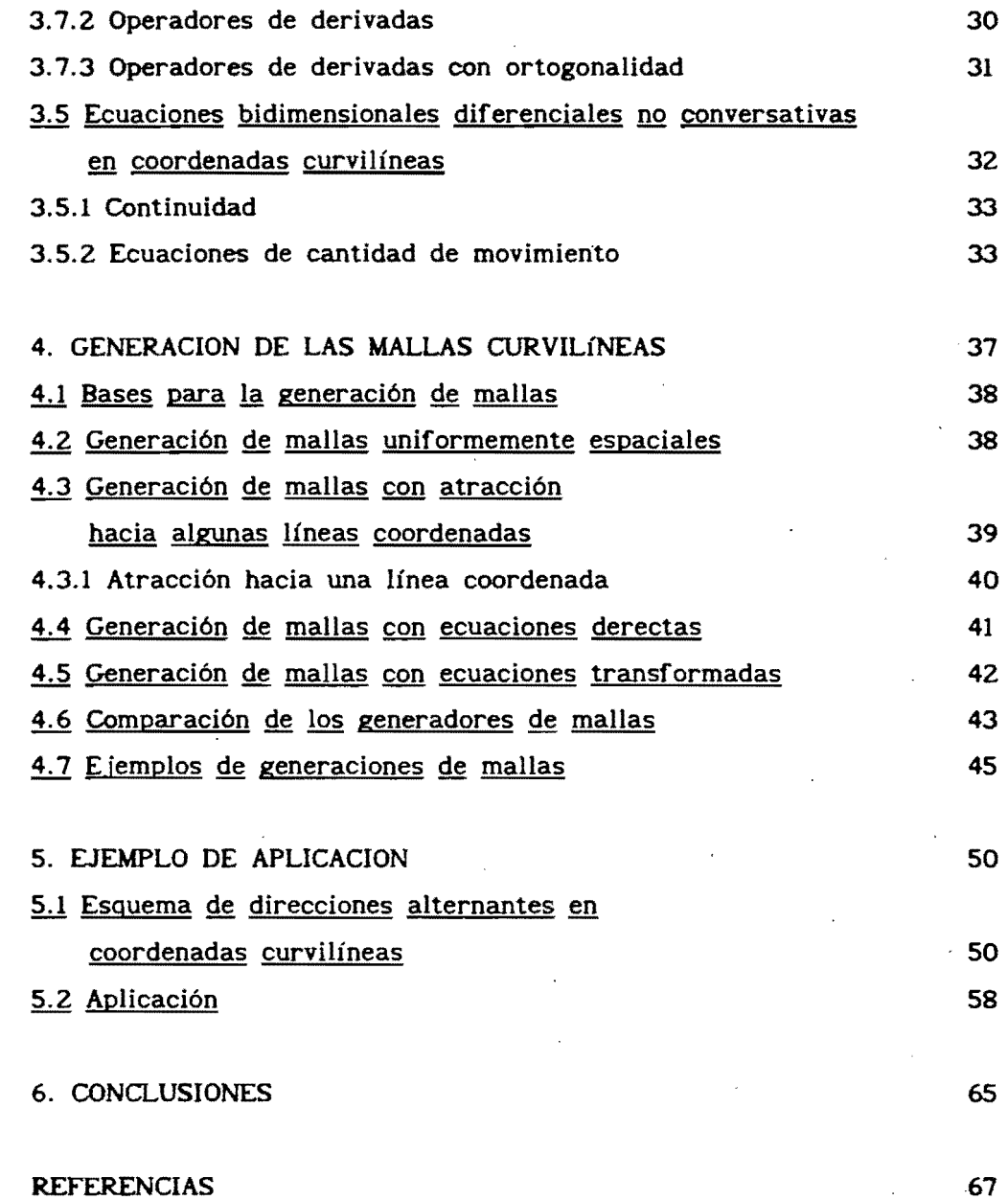

67

#### 1. INTRODUCCION

Muchos de los problemas de la hidráulica son descritos por medio de ecuaciones diferenciales parciales, las cuales se resuelven haciendo una integración numérica (diferencias finitas. elemento finito o elementos de frontera).

 $\frac{1}{2}$ 

La solución de las ecuaciones diferenciales se debe satisfacer en todos los puntos x. y del área S dentro de una curva cerrada C y satisfacer además ciertas condiciones en esta curva C (fig A). Estas condiciones se llaman *condiciones* de *frontera.* 

Cuando las ecuaciones se resuelven por diferencias finitas en coordenadas cartesianas, se traza una malla cuadriculada sobre el plano del problema a resolver (río, lago, etc.). En esa cuadrícula los límites físicos no coinciden muchas veces con celdas completas, lo que hace tomar una decisión de considerar la celda dentro o fuera del problema, incurriéndose en un error. Además esto mismo implica diferentes tipos de condiciones de frontera. lo que puede hacer al programa de cómputo más complicado.

 $\pmb{\mathfrak{z}}$ 

Para citar un ejemplo, considérese un río meandrante. Para resolver este problema en diferencias finitas con coordenadas cartesianas, sería necesario formar una malla de cálculo reticular, y tomar la decisión de mover las líneas de frontera hacia la línea de malla más próxima, lo que ocasiona un error; además que deben plantearse distintos tipos de condiciones de frontera (ver figura B),

Una situación ideal es que las líneas de fronteras correspondan a las líneas de la malla de cálculo lo que reduce el manejo de los diferentes tipos de fronteras.

Para lo anterior es necesario recurrir a la transformación de coordenadas, cuyo objetivo es que el problema que en el espacio físico, con líneas de frontera de forma irregular, sea transformado a un problema en el espacio de cálculo cuyas fronteras sean líneas rectas.

Si se plantea el mismo problema en coordenadas curvilíneas, sólo se debe de seleccionar la malla de cálculo y usar el mismo esquema numérico, en coordenadas transformadas, cuyas ecuaciones resultan muy similares a las cartesianas, con algunos términos más que sólo dependen del espacio físico, (sólo se calcularían una sola vez), y el planteamiento de sólo cuatro fronteras, lo que podría generalizarse para muchos ríos (ver figura C).

El presente trabajo tiene como objeto presentar las ecuaciones diferenciales bidimensionales no conservativas y la formulación de mallas de cálculo, ambas en coordenadas curvilíneas y plantearlas como una herramienta para la solución de problemas de flujo a superficie libre.

En el capítulo 2 de este trabajo se presentan las ecuaciones bidimensionales diferenciales de conservación y se deducen la ecuación de continuidad, cantidad de movimiento en direcciones x e y en

2

#### coordenadas cartesianas.

En el capítulo 3 se muestran las relaciones básicas de transformación, operadores de derivadas en sistemas curvilíneos generales y en sistemas curvilíneos ortogonales. Estos operadores son importantes para la obtención de las ecuaciones en coordenadas curvilíneas, tanto de flujo como de generación de mallas.

El capítulo 4 trata sobre la generación de mallas curvilíneas, de tipo elíptico, y las funciones de control para atraerlas donde se desea mayor detalle en los resultados.

En el capitulo S, se presenta una solución a las ecuaciones curvilíneas por medio de esquema de diferencias finitas de direcciones alternantes, observándose la utilidad de esta herramienta.

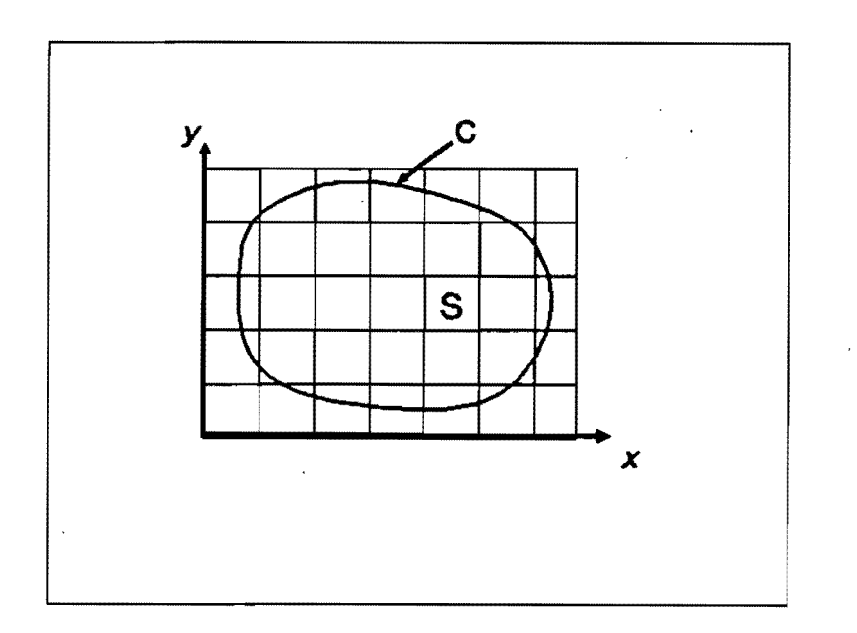

#### Figura A. Definición de fronteras

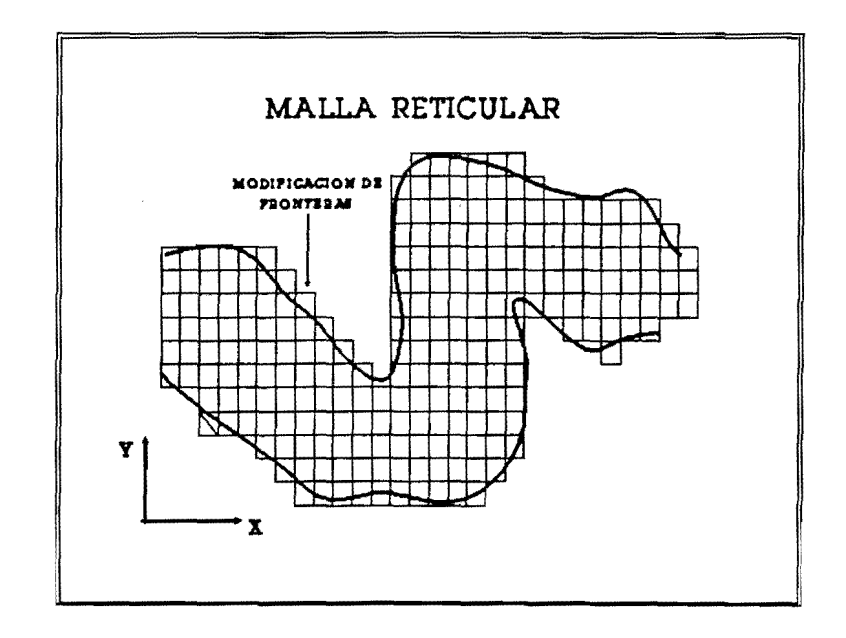

Figura B. Problema con malla rectilínea

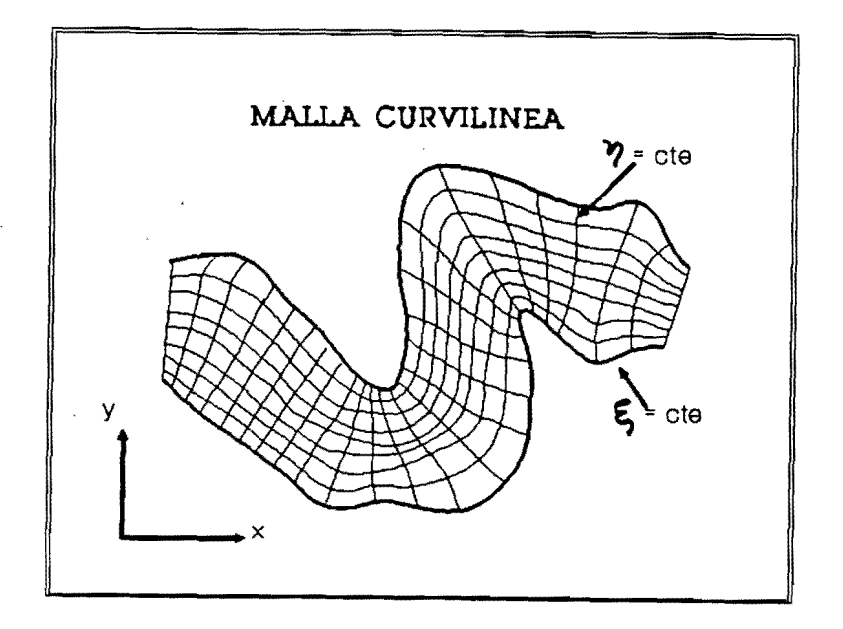

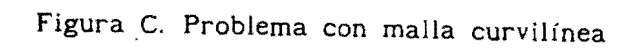

 $\hat{\mathcal{L}}$ 

2. ECUACIONES BIDIMENSIONALES NO CONSERVATIVAS EN COORDENADAS RECTILíNEAS

Las ecuaciones que describen el flujo a superficie libre, son la de continuidad, y las de cantidad de movimiento en direcciones *x* e y, y se pueden obtener a partir de las ecuaciones generales de conservación (Aparicio y Berezowsky 1989). En su forma diferencial bidimensional.

*CONTINUIDAD* 

$$
\frac{\partial (\rho \text{ h})}{\partial \text{ t}} + \text{div } (\rho \text{ h } \bar{\text{v}}) = 0
$$
 (2.1)

#### *CANTIDAD DE MOVIMIENTO EN* X

$$
\frac{\partial (\rho \ h \ v_x)}{\partial t} + \text{div} (\rho \ h \ u \ \bar{v} ) - D[\rho \ h \ u] = 0 \qquad (2.2)
$$

#### *CANTIDAD DE MOVIMIENTO EN* Y

$$
\frac{\partial (\rho \ h \ v)}{\partial t} + \text{div} (\rho \ h \ v \ v) - D[\rho \ h \ v] = 0
$$
 (2.3)

considerando p=cte, y desarrollando el operador divergencia las ecuaciones son:

*CONTINUIDAD* 

$$
\frac{\partial h}{\partial t} + \frac{\partial (uh)}{\partial x} + \frac{\partial (vh)}{\partial y} = 0
$$
 (2.4)

÷

#### *CANTIDAD DE MOVIMIENTO EN* X

$$
\frac{\partial (uh)}{\partial t} + \frac{\partial (u^{2} h)}{\partial x} + \frac{\partial (uv h)}{\partial y} = h g_{x} - \frac{h \partial p}{\rho_{\partial x}} - g h Sf_{x}
$$
 (2.5)

*CANTIDAD DE MOVIMIENTO EN* Y

$$
\frac{\partial (v h)}{\partial t} + \frac{\partial (u v h)}{\partial x} + \frac{\partial (v^{2} h)}{\partial y} = h g_{y} - \frac{h \partial p}{\rho_{\partial y}} - g h Sf_{y}
$$
 (2.6)

donde (ver figura 2.1)

 $\bar{\beta}$ 

 $\zeta$  = nivel de la superficie libre respecto a un plano horizontal de referencia (PHR)

 $z_{\rm b}$  = nivel del fondo respecto al PHR  $H = -z$ <sub>b</sub>  $h = H + \zeta$ u = velocidad en la dirección x

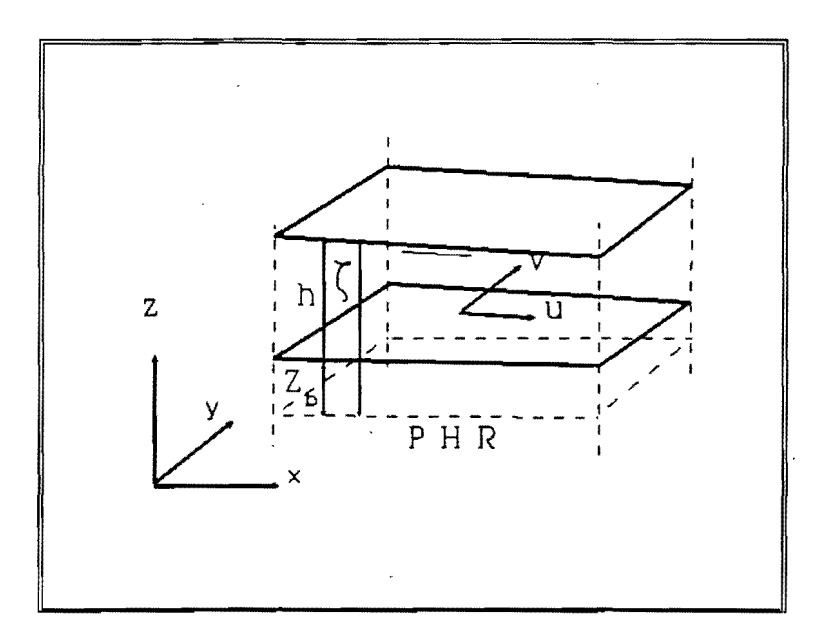

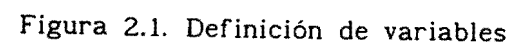

- v = velocidad en la dirección y
- g = aceleración gravitacional

n = coeficiente de rugosidad de Manning

- $x, y =$  coordenadas espaciales
- t = coordenada temporal

desarrollando las derivadas de la ecuación 2.5 se tiene

$$
\frac{\partial h}{\partial t} + h \frac{\partial u}{\partial t} + u h \frac{\partial u}{\partial x} + u \frac{\partial (u h)}{\partial x} + v h \frac{\partial u}{\partial y} + u \frac{\partial (v h)}{\partial y} =
$$
\n
$$
= h g_x - \frac{h}{\rho} \frac{\partial p}{\partial x} - g h Sf_x
$$
\n(2.7)

factor izando

zando  
\n
$$
u \left[ \frac{\partial h}{\partial t} + \frac{\partial (u h)}{\partial x} + \frac{\partial (v h)}{\partial y} \right] + h \left\{ \frac{\partial u}{\partial t} + u \frac{\partial u}{\partial x} + v \frac{\partial u}{\partial y} \right\} =
$$
\n
$$
= h g_x - \frac{h}{\rho} \frac{\partial p}{\partial x} - g h Sf_x
$$
\n(2.8)

se observa que en la ecuación 2.8 la suma de términos que multiplican a u (paréntesis "[ ]") es nula por los términos de la ecuación de continuidad (ec. 2.4). Entonces, dividiendo entre h,

$$
\frac{\partial u}{\partial t} + u \frac{\partial u}{\partial x} + v \frac{\partial u}{\partial y} = g_x - \frac{i}{\rho} \frac{\partial p}{\partial x} - gSf_x
$$
 (2.9)

Los términos del lado derecho de la ecuación son de creación y destrucción de cantidad de movimiento, el primero debido a la contribución del peso,el segundo por las fuerzas de presión y el último por la resistencia al flujo.

Del primero se puede decir que es la fuerza debida a la aceleración gravitatoria en su componente sobre el eje x; si se trata de canal con pendiente muy pequeña (sen  $\alpha = \tan \alpha$ , donde  $\alpha$  es el ángulo que forma la plantilla con la horizontal) entonces se puede escribir

$$
g_x = g So_x \tag{2.10}
$$

donde So<sub>x</sub> se expresa como

$$
Sox = \frac{\partial H}{\partial x} = -\frac{\partial z_b}{\partial x}
$$
 (2.11)

por otra parte, considerando la presión hidrostática, es decir

$$
p = \rho g h \tag{2.12}
$$

y siendo  $h = (\zeta - z_b)$ 

$$
\frac{1}{\rho} \frac{\partial p}{\partial x} = \frac{g \partial (\zeta - z_{b})}{\partial x}
$$
 (2.13)

es decir

÷

$$
\frac{1}{\rho} \frac{\partial p}{\partial x} = g \left[ \frac{\partial \zeta}{\partial x} - \frac{\partial z_{b}}{\partial x} \right]
$$
 (2.14)

sustituyendo las ecuaciones 2.10 a 2.14 en la ecuación 2.9 se tiene la à. ecucación bidimensional diferencial de cantidad de movimiento en la dirección x ý

$$
\frac{\partial u}{\partial t} + u \frac{\partial u}{\partial x} + v \frac{\partial u}{\partial y} + g \frac{\partial \zeta}{\partial x} + g Sf_x = 0
$$
 (2.15)

De manera similar se trata a la ecuación 2.6 y se obtiene la ecuación diferencial bidimensional de cantidad de movimiento en la dirección y

 $\frac{1}{2}$ 

¥

÷.

$$
\frac{\partial v}{\partial t} + u \frac{\partial v}{\partial x} + v \frac{\partial v}{\partial y} + g \frac{\partial \zeta}{\partial y} + g Sf_y = 0
$$
 (2.16)

Las ecuaciones 2.4, 2.15 Y 2.16 son las que describen al flujo en dos dimensiones y posteriormente se transformarán para usarse en coordenadas curvilíneas, objetivo de este trabajo.

#### 3. TRANSFORMACION DE COORDENADAS

Para resolver el problema en coordenadas curvilíneas, se hace una transformación del plano (x,y), cuyas fronteras físicas no coinciden muchas veces con las celdas del cálculo (ver figura 3.1), a un plano  $({\xi}, \eta)$  donde las fronteras físicas son iguales a líneas coordenadas, y en el espacio de cálculo se modela como lados de un rectángulo (ver figura  $3.2$ ).

#### 3.1. Relaciones de transformación

Las relaciones de transformación de coordenadas cartesianas a un sistema general curvilíneo se diferencial y análisis vectorial. Esta parte del trabajo se tomó de Thompson et al. (1985). en conceptos de geometría

Las derivadas parciales en coordenadas cartesianas se relacionan con las derivadas parciales en coordenadas curvilíneas por medio de la

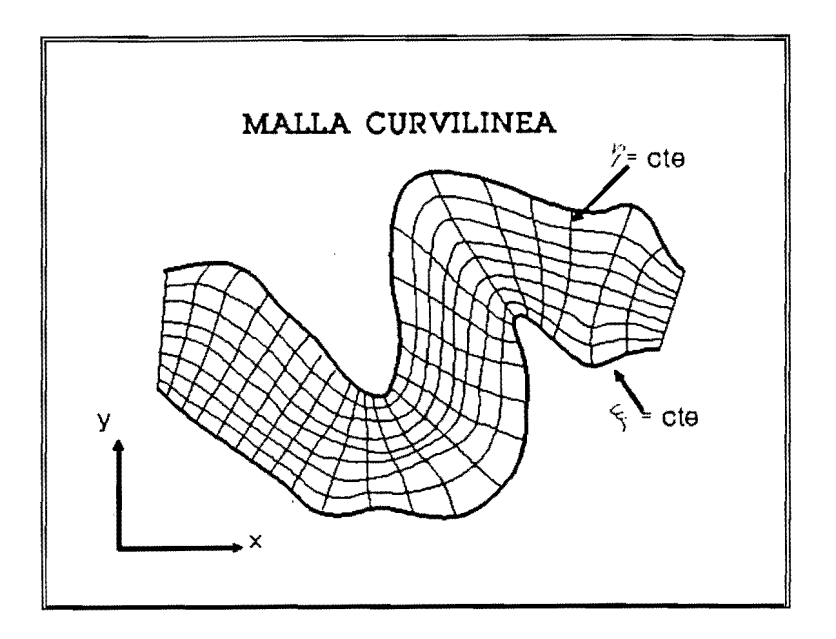

Figura 3.1. Malla curvilínea en plano (x,y)

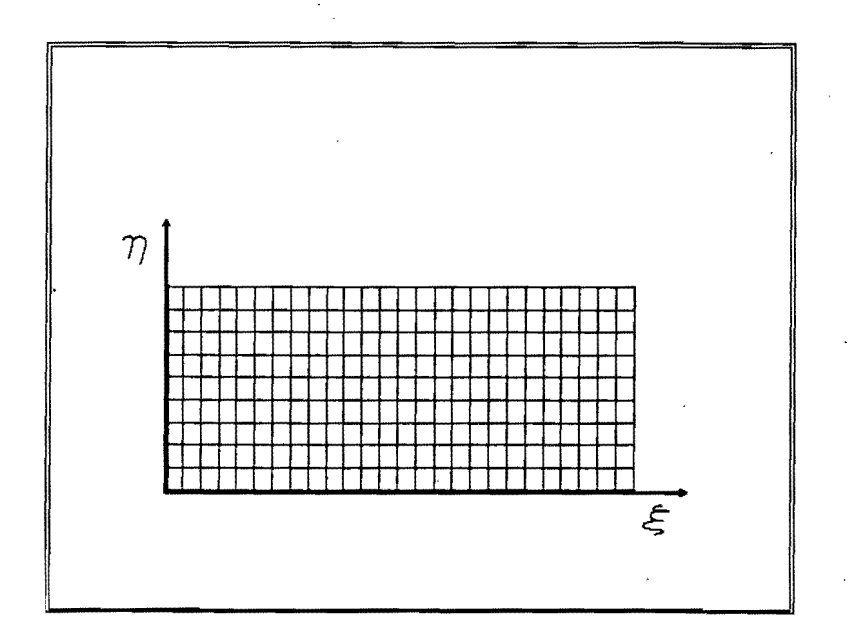

Figura 3.2. Malla curvilínea en plano  $(\xi,\eta)$ 

 $\bar{\phantom{a}}$ 

regla de la cadena. la cual se puede escribir como sigue. Sea A una función escalar; entonces

$$
\frac{\partial A}{\partial x_i} = \sum_{j=1}^{3} \frac{\partial A}{\partial \xi^j} \frac{\partial \xi^j}{\partial x_i}
$$
 (1=1,2,3) (3.1)

donde  $\xi^j$  es un línea coordenada en el espacio curvilíneo con dirección J. y XI es una línea coordenada en el espacio rectilíneo en dirección 1.

#### 3.2 Vectores base

Sea un punto P con coordenadas cartesianas (x,y,z), expresadas en función de las variables  $(\xi^1, \xi^2, \xi^3)$  de cualquier sistema coordenado, en la forma

$$
x = x(\xi^1, \xi^2, \xi^3); \qquad (3.2a)
$$

$$
y = y(\xi^1, \xi^2, \xi^3) \quad ; \tag{3.2b}
$$

$$
z = z(\xi^1, \xi^2, \xi^3) \tag{3.2c}
$$

Por cada punto del espacio pasan tres superficies  $\xi^1(x,y,z)=cte$ . con i=1,2,3 llamadas superficies coordenadas, que se caracterizan porque a lo largo de ellas varía solamente una de las coordenadas  $\xi^1$  (fig 3.3). Las tangentes a las líneas coordenadas y las normales a las superficies coordenadas forman los vectores base del sistema coordenado.

#### 3.2.1. Vector base covariante

Considérese una línea coordenada a lo largo de la cual varía solamente la coordenada  $\xi$  (ver figura 3.4): el vector tangente a la línea coordenada está dado por

13

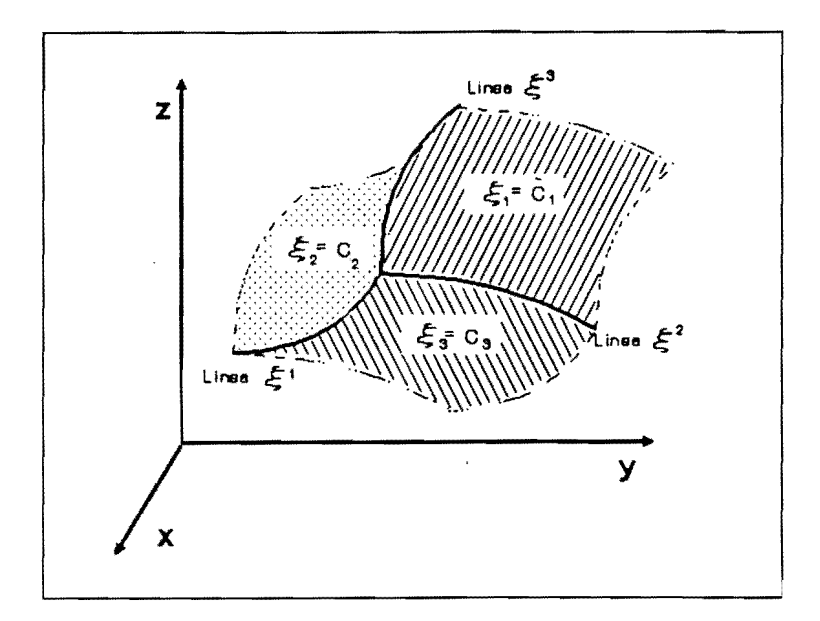

Figura 3.3. Superficies coordenadas

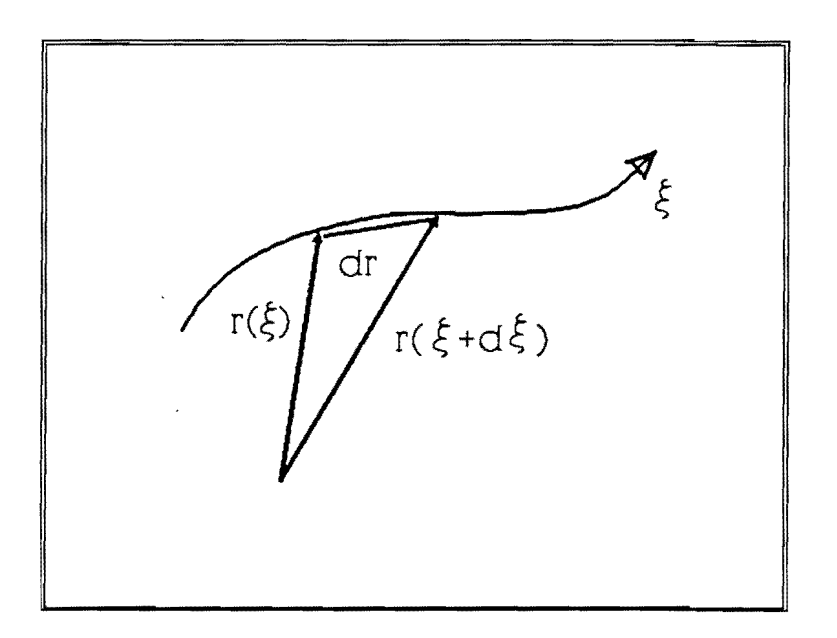

Figura 3.4. Vector base covariante

$$
\frac{\sin \pi}{d\xi} + 0 \frac{\underline{\Gamma}(\xi + d\xi) - \underline{\Gamma}(\xi)}{d\xi} = \frac{\partial \underline{\Gamma}}{\partial \xi}
$$
 (3.3)

Estos vectores tangentes a la tres líneas coordenadas se les llama vectores base covariantes del sistema coordenado curvilíneo

$$
\underline{a}_{i} = \frac{\partial \underline{r}}{\partial \underline{\epsilon}^{i}} , \qquad (i=1,2,3)
$$
 (3.4)

donde las tres coordenadas curvilíneas son representadas por  $\xi^1$  $(i=1,2,3)$ , y el subíndice de <u>a</u> indica el vector base correspondiente a la coordenada  $\xi^1$ , esto es, la tangente a la línea coordenada en la cual solamente varía  $\xi^l$ .

#### 3.2.1. Vector base contravariante

Un vector normal a una superficie coordenada en la cual la coordenada  $\xi$ es constante está dado por  $\nabla \xi$ , fig 3.5. Estos vectores normales a las tres superficies coordenadas son los tres vectores base contravariantes del sistema coordenado curvilíneo, y se escriben

$$
\underline{a}^{1} = \underline{V}\xi^{1} \qquad (1 = 1, 2, 3)
$$
 (3.5)

Los dos tipos de vectores base se muestran en la figura 3.6

#### 3.3. Elementos diferenciales

Los incrementos diferenciales de longitud de arco, superficie y volumen, necesarios para la formulación de las integrales respectivas. se pueden generar directamente de los vectores base covariantes. El incremento general de longitud de arco conduce también a la definición

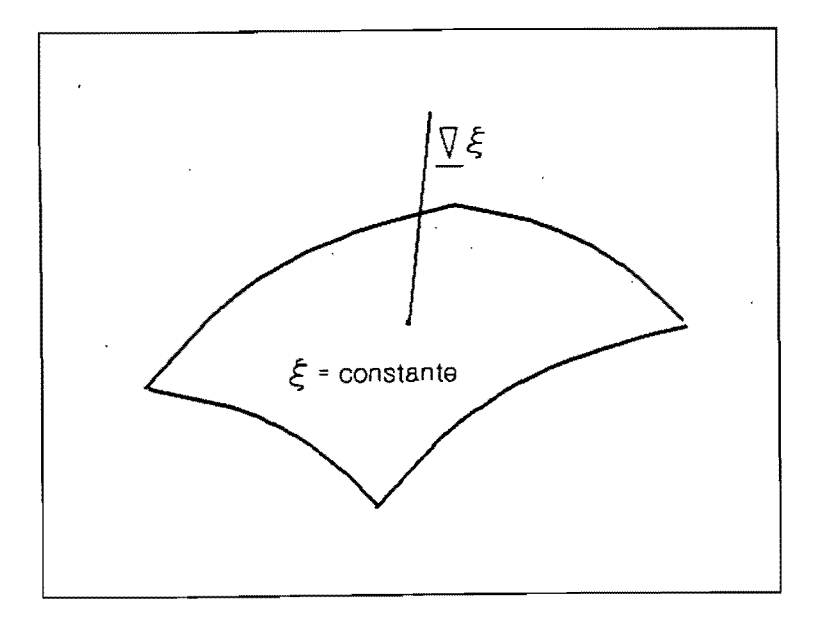

Figura 3.5. Vector base contravariante

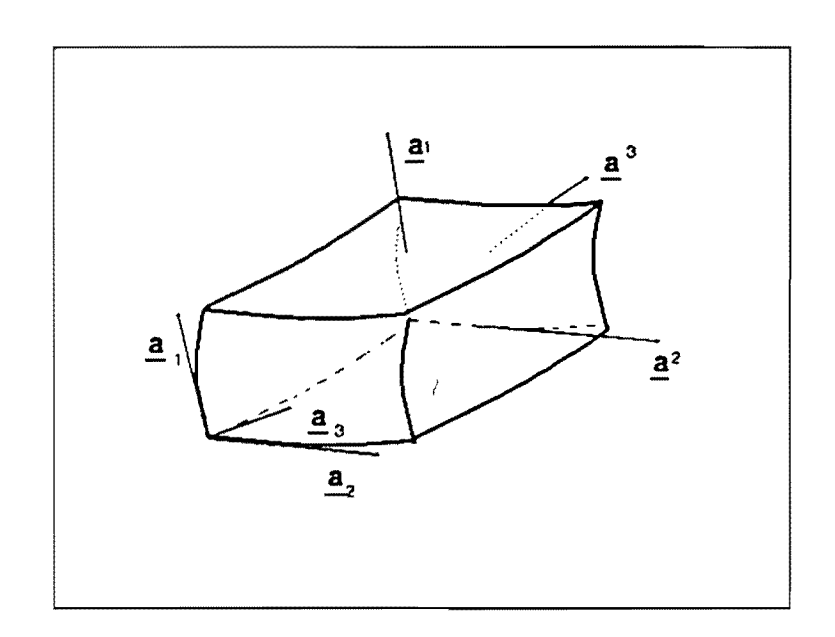

Figura 3.6. Vectores base covariante y contravariante

de un tensor métrico fundamental.

#### 3.3.1. Tensor métrico covariante

El incremento general diferencial (no necesariamente a lo largo de una coordenada) de un vector de posición está dado por

$$
d\underline{r} = \sum_{i=1}^{3} \frac{\partial \underline{r}}{\partial \xi^{i}} d \xi^{i} = \sum_{i=1}^{3} \underline{a}_{i} d \xi^{i}
$$
 (3.6)

Entonces el incremento de longitud de arco a lo largo de un espacio curvo general es

$$
(\text{ds})^2 = |\text{d} \underline{r}|^2 = \sum_{i=1}^{3} \sum_{j=1}^{3} \underline{a}_i \underline{a}_j d\xi^i d\xi^j
$$
 (3.7)

El incremento general. de una longitud de arco entonces depende de los nueve productos punto,  $\underline{a}_i \cdot \underline{a}_j$ , (1=1,2,3) y (1=1,2,3), los cuales forman un tensor simétrico. Estas cantidades son los componentes del tensor métrico covariante:

$$
g_{1j} = \underline{a}_i \cdot \underline{a}_j = g_{ji}, \qquad (i=1,2,3), \quad (j=1,2,3)
$$
 (3.8)

Entonces el incremento general de longitud de arco está dado por

$$
(\text{ds})^2 = \sum_{i=1}^{3} \sum_{i=1}^{3} g_{ij} d\xi^i d\xi^j
$$
 (3.9)

3.3.2. Elemento diferencial de longitud de arco

Un incremento de longitud de arco sobre un línea coordenada en la cual  $\xi^i$ varía esta dada por

$$
ds1 = \left| \frac{\partial \Gamma}{\partial \xi^{1}} \right| d\xi^{1} = \left| \underline{a}_{1} \right| d\xi^{1} = \sqrt{g}_{11} d\xi^{1}
$$
 (3.10)

#### 3.3.3. Elemento diferencial de área

Un incremento de área en una superficie coordenada en que  $\boldsymbol{\xi}^1$  es constante está dado por el producto cruz de las derivadas de los vectores en las direcciones j, k de la forma

$$
dS1 = \left| \frac{\partial \Gamma}{\partial \xi} x \frac{\partial \Gamma}{\partial \xi} \right| \partial \xi^{j} \partial \xi^{k} = \left| \frac{a}{a} x \frac{a}{b} \right| \partial \xi^{j} \partial \xi^{k}
$$
 (3.11)

con i=I,2,3 donde i,j,k son cíclicos

 $\overline{\phantom{a}}$ 

3.3.4. Elemento diferencial de volumen

Un incremento de volumen está dado por

$$
dV = \frac{\partial \Gamma}{\partial \xi^{i}} \cdot \left( \frac{\partial \Gamma}{\partial \xi^{j}} \times \frac{\partial \Gamma}{\partial \xi^{k}} \right) d\xi^{i} d\xi^{j} d\xi^{k} \qquad (i, j, k \text{ e} (s): \qquad (3.12)
$$

=  $a_1$  (  $a_2$  x  $a_3$  ) d $\xi^1$  d $\xi^2$  d $\xi^3$ (3.13)

Usando las identidades vectoriales

$$
(A \times B) . (C \times D) = (A . C)(B . D) - (A . D)(B . C)
$$
 (3.14)

 $\underline{A} \times (\underline{B} \times \underline{C}) = (\underline{A} \cdot \underline{C})\underline{B} - (\underline{A} \cdot \underline{B})\underline{C}$  (3.15)

y la ecuación 3.8 se tiene que

$$
[a_1 \cdot (a_2 \times a_3)]^2 = g_{11} (g_{22} g_{33} - g_{23}^2) - g_{13}^2 g_{22} - g_{12}^2 g_{33} + 2 g_{13} g_{12} g_{23}
$$
 (3.16)

$$
= g_{11}(g_{22}g_{33} - g_{23}^2) - g_{12}(g_{12}g_{33} - g_{13}g_{23})
$$
  
+  $g_{13}(g_{12}g_{23} - g_{13}g_{22})$  (3.17)

Esta última expresión es el determinante del tensor métrico covariante generado por cofactores. Entonces

$$
[\underline{a}_{1} \cdot (\underline{a}_{2} \times \underline{a}_{3})]^{2} = det \mid g_{ij} \mid = g \qquad (3.18)
$$

de aquí que el diferencial de volumen se puede escribir

$$
dV = \sqrt{g} d\xi^{1} d\xi^{2} d\xi^{3}
$$
 (3.19)

donde  $\sqrt{g}$  es el Jacobiano de la transformación que se calcula con la ecuación 3.18.

#### 3.4. Operadores con derivadas.

Expresiones para los operadores de derivadas, como el gradiente, la divergencia. el laplaciano se obtienen por la aplicación del teorema de la divergencia a un incremento de un volumen diferencial limitado por superficies coordenadas. El teorema de la divergencia es

$$
\int_{V} \underline{\nabla} \cdot \underline{A} \ dV = \int_{S} \underline{A} \cdot \underline{n} \ dS
$$
 (3.20)

donde A es un tensor, n es el vector unitario normal dirigido hacia afuera de la superficie cerrada S, que encierra al volumen V. Para un elemento diferencial de superficie situado en una superficie coordenada i, de la ecuación 3.11 se tiene

$$
\underline{n} \ dS^1 = \pm \underline{a}_j \times \underline{a}_k \ d\xi^j d\xi^k \qquad (3.21)
$$

Considerando un elemento diferencial de volumen, ÓV, limitado por seis caras paralelas a las superficies coordenadas, y sustituyendo las ecuaciones 3.19 y 3.21 en la 3.20 se tiene

$$
\int_{V} \nabla \cdot \mathbf{A} \cdot \nabla \mathbf{g} d\xi^{2} d\xi^{2} d\xi^{3} = \sum_{i=1}^{3} \left[ \int_{\delta S_{+}^{i}} \mathbf{A} \cdot (\mathbf{a}_{i} \times \mathbf{a}_{k}) d\xi^{j} d\xi^{k} - \int_{\delta S_{-}^{i}} \mathbf{A} \cdot (\mathbf{a}_{i} \times \mathbf{a}_{k}) d\xi^{j} d\xi^{k} \right]
$$
(3.22)

donde  $\delta S^1$ y  $\delta S^1$ son los elementos de superficie en las dos caras opuestas en donde  $\xi^1$  es constante.

3.4.1. Divergencia

Cuando el elemento diferencial de volumen tiende a cero, se obtiene la expresión para la divergencia

$$
\underline{\nabla} \cdot \underline{A} = \frac{1}{\sqrt{g}} \sum_{i=1}^{3} \frac{\partial}{\partial \xi^{i}} \left[ \underline{A} \cdot (\underline{a}_{j} \times \underline{a}_{k}) \right]
$$
(3.23)

desarrollando la derivada,

$$
\underline{\nabla} \cdot \underline{A} = \frac{1}{\sqrt{g}} \sum_{i=1}^{3} \left[ \frac{\partial \underline{A}}{\partial \xi^{i}} \cdot (\underline{a}_{j} \times \underline{a}_{k}) + \underline{A}_{i} \frac{\partial (\underline{a}_{j} \times \underline{a}_{k})}{\partial \xi^{i}} \right]
$$
(3.24)

la derivada del producto cruz es

$$
\sum_{i=1}^{3} \frac{\partial (a_{i} \times a_{i})}{\partial \xi^{i}} = \sum_{i=1}^{3} \frac{\partial}{\partial \xi^{i}} \left[ \frac{\partial r}{\partial \xi^{j}} \times \frac{\partial r}{\partial \xi^{k}} \right]
$$
  

$$
= \sum_{i=1}^{3} \frac{\partial^{2} r}{\partial \xi^{j} \partial \xi^{i}} \times \frac{\partial r}{\partial \xi^{k}} + \sum_{i=1}^{3} \frac{\partial r}{\partial \xi^{i}} \times \frac{\partial^{2} r}{\partial \xi^{k} \partial \xi^{i}}
$$
(3.25)

los índices son cíclicos, de aquí que el segundo término se puede escribir como

$$
\sum_{1=1}^{3} \frac{\partial \underline{r}}{\partial \xi^{j}} \times \frac{\partial^{2} \underline{r}}{\partial \xi^{k} \partial \xi^{l}} = \sum_{1=1}^{3} \frac{\partial \underline{r}}{\partial \xi^{j}} \times \frac{\partial^{2} \underline{r}}{\partial \xi^{j} \partial \xi^{k}} = \sum_{1=1}^{3} \frac{\partial \underline{r}}{\partial \xi^{k}} \times \frac{\partial^{2} \underline{r}}{\partial \xi^{j} \partial \xi^{j}}
$$
(3.26)

entonces

$$
\sum_{i=1}^{3} \frac{\partial (a_{i} \times a_{j})}{\partial \xi^{i}} = \sum_{i=1}^{3} \frac{\partial^{2} r}{\partial \xi^{i} \partial \xi^{i}} \times \frac{\partial r}{\partial \xi^{k}} + \sum_{i=1}^{3} \frac{\partial r}{\partial \xi^{i}} \times \frac{\partial^{2} r}{\partial \xi^{i} \partial \xi^{j}}
$$
(3.27)

y de acuerdo con la identidad  $A \times B = -B \times A$  se tiene que

$$
\sum_{1=1}^{3} \frac{\partial (a \times a)}{\partial \xi^{1}} = 0
$$
 (3.28)

por lo que la divergencia es

$$
\underline{\nabla} \cdot \underline{A} = \frac{1}{\sqrt{g}} \sum_{i=1}^{3} \left[ \frac{\partial \underline{A}}{\partial \xi^{i}} \cdot (\underline{a}_{j} \times \underline{a}_{k}) \right]
$$
(3.29)

Las ecuaciones 3.23 y 3.29 son expresiones equivalentes para la divergencia, pero debido a la ecuación 3.28, su representación numérica de estas dos ecuaciones puede ser diferente. La ecuación 3.23 se le conoce como forma *conservativa* de la divergencia, y la ecuación 3.29, donde se desarrolló el producto de las derivadas, se le conoce como forma no conservativa. Recordando que la cantidad (a<sub>j</sub> x a) representa un incremento de área, entonces  $(\underline{a}_{j} \times \underline{a}_{k}).\underline{A}$  es un flujo a través de dicha área. La diferencia entre las dos formas de la divergencia es que el área que se usa en la representación numérica del flujo en la forma conservativa es el área de las caras individuales del elemento de volumen, y en la forma no conservativa, se usa un área común que se evalúa en el centro del elemento de volumen.

3.4.2. Gradiente

La ecuación 3.20 también es válida al reemplazar A por un escalar, y el producto punto se cambia por un operación simple al .término izquierdo, y al derecho por una multiplicación. La expresión consevativa del gradiente es

 $\mathcal{L}$ 

$$
\underline{\nabla} \mathbf{A} = \frac{1}{\sqrt{g}} \sum_{i=1}^{3} \frac{\partial}{\partial \xi^{i}} \left[ (\underline{\mathbf{a}}_{j} \mathbf{x} \ \underline{\mathbf{a}}_{k}) \ \mathbf{A} \right] \tag{3.30}
$$

Y la expresión no conservativa es

$$
\underline{\nabla} \mathbf{A} = \frac{1}{\sqrt{g}} \sum_{i=1}^{3} \frac{\partial}{\partial \xi^{i}} \left[ (\mathbf{a}_{i} \mathbf{x} \ \mathbf{a}_{k}) \right] \mathbf{A} \tag{3.31}
$$

#### 3.4.3. Laplaciano

 $\sim$ 

La expresión para el laplaciano se obtiene de la divergencia (ec 3.23) sustituyendo A por  $\nabla A$ , y en su forma conservativa es

$$
\nabla^2 = \nabla \cdot (\nabla \mathbf{A}) \tag{3.32}
$$

$$
\nabla^2 = \frac{1}{\sqrt{g}} \sum_{i=1}^3 \sum_{i=1}^3 \frac{\partial}{\partial \xi^i} \left\{ \frac{1}{\sqrt{g}} \left( \frac{a}{g} x a \right) \frac{\partial}{\partial \xi^i} \left[ (a x a) A \right] \right\} \tag{3.33}
$$

donde  $(i,j,k)$  y  $(l,m,n)$  son cíclicos.

La forma no conservativa es

$$
\nabla^2 A = \frac{1}{\sqrt{g}} \sum_{i=1}^3 \sum_{j=1}^3 (\underline{a}_j x \underline{a}_k) \cdot \frac{\partial}{\partial \xi^i} \left[ \frac{1}{\sqrt{g}} (\underline{a}_m x \underline{a}_n) \frac{\partial A}{\partial \xi^i} \right]
$$
(3.34)

donde  $(i,j,k)$  y  $(l,m,n)$  son cíclicos.

#### 3.4.4. Relación entre covariante y contravariante

De la definición de vector base contravariante (ec. 3.5) y la expresión del gradiente, se puede expresar los vectores base contravariantes en términos de los vectores base covariantes, haciendo  $A = \xi^1$  en la ecuación 3.31 se tiene

$$
a^{i} = \underline{\nabla} \xi^{i} = \frac{1}{\sqrt{g}} a_{j} x a_{k}
$$
 (3.35)

#### 3.5. Derivadas normales y tangenciales

Las derivadas normales y tangenciales a las superficies coordenadas se necesitan en las condiciones de frontera y se obtienen a partir de los vectores base.

#### 3.5.1. Tangentes a las líneas coordenadas

Los vectores base covariantes son tangentes a las líneas coordenadas, entonces la derivada tangencial en una línea coordenada en la cual  $\xi^i$ varía es,

$$
(A) \frac{1}{\tau} = \frac{a_1}{\left| \frac{a_1}{a_1} \right|} \cdot \frac{\nabla}{\tau} A = \frac{1}{\sqrt{g_{11}}} \frac{\partial A}{\partial \xi^1}
$$
 (3.36)

#### 3.5.2. Normales a superficies coordenadas

in L

Los vectores base contravariantes son normales a las superficies coordenadas, entonces la derivada normal a una superficie coordenada en la cual  $\xi^1$  es constante es

$$
(A)^{1}_{n} = \frac{a^{1}}{|a^{1}|} \cdot \frac{\nabla}{2} A = \frac{1}{\sqrt{g_{11}}} \sum_{j=1}^{3} g^{1j} \frac{\partial A}{\partial \xi^{j}}
$$
(3.37)

#### 3.6. Operadores de derivadas en sistemas ortogonales

Los operadores de derivadas del capitulo 3.4 son para un sistema general, y se utilzarán en el apartado de generación de mallas curvilíneas. Por lo que se refiere a los operadores de derivadas en sistemas ortogonales. estos son fundamentales para la tranformación' de las ecuaciones a coordenadas curvilíneas. Este capítulo se basó en Sokolnikoff

#### 3.6.1.Elemento diferencial de longitud de arco

De la expresión 3.10 se puede notar que la longitud  $\underline{a}_1$  es  $|\underline{a}_1| = \sqrt{g}$ . De igual manera  $|\mathbf{a}_2| = \sqrt{\mathbf{g}}_{22}$  y  $|\mathbf{a}_3| = \sqrt{\mathbf{g}}_{33}$ . Estos vectores son ortogonales si y sólo si

$$
g_{12} = g_{21} = a_1 \cdot a_2 = 0 \tag{3.38a}
$$

$$
g_{13} = g_{31} = a_{1}a_{3} = 0 \tag{3.38b}
$$

/

$$
g_{23} = g_{32} = a_{2} - a_{3} = 0 \tag{3.38c}
$$

Entonces el incremento general de longitud de arco en un sistema ortogonal es

$$
\left(\mathrm{ds}\right)^{2} = g_{11} \left(\mathrm{d}\xi^{1}\right)^{2} + g_{22} \left(\mathrm{d}\xi^{2}\right)^{2} + g_{33} \left(\mathrm{d}\xi^{3}\right)^{2} \tag{3.39}
$$

Al obtener los coeficientes  $g_{11}$ ,  $g_{22}$ , y  $g_{33}$  se nota que, cuando un elemento de arco ds esta dirigido sobre la línea coordenada  $\xi^1$ , d $\xi^2$ =  $d\xi^3= 0$ , de aquí que sobre la línea coordenada  $\xi^1$ , las líneas  $\xi^2$  y  $\xi^3$ son constantes. Entonces para este caso

$$
(ds)^{2} = g_{11} (d\xi^{1})^{2}
$$
 (3.40)

por lo que

$$
ds_{1} = \sqrt{g_{11}} d\xi^{1}
$$
 (3.41)

dado que ds $\frac{1}{1}$  y d $\xi^1$  son reales y si uno crece el otro también, entonces

 $g_{11}$  > 0, y se toma la raiz positiva.

De manera similar se tienen las diferenciales de arco sobre las líneas coordenadas  $\xi^2$  y  $\xi^3$ , y son

$$
ds_2 = \sqrt{g_{22}} d\xi^2
$$
  $ds_3 = \sqrt{g_{33}} d\xi^3$  (3.42)

3.6.2. Elemento diferencial de volumen

Sustituyendo las ecuaciones 3.38 en 3.16 se tiene que el elemento diferencial de volumen en un sistema ortogonal es

$$
dV = \sqrt{g_{11}g_{22}g_{33}} d\xi^{1} d\xi^{2} d\xi^{3}
$$
 (3.43)

#### 3.6.3. Divergencia

Sea un vector v representado en coordenadas curvilíneas ortogonales como

 $v = e \quad v_1 + e \quad v_2 + e \quad v_3$ <br>  $-1 \quad 1 \quad -2 \quad 2 \quad -3 \quad 3$  (3.44)

donde  $e_{1}$  es el vector unitario base a la línea coordenada  $\xi^{1}$ . El elemento de volumen (fig 3.7) formado por las superficies coordenadas  $\xi^1$ = constante y  $\xi^1$ + d $\xi^1$ = constante tiene la forma de un prisma rectangular con límites ds = $\sqrt{g}$  d $\xi^1$ . Las áreas d $\sigma$  de sus caras son  $\frac{1}{1}$   $\sqrt{g}$   $\frac{1}{11}$   $d\xi^1$ . Las áreas  $d\sigma$  i

$$
d\sigma_{12} = \sqrt{g_{11}g_{22}} d\xi^{1} d\xi^{2}
$$
 (3.45a)

$$
d\sigma_{13} = \sqrt{g_{11}g_{33}} d\xi^1 d\xi^3
$$
 (3.45b)

$$
d\sigma_{23} = \sqrt{g_{22}g_{33}} d\xi^2 d\xi^3
$$
 (3.45c)

Sustituyendo las ecuaciones 3.43 a 3.4S en la ec 3.20 se tiene que la divergencia es

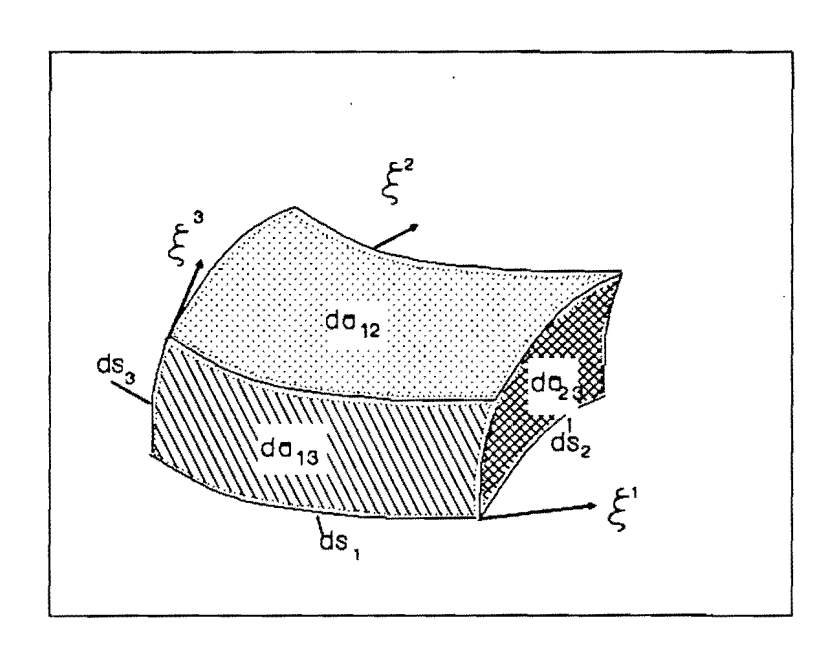

 $\cdot$ 

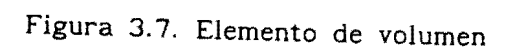

$$
\text{div } \underline{v} = \frac{1}{h_1 h_2 h_3} \left[ \frac{\partial (v_1 h_2 h_3)}{\partial \xi^1} + \frac{\partial (v_2 h_1 h_3)}{\partial \xi^2} + \frac{\partial (v_3 h_1 h_2)}{\partial \xi^3} \right] \tag{3.46}
$$

donde

$$
h_{i} = \sqrt{g_{11}} \tag{3.47}
$$

### 3.6.4. Gradiente

El gradiente de un escalar  $u(\xi^1, \xi^2, \xi^3)$  es

$$
\nabla u = \frac{e}{h_1} \frac{\partial u}{\partial \xi^1} + \frac{e}{h_2} \frac{\partial u}{\partial \xi^2} + \frac{e}{h_3} \frac{\partial u}{\partial \xi^3}
$$
(3.48)

#### 3.6.5. Laplaciano

El laplaciano es la divergencia del gradiente. Entonces sustiruyendo la ecuación 3.48 en la 3.46 se tiene

$$
\nabla^2 u = \frac{1}{h_1 h_2 h_3} \left[ \frac{\partial}{\partial \xi^1} \left( \frac{h_2 h_3}{h_1} \frac{\partial u}{\partial \xi^1} \right) + \frac{\partial}{\partial \xi^2} \left( \frac{h_1 h_3}{h_2} \frac{\partial u}{\partial \xi^2} \right) + \frac{\partial}{\partial \xi^3} \left( \frac{h_1 h_2}{h_3} \frac{\partial u}{\partial \xi^3} \right) \right] \tag{3.49}
$$

3.6.6. Derivadas de vectores base unitarios en coordenadas ortogonales.

Las siguientes expresiones permiten relacionan relacionan en forma bidimensional, los dos vectores base unitarios en coordenadas curvilíneas, en sistemas ortogonales . Estas ecuaciones se obtienen de derivar la ecuación 3.4

$$
\frac{\partial e}{\partial \xi} = -\frac{1}{h_j} \frac{\partial h_i}{\partial \xi^j}
$$
(3.50)

$$
\frac{\partial e}{\partial \xi} = \frac{1}{h_1} - \frac{\partial h_j}{\partial \xi^1}
$$
 (3.51)

 $(i=1,2$  y  $j \neq i)$ 

## 3.7. Formulación bidimensional

En dos dimensiones, se considera que en la dirección de  $x_{3}$ , las variables permanecen constantes, y la coordenada curvilínea  $\xi^3$  es identica a x<sub>3</sub>. Por conveniencia de notación las otras coordenadas se escriben

$$
x_1 = x,
$$
  $x_2 = y,$   $\xi^1 = \xi,$   $y \xi^2 = \eta$  (3.52)

#### 3.7.1 Elementos métricos

Como se mencionó, la coordenada  $\underline{a}_3$  tiene la misma dirección de  $x_3$ ; por lo tanto, su vector unitario es

$$
\underline{a}_3 = \underline{k},\tag{3.53}
$$

De la ecuación 3.9, los otros vectores base resultan

$$
\underline{a}_{1} = \underline{r}_{\xi} = \underline{i} \frac{\partial x}{\partial \xi} + \underline{j} \frac{\partial y}{\partial \xi}
$$
 (3.54)
$$
\underline{a}_2 = \underline{r}_\eta = \underline{i} \frac{\partial x}{\partial \eta} + \underline{j} \frac{\partial y}{\partial \eta}
$$
 (3.55)

donde  $i$ ,  $j$ ,  $k$  son los vectores normales a las lineas coordenadas x, y y  $x_3$  respectivamente.

De la ecuación 3.12 se obtienen los componentes de los tensores metricos

$$
g_{33} = \underline{k}.\underline{k} = 1 \tag{3.56}
$$

$$
g_{13} = g_{31} = \underline{a}_1 \cdot \underline{k} = 0 \tag{3.57}
$$

$$
g_{23} = g_{32} = \underline{a}_2 \cdot \underline{k} = 0 \tag{3.58}
$$

$$
g_{11} = \left(\frac{\partial x}{\partial \xi}\right)^2 + \left(\frac{\partial y}{\partial \xi}\right)^2 \tag{3.59}
$$

$$
g_{22} = \left(\frac{\partial x}{\partial \eta}\right)^2 + \left(\frac{\partial y}{\partial \eta}\right)^2 \tag{3.60}
$$

$$
g_{12} = g_{21} = \frac{\partial x}{\partial \xi} \frac{\partial x}{\partial \eta} + \frac{\partial y}{\partial \xi} \frac{\partial y}{\partial \eta}
$$
 (3.61)

desarrollando los productos cruz se tiene

 $\sim$ 

 $\hat{\phi}$ 

 $\ddot{\psi}$ 

$$
\underline{a}_2 \times \underline{a}_3 = \underline{i} \frac{\partial y}{\partial \eta} - \underline{j} \frac{\partial x}{\partial \eta}
$$
 (3.62)

$$
\frac{a}{-3} \times \frac{a}{-1} = -\frac{i}{2} \frac{\partial y}{\partial \xi} + \frac{j}{2} \frac{\partial x}{\partial \xi}
$$
 (3.63)

$$
\underline{a}_{1} \times \underline{a}_{2} = \underline{k} \left( \frac{\partial \times \partial y}{\partial \xi} - \frac{\partial \times \partial y}{\partial \eta} \right)
$$
 (3.64)

De la ecuación 3.28 se tiene que el jacobiano. de la transformación es

$$
\sqrt{g} = a_3 \cdot (a_1 \times a_2) = \frac{\partial \times \partial y}{\partial \xi} - \frac{\partial \times \partial y}{\partial \eta} \tag{3.65}
$$

En el plano (x,y) las líneas  $\eta$  = constante y  $\xi$  = constante forman una malla curvilínea ortogonal si el producto interno de sus vectores normales es cero, es decir

 $a_1 \cdot a_2 = 0$ 

 $\mathcal{P}_{\mathcal{A}}$ 

 $\overline{1}$ 

por lo que

$$
\frac{\partial \mathbf{x}}{\partial \xi} \frac{\partial \mathbf{x}}{\partial \eta} + \frac{\partial \mathbf{y}}{\partial \xi} \frac{\partial \mathbf{y}}{\partial \eta} = 0
$$
 (3.66)

3.7.2. Operadores de derivadas

Para obtener la divergencia, el gradiente, y el laplaciano se sustituyen las relaciones del capítulo anterior en las expresiones del capítulo 3.4., donde el vector A tiene componentes

$$
\underline{A} = A_1 \underline{i} + A_2 \underline{j} \tag{3.67}
$$

y se obtienen

Divergencia. Forma conservativa

$$
\nabla \cdot \mathbf{A} = \frac{1}{\sqrt{g}} \left[ \frac{\partial}{\partial \xi} \left( \frac{\partial y}{\partial \eta} \mathbf{A}_1 - \frac{\partial x}{\partial \eta} \mathbf{A}_2 \right) + \frac{\partial}{\partial \eta} \left( - \frac{\partial y}{\partial \xi} \mathbf{A}_1 + \frac{\partial x}{\partial \xi} \mathbf{A}_2 \right) \right]
$$
(3.68)

Divergencia. Forma no conservativa

$$
\underline{\nabla} \cdot \underline{A} = \frac{1}{\sqrt{g}} \left[ \frac{\partial y}{\partial \eta} \frac{\partial A_1}{\partial \xi} - \frac{\partial x}{\partial \eta} \frac{\partial A_2}{\partial \xi} - \frac{\partial y}{\partial \xi} \frac{\partial A_1}{\partial \eta} + \frac{\partial y}{\partial \xi} \frac{\partial A_2}{\partial \eta} \right] (3.69)
$$

Gradiente. Forma conservativa

$$
f_{x} = \frac{1}{\sqrt{g}} \left[ \frac{\partial}{\partial \xi} \left( \frac{\partial y}{\partial \eta} f \right) - \frac{\partial}{\partial \eta} \left( \frac{\partial y}{\partial \xi} f \right) \right]
$$
(3.70)

$$
f_y = \frac{1}{\sqrt{g}} \left[ -\frac{\partial}{\partial \xi} \left( \frac{\partial x}{\partial \eta} f \right) + \frac{\partial}{\partial \eta} \left( \frac{\partial x}{\partial \xi} f \right) \right]
$$
(3.71)

Gradiente. Forma no conservativa

$$
f_x = \frac{1}{\sqrt{g}} \left[ \frac{\partial y}{\partial \eta} \frac{\partial f}{\partial \xi} - \frac{\partial y}{\partial \xi} \frac{\partial f}{\partial \eta} \right]
$$
(3.72)

$$
f_y = \frac{1}{\sqrt{g}} \left[ -\frac{\partial x}{\partial \eta} \frac{\partial f}{\partial \xi} + \frac{\partial x}{\partial \xi} \frac{\partial f}{\partial \eta} \right]
$$
(3.73)

Laplaciano. Forma conservativa

$$
\sqrt{g} \nabla^{2}f = \frac{\partial}{\partial \xi} \left\{ \frac{1}{\sqrt{g}} \frac{\partial y}{\partial \eta} \left[ \frac{\partial}{\partial \xi} \left( \frac{\partial y}{\partial \eta} f \right) - \frac{\partial}{\partial \eta} \left( \frac{\partial y}{\partial \xi} f \right) \right\} \right\}
$$
\n
$$
(3.74)
$$
\n
$$
-\frac{1}{\sqrt{g}} \frac{\partial x}{\partial \eta} \left[ -\frac{\partial}{\partial \xi} \left( \frac{\partial x}{\partial \eta} f \right) + \frac{\partial}{\partial \eta} \left( \frac{\partial x}{\partial \xi} f \right) \right] \right\}
$$
\n
$$
+\frac{\partial}{\partial \eta} \left\{ -\frac{1}{\sqrt{g}} \frac{\partial y}{\partial \xi} \left[ \frac{\partial}{\partial \xi} \left( \frac{\partial y}{\partial \eta} f \right) - \frac{\partial}{\partial \eta} \left( \frac{\partial y}{\partial \xi} f \right) \right] \right\}
$$
\n
$$
+\frac{1}{\sqrt{g}} \frac{\partial x}{\partial \xi} \left[ -\frac{\partial}{\partial \xi} \left( \frac{\partial x}{\partial \eta} f \right) + \frac{\partial}{\partial \eta} \left( \frac{\partial x}{\partial \xi} f \right) \right]
$$
\n
$$
(3.74)
$$

Laplaciano. Forma no conservativa

$$
\nabla^2 f = \frac{1}{g} \left[ g_{11} \frac{\partial^2 f}{\partial \xi^2} - 2 g_{12} \frac{\partial^2 f}{\partial \xi \partial \eta} + g_{22} \frac{\partial^2 f}{\partial \eta^2} \right] + \left( \nabla^2 \xi \right) \frac{\partial f}{\partial \xi} + \left( \nabla^2 \eta \right) \frac{\partial f}{\partial \eta} \quad (3.75)
$$

.,

3.7.3. Operadores de derivadas con ortogonalidad

Sustituyendo las expresiones 3.54, 3.57 Y 3.58 en las ecuaciones 3.46, 3.48 Y 3.49 se tienen los operadores de derivadas en sistemas ortogonales. Haciendo a  $g_{11} = g_{\xi\xi}$ . y  $g_{22} = g_{\eta\eta}$  quedan:

Divergencia.

þ,

Ĩ,

 $\frac{1}{4}$ 

$$
\operatorname{div} \mathbf{v} = \frac{1}{\sqrt{g_*}} \left[ \frac{\partial (\mathbf{v} \sqrt{g_{\eta \eta}})}{\partial \xi} + \frac{\partial (\mathbf{v} \sqrt{g_{\xi \xi}})}{\partial \eta} \right]
$$
(3.76)

donde

$$
\sqrt{\mathbf{g}_{*}} = \sqrt{\mathbf{g}_{\xi\xi}} \quad * \sqrt{\mathbf{g}_{\eta\eta}}
$$
\n(3.77)

Gradiente.

$$
\nabla u = \frac{e_{\xi}}{\sqrt{g_{\xi\xi}}} \frac{\partial u}{\partial \xi} + \frac{e_{\eta}}{\sqrt{g_{\eta\eta}}} \frac{\partial u}{\partial \eta}
$$
(3.78)

Laplaciano.

$$
\nabla^2 u = \frac{1}{\sqrt{g_*}} \left[ \frac{\partial}{\partial \xi} \left( \frac{\sqrt{g_{\eta \eta}}}{\sqrt{g_{\xi \xi}}} \frac{\partial u}{\partial \xi} \right) + \frac{\partial}{\partial \eta} \left( \frac{\sqrt{g_{\xi \xi}}}{\sqrt{g_{\eta \eta}}} \frac{\partial u}{\partial \eta} \right) \right]
$$
(3.79)

Las expresiones del gradiente (ec 3.78) y la divergencia (ec 3.76) son muy importantes para deducir las ecuaciones en el plano transformado

3.5. Ecuaciones bidimensionales diferenciales no conservativas en coordenadas curvilíneas.

Al hacer uso de un sistema general de coordenadas curvilíneas que se conforme a las fronteras en la solución de ecuaciones diferenciales parciales, o de las ecuaciones de conservación en su forma integral, las ecuaciones primero deben ser transformadas a las coordenadas curvilíneas.

Dicha transformación se logra por medio de las relaciones desarrolladas anteriormente y produce un problema para el cual las variables independientes son el tiempo y las coordenadas curvilíneas.

Las ecuaciones resultantes son del mismo tipo que las originales, pero son más complicadas en el sentido de que contienen más términos y coeficientes variables.

Por otro lado, el dominio es simplificado grandemente puesto que se transforma a una región rectangular fija a pesar de su forma en el espacio físico.

Debido a que el dominio es estacionario y rectangular, y de que los incrementos de las coordenadas curvilíneas son arbitrarios, el cálculo puede ser siempre sobre una malla cuadrada uniforme.

#### 3.5.1. Continuidad

Sustituyendo la expresión del gradiente en sistemas ortogonales (ec. 3.74) en la expresión de continuidad (ec. 2.1), haciendo v<sub>,</sub>=uh, y  $v_{2}$ = $\overline{v}$ h, se obtiene la ecuación de continuidad en coordenadas curvilíneas ortogonales, que es

$$
\frac{\partial h}{\partial t} + \frac{1}{\sqrt{g_*}} \left[ \frac{\partial (\overline{uh}^{\sqrt{g_{\eta \eta}}})}{\partial \xi} + \frac{\partial (\overline{vh}^{\sqrt{g_{\xi \xi}}})}{\partial \eta} \right] = 0 \quad (3.80)
$$

donde  $\overline{u}$  y  $\overline{v}$  son las componentes de la velocidad paralelos a los vectores unitarios  $e_{\varepsilon}$  y  $e_{n}$  respectivamente.

# 3.5.2. Ecuaciones de cantidad de movimiento.

La ecuación de cantidad de movimiento se puede expresar en sus dos primeros términos (ecuaciones 2.2 y 2.3) como la aceleración local ( $\partial v/\partial t$ ), más la aceleración convectiva (v  $\nabla \cdot v$ ) donde

$$
\underline{\mathbf{v}} = \overline{\mathbf{u}} \underline{\mathbf{e}}_{\xi} + \overline{\mathbf{v}} \underline{\mathbf{e}}_{\eta}
$$
 (3.81)

En el plano transformado la aceleración local queda

$$
\frac{\partial v}{\partial t} = \frac{\partial \bar{u}}{\partial t} e_{\xi} + \frac{\partial \bar{v}}{\partial t} e_{\eta}
$$
 (3.82)

La aceleración convectiva se obtiene sustituyendo en la ecuación 3.76 se tiene

$$
\underline{\mathbf{v}} \ \underline{\nabla}.\underline{\mathbf{v}} = (\overline{\mathbf{u}}\underline{\mathbf{e}}_{\xi} + \overline{\mathbf{v}}\underline{\mathbf{e}}_{\eta}) \bigg\{ \frac{1}{\sqrt{\underline{\mathbf{g}}_{\bullet}}} \left[ \frac{\partial (\overline{\mathbf{u}} \ \sqrt{\underline{\mathbf{g}}_{\eta\eta}})}{\partial \xi} + \frac{\partial (\overline{\mathbf{v}} \ \sqrt{\underline{\mathbf{g}}_{\xi\xi}})}{\partial \eta} \right] \bigg\} \tag{3.83}
$$

desarrollando las derivadas y los productos se tiene que

$$
\underline{v} \ \nabla \cdot \underline{v} = \underline{e}_{\xi} \left\{ \frac{\overline{u}^2}{\sqrt{g}} \frac{\partial \sqrt{g_{\eta\eta}}}{\partial \xi} + \frac{\overline{u}}{\sqrt{g_{\xi\xi}}} \frac{\partial \overline{u}}{\partial \xi} + \frac{\overline{u} \ \overline{v}}{\sqrt{g}} \frac{\partial \sqrt{g_{\xi\xi}}}{\partial \eta} + \frac{\overline{u}}{\sqrt{g_{\eta\eta}}} \frac{\partial \overline{v}}{\partial \eta} \right\} + \frac{\overline{u}}{\sqrt{g_{\eta\eta}}} \frac{\partial \overline{v}}{\partial \eta} + \frac{\overline{v}}{\sqrt{g_{\eta\eta}}} \frac{\partial \overline{v}}{\partial \eta} + \frac{\overline{v}^2}{\sqrt{g_{\xi\xi}}} \frac{\partial \overline{v}}{\partial \xi} + \frac{\overline{v}^2}{\sqrt{g_{\eta\eta}}} \frac{\partial \overline{v}}{\partial \eta} \right\} + \frac{\overline{v}^2}{\sqrt{g_{\eta\eta}}} \frac{\partial \overline{v}}{\partial \eta} + \frac{\overline{v}^2}{\sqrt{g_{\eta\eta}}} \frac{\partial \overline{v}}{\partial \eta} + \frac{\overline{v}^2}{\sqrt{g_{\eta\eta}}} \frac{\partial \overline{v}}{\partial \eta} \right\} \tag{3.84}
$$

La expresión anterior, en coordenadas curvilíneas, es equivalente a los términos 2 y 3 de las ecuaciones 2.15 y 2.16 en coordenadas cartesianas. Para tener similitud con ellas es necesario proyectar algunos términos de las derivadas, con la otra línea coordenada. Aplicando las ecuaciones 3.50 y 3.51 al primer y cuarto término de la suma que afecta al vector  $e_{\xi}$ , y los términos segundo y tercero de la suma que afecta al vector  $\frac{e}{\pi n}$ , la divergencia queda

$$
\underline{v} \ \ \underline{v} \ \underline{v} = \underline{e}_{\xi} \Biggl\{ \frac{\overline{u}}{\sqrt{\underline{g}}_{\xi\xi}} \ \ \frac{\partial \overline{u}}{\partial \xi} + \frac{\overline{u} \ \ \overline{v}}{\sqrt{\underline{g}}_{\ast}} \ \ \frac{\partial \sqrt{\underline{g}}_{\xi\xi}}{\partial \eta} + \frac{\overline{v}}{\sqrt{\underline{g}}_{\eta\eta}} \ \ \frac{\partial \overline{u}}{\partial \eta} - \frac{\overline{v}^{2}}{\sqrt{\underline{g}}_{\ast}} \ \frac{\partial \sqrt{\underline{g}}_{\eta\eta}}{\partial \xi} \Biggr\} + \frac{\overline{v}^{2}}{\sqrt{\underline{g}}_{\ast}} \ \ \frac{\partial \overline{v}}{\partial \eta} - \frac{\overline{v}^{2}}{\sqrt{\underline{g}}_{\ast}} \ \ \frac{\partial \overline{v}}{\partial \eta} - \frac{\overline{v}^{2}}{\sqrt{\underline{g}}_{\ast}} \ \ \frac{\partial \overline{v}}{\partial \eta} - \frac{\overline{v}^{2}}{\sqrt{\underline{g}}_{\ast}} \ \ \frac{\partial \overline{v}}{\partial \eta} - \frac{\overline{v}^{2}}{\sqrt{\underline{g}}_{\ast}} \ \ \frac{\partial \overline{v}}{\partial \eta} - \frac{\overline{v}^{2}}{\sqrt{\underline{g}}_{\ast}} \ \ \frac{\partial \overline{v}}{\partial \eta} - \frac{\overline{v}^{2}}{\sqrt{\underline{g}}_{\ast}} \ \ \frac{\partial \overline{v}}{\partial \eta} - \frac{\overline{v}^{2}}{\sqrt{\underline{g}}_{\ast}} \ \ \frac{\partial \overline{v}}{\partial \eta} - \frac{\overline{v}^{2}}{\sqrt{\underline{g}}_{\ast}} \ \ \frac{\partial \overline{v}}{\partial \eta} - \frac{\overline{v}^{2}}{\sqrt{\underline{g}}_{\ast}} \ \ \frac{\partial \overline{v}}{\partial \eta} - \frac{\overline{v}^{2}}{\sqrt{\underline{g}}_{\ast}} \ \ \frac{\partial \overline{v}}{\partial \eta} - \frac{\overline{v}^{2}}{\sqrt{\underline{g}}_{\ast}} \ \ \frac{\partial \overline{v}}{\partial \eta} - \frac{\overline{v}^{2}}{\sqrt{\underline{g}}_{\ast}} \ \ \frac{\partial \overline{v}}{\partial \eta} - \frac{\overline{v}^{2}}{\sqrt{\underline{g}}_{\ast}} \ \ \frac{\
$$

$$
\frac{e}{\sqrt{g_{\eta\eta}}}\frac{\partial\bar{v}}{\partial\eta} + \frac{\bar{u}\bar{v}}{\sqrt{g_{\bullet}}}\frac{\partial\bar{v}}{\partial\xi} + \frac{\bar{u}}{\sqrt{g_{\xi\xi}}}\frac{\partial\bar{v}}{\partial\xi} - \frac{\bar{u}^2}{\sqrt{g_{\bullet}}}\frac{\partial\bar{v}g_{\xi\xi}}{\partial\eta}
$$
(3.85)

**El** cuarto término de las ecuaciones 2.15 y 2.16 se pueden expresar como  $g \nabla \zeta$ , aquí g es la gravedad. Aplicando la ecuación 3.78 se tiene

$$
g \nabla \zeta = g \left\{ \frac{\frac{e}{\xi}}{\sqrt{\frac{g}{g}} \xi} \frac{\partial \zeta}{\partial \xi} + \frac{\frac{e}{\eta}}{\sqrt{\frac{g}{g}} \eta} \frac{\partial \zeta}{\partial \eta} \right\}
$$
(3.86)

**El** quinto término de las ecuaciones 2.15 y 2.16 representa la fricción. Esta aceleración está proyectada sobre el plano (x,y), para transformarse al plano curvilíneo, estos términos deben ser proyectados al plano  $(\xi, \eta)$ . Estos términos no tienen derivadas espaciales, por lo que su proyección está dada por la proyección de los vectores de la velocidad. por lo que son

$$
g \underline{Sf} = g \frac{n^2 \overline{u} (\overline{u}^2 + \overline{v}^2)}{(H + \zeta)^{4/3}} e_{\zeta} + g \frac{n^2 \overline{v} (\overline{u}^2 + \overline{v}^2)}{(H + \zeta)^{4/3}} e_{\eta}
$$
 (3.87)

La ecuación de cantidad de movimiento en la dirección  $\xi$  agrupa los términos que multiplican al vector  $\epsilon$  en las ecuaciones 3.82, 3.85, 3.86 Y 3.87. Lo mismo sucede con la ecuación de cantidad de movimiento en  $\eta$ , pero con el vector  $\frac{e}{n}$ . Omitiendo la tilde de las variables  $\overline{u}$  y  $\overline{v}$ , las ecuaciones son

Ecuación de cantidad de movimiento en la dirección  $\xi$ 

$$
\frac{\partial u}{\partial t} + \frac{u}{\sqrt{g_{\xi\xi}}}\frac{\partial u}{\partial \xi} + \frac{v}{\sqrt{g_{\eta\eta}}}\frac{\partial u}{\partial \eta} + \frac{uv}{\sqrt{g_{\bullet}}}\frac{\partial \sqrt{g_{\xi\xi}}}{\partial \eta} - \frac{v^2}{\sqrt{g_{\bullet}}}\frac{\partial \sqrt{g_{\eta\eta}}}{\partial \xi} +
$$

+ 
$$
g \frac{n^2 u (u^2 + v^2)}{(H + \zeta)^{4/3}} + \frac{g}{\sqrt{g_{\xi\xi}}} \frac{\partial \zeta}{\partial \xi} = 0
$$
 (3.88)

Ecuación de cantidad de movimiento en la dirección  $\eta$ 

$$
\frac{\partial v}{\partial t} + \frac{u}{\sqrt{g_{\xi\xi}}} \frac{\partial v}{\partial \xi} + \frac{v}{\sqrt{g_{\eta\eta}}} \frac{\partial v}{\partial \eta} + \frac{u v}{\sqrt{g_{\ast}}} \frac{\partial \sqrt{g_{\eta\eta}}}{\partial \xi} - \frac{u^2}{\sqrt{g_{\ast}}} \frac{\partial \sqrt{g_{\xi\xi}}}{\partial \eta} + \frac{u^2}{\sqrt{g_{\xi}\partial \eta}} \frac{\partial \sqrt{g_{\xi\xi}}}{\partial \eta} + \frac{u^2}{\sqrt{g_{\eta\eta}}} \frac{\partial v}{\partial \eta} + \frac{u^2}{\sqrt{g_{\eta\eta}}} \frac{\partial v}{\partial \eta} + \frac{
$$

Las 3.80, 3.88 Y 3.89 son ecuaciones transformadas curvilíneas ortogonales, que se resuelven en el plano  $(\xi,\eta)$  en forma similar a las ecuaciones originales.

Nótese que las ecuaciones de cantidad de movimiento (ec. 3.88 y 3.89) tienen dos términos adicionales, ambos toman en cuenta la curvatura.

## 4. GENERACION DE LAS MALLAS CURVILíNEAS.

La generación de un sistema coordenado que se conforme a las fronteras está sujeto a la determinación de los valores de las coordenadas curvilíneas en el interior de una región física desde valores especificados en sus fronteras.

La generación del campo de valores de una función desde valores en la frontera puede hacerse de varias maneras, por ejemplo, por interpolación entre las fronteras. La solución de un problema con valores en la frontera es un problema clásico de ecuaciones diferenciales parciales, por lo que es lógico que las coordenadas sean soluciones de un sistema de ecuaciones diferenciales parciales.

Si los puntos coordenados están especificados en el interior de fronteras cerradas del plano físico, entonces se dice que las ecuaciones son de tipo elíptico, mientras que si la especificación está sobre sólo una porción de la frontera, las ecuaciones pueden ser de tipo parabólico o hiperbólico.

En el caso de las ecuaciones diferenciales bidimensionales que se usan para el cálculo hidrodinámico de un río o un estuario, se conocen las fronteras y los puntos del dominio están dentro de ellas, entonces la generación de la malla es un. problema elíptico, por lo que se dejarán a un lado en este trabajo de los sistemas parabólicos o hiperbólicos.

- :

4.1. Bases para la generación de mallas

La generación tiene las siguientes bases:

Debe existir correspondencia uno a uno entre el plano físico y el plano transformado.

La variación de la coordenada curvilínea a través de un segmento de frontera debe ser monotónica.

Líneas coordenadas en las fronteras del espacio físico deben corresponder a líneas coordenadas en el espacio de cálculo.

Líneas de la misma familia de coordenadas no se cruzan.

Una línea se cruza una sola vez con una línea de coordenada diferente.

# 4.2. Generación de mallas uniformemente espaciadas

La ecuación de Laplace es el sistema diferencial parcial elíptico más simple (Thompson et al, 1985), que presenta las propiedades antes mencionadas además de un suavizado considerable, es decir, tiende a curvar las líneas coordenadas en los cambios de dirección:

38

$$
\nabla^2 \xi^i = 0 \tag{4.1}
$$

Este sistema de generación de mallas garantiza la transformación uno a uno para sistemas de coordenadas curvilíneas sobre fronteras cerradas.

Con el laplaciano las líneas coordenadas deben de tender a ser igualmente espaciadas en la ausencia de curvatura de la frontera, debido al efecto de sauvizado del laplaciano, pero si se trata de fronteras convexas, el espaciamiento es más cerrado, y la frontera cóncava tiende a espaciarlas.

4.3. Generación de mallas con atracción hacia algunas líneas coordenadas

Se puede lograr un control de distribución de las líneas coordenadas por la generalización de' sistemas elípticos a la ecuación de Poisson

$$
\nabla^2 \xi^1 = P^1 \qquad (i=1,2) \tag{4.2}
$$

donde

$$
P^{1} = \frac{g_{jj}}{g} P_{1}
$$
 (4.3)

en el cual las *funciones* de *control* pi controlan el espaciamiento y la orientación de las líneas coordenadas.

El sistema de Poisson cumple con los requisitos ya mencionados de generación de mallas.

Para el caso bidimensional  $P^1 = P$ ,  $P^2 = Q$ ,  $\xi^1 = \xi$  y  $\xi^2 = \eta$ ; . Los valores negativos de la función de control  $Q$  hace que las líneas  $\eta$  se muevan en la dirección en la cual  $\eta$  disminuye, mientras que los valores negativos de P en  $\sigma^2 \xi = P$  hace que las líneas  $\xi$  se muevan en la dirección en que  $\xi$  disminuye.

Dados valores fijos de  $\xi$  y  $\eta$  en las fronteras, las líneas coordenadas interiores no garantizan ortogonalidad de las' intersecciones con la frontera.

4.3.1. Atracción hacia una línea coordenada

 $\lambda$ 

Cuando se desea atracción a alguna línea coordenada, porque se desee en esa región más información. para el caso bidimensional la funciones de control sólo dependen de las coordenadas  $\xi$  y  $\eta$  y se evaluan (Thompson et al, 1985)

$$
P(\xi, \eta) = -\sum_{i=1}^{N} a_i \text{ signo}(\xi - \xi_i) \exp(-c_i | \xi - \xi_i | )
$$
 (4.4)

donde i es la línea  $\xi$  a la que se desea atracción, a es un factor de acercamiento, c<sub>i</sub> es un factor de decaimiento (que indica qué tanto se desea que disminuya la atracción) y  $N$  el número de líneas  $\xi$  a las que se desea atracción.

La función  $Q(\xi,\eta)$  es similar, sólo hay que intercambiar las variables  $\xi$ por  $\eta$ , quedando

Q(
$$
\xi, \eta
$$
) =  $-\sum_{i=1}^{N} a_i$  signo( $\eta - \eta_1$ ) exp (-c<sub>1</sub>|  $\eta - \eta_1$ | ) (4.5)

40

#### 4.4 Generación de mallas con ecuaciones directas

La generación de un sistema coordenado que conforme a la frontera se logra por la determinación de los valores de las coordenadas curvilíneas en el interior de una región física desde valores específicos sobre la frontera de la región, es decir calculando

$$
\xi = \xi(x, y) \qquad , \qquad \eta = \eta(x, y) \qquad (4.6)
$$

Una coordenada puede ser constante sobre toda la frontera física curva, mientras que las demás varían monotónicamente a lo largo del segmento.

Si la forma de la frontera esta definida por una expresión conocida se emplea la expresión 4.4, pero regularmente los problemas en ríos presentan formas irregilares en las fronteras por lo que se tiene que aproximar en diferencias finitas. La ecuación a resolver es la ecuación de Laplace (ec. 4.2.).

La generación de mallas con la ecuación directa, provoca el mismo error de resolver los problemas con coordenadas artesianas cuado estos tienen formas irregulares, por ejemplo, se necesita una cuadrícula sobre las fronteras físícas,y la elección si un cuadro pertence o no al problema. Otro inconveniente es que al resultado hay necesidad de interpolarlo, puesto que estan valores de  $\xi$ , y  $\eta$  para valores fijos de x e y.

En los anexos 1 y 2 se encuentran los listados de cómputo de los programas LAPLACE.FOR y ETA.FOR respectivamente. Estos programas calculan las coordenadas curvilíneas con la ecuación de Poisson directa, es decir, se obtiene los valores de  $\xi$  y  $\eta$  en función de los valores de x e y.

41

# 4.5. Generación de mallas con ecuaciones transformadas

La generación de mallas con ecuaciones transformadas es la determinación de valores de las coordenadas físicas (cartesianas u otras) en el interior de la región transformada a partir de valores específicos y/o pendientes sobre la frontera de esta región.

$$
x = x (\xi, \eta) \qquad , \qquad y = y (\xi, \eta) \qquad (4.7)
$$

Para obtener la ecuación de Poisson transformada se toma la expresión del laplaciano en su forma no conservativa (ec. 3.73). en un sistema orotogonal, es decir  $g_{12} = 0$ , sustituyéndose a f por  $r$  se tiene

$$
\nabla^2 \underline{\mathbf{r}} = \frac{1}{g} \left[ g_{11} \frac{\partial^2 \underline{\mathbf{r}}}{\partial \xi^2} - 2 g_{12} \frac{\partial^2 \underline{\mathbf{r}}}{\partial \xi \partial \eta} + g_{22} \frac{\partial^2 \underline{\mathbf{r}}}{\partial \eta^2} \right] + \left( \nabla^2 \xi \right) \frac{\partial \underline{\mathbf{r}}}{\partial \xi} + \left( \nabla^2 \eta \right) \frac{\partial \underline{\mathbf{r}}}{\partial \eta} \tag{4.8}
$$

sustituyendo la ecuación 4.2 en la ecuación 4.8 se tiene

$$
\nabla^2 \underline{\mathbf{r}} = \frac{1}{g} \left[ g_{11} \frac{\partial^2 \underline{\mathbf{r}}}{\partial \xi^2} - 2 g_{12} \frac{\partial^2 \underline{\mathbf{r}}}{\partial \xi \partial \eta} + g_{22} \frac{\partial^2 \underline{\mathbf{r}}}{\partial \eta^2} \right] + \left( \frac{g_{22}}{g} \rho \right) \frac{\partial \underline{\mathbf{r}}}{\partial \xi} + \left( \frac{g_{11}}{g} \rho \right) \frac{\partial \underline{\mathbf{r}}}{\partial \eta} \tag{4.9}
$$

como

$$
\mathbf{r} = \mathbf{i} \times + \mathbf{j} \mathbf{y} \tag{4.10}
$$

$$
\nabla^2 \underline{\mathbf{r}} = \frac{\partial^2}{\partial x^2} \frac{(\mathbf{i} \times \mathbf{r} \ \mathbf{j} \ \mathbf{y})}{\partial y^2} + \frac{\partial^2}{\partial y^2} \frac{(\mathbf{i} \times \mathbf{r} \ \mathbf{j} \ \mathbf{y})}{\partial z} = 0
$$
 (4.11)

por lo que la ec 4.9 queda

$$
g_{11} \frac{\partial^{2}F}{\partial \xi^{2}} - 2 g_{12} \frac{\partial^{2}F}{\partial \xi \partial \eta} + g_{22} \frac{\partial^{2}F}{\partial \eta^{2}} + g_{22} P \frac{\partial F}{\partial \xi} + g_{11} Q \frac{\partial F}{\partial \eta} = 0
$$
 (4.12)

Sustituyendo la ecuación 4.10 en 4.12, agrupando términos de  $g_{ij}$  y separando a x e y se tiene que La ecuación transformada para el cálculo de x es

$$
g_{11} \left( \frac{\partial^2 x}{\partial \xi^2} + P \frac{\partial x}{\partial \xi} \right) + g_{22} \left( \frac{\partial^2 x}{\partial \eta^2} + Q \frac{\partial x}{\partial \eta} \right) - 2 g_{12} \frac{\partial^2 x}{\partial \xi \partial \eta} = 0 \quad (4.13)
$$

y para y es

$$
g_{11} \left( \frac{\partial^2 y}{\partial \xi^2} + P \frac{\partial y}{\partial \xi} \right) + g_{22} \left( \frac{\partial^2 y}{\partial \eta^2} + Q \frac{\partial y}{\partial \eta} \right) - 2 g_{12} \frac{\partial^2 y}{\partial \xi \partial \eta} = 0 \quad (4.14)
$$

En el anexo 3 se muestra el listado del programa de cómputo TRANSF. FOR mediante el cual se resuelven estas ecuaciones.

Evidentemente, las ecuaciones se ven un poco más complicadas que el generador de mallas con ecuaciones directas, pero su solución es muy simple, y el resultado se aplica directamente a cualquier esquema con coordenadas curvilíneas

# 4.6 Comparación de los generadores de mallas

De acuerdo a lo expuesto en los capítulos 4.4 y 4.5, se puede decir que el mejor sistema de generación de mallas es el de ecuaciones transformadas.

Las ecuaciones directas son expresiones más sencillas, pero tienen los inconvenientes de que se tiene que hacer una cuadrícula al problema físico y proponer que cuadros seccionados sean o no parte del problema, además que cuando se tiene el resultado, éste se tiene que interpolar para dibujar las lineas  $\xi$ =constante y  $\eta$ =constante.

Con ecuaciones transformadas, a pesar de que estas son más complicadas, los puntos de la frontera física corresponden a líneas  $\xi$ =constante ó 1)=constante, por lo que asegura toda la región física, además que se tienen como resultados los valores de x e y dado los valores de  $\xi$  y  $\eta$ . Para observar esto, ver la figura 4.1

# 4.7 Ejemplos de generación de mallas

Para probar los sistemas de generación de mallas, se escogió una geometría muy simple, con 10 puntos coordenados  $(x,y)$  a los cuales se les aplicó los programas mencionados en éste capítulo (ver figuras 4.2 a 4.5). Los puntos en los límites (fronteras) son constantes. de ahí que no puedan cumplir con la ortogonalidad. En estos ejemplos las líneas csi(i), llevan el mismo sentido que las fronteras "horizontales", y las líneas eta $(i)$  son perpendiculares a las csi $(i)$ .

En la figura 4.2 se presenta una malla sin funciones de control, es decir, considerando  $P = Q = 0$ . En la figura 4.3 se presenta atracción a las líneas eta $(1)$  y eta $(10)$ , en la 4.4 atracción a csi $(1)$  y csi $(10)$ , y por último en la figura 4.5 atracción en los sentidos a eta(l), csi(1). eta(lO), csi(lO). y si hay diferencias notorias

Se pueden realizar muchas mallas y de acuerdo al tipo de problema se puede escoger la más adecuada para que proporcione los mejores resultados.

44

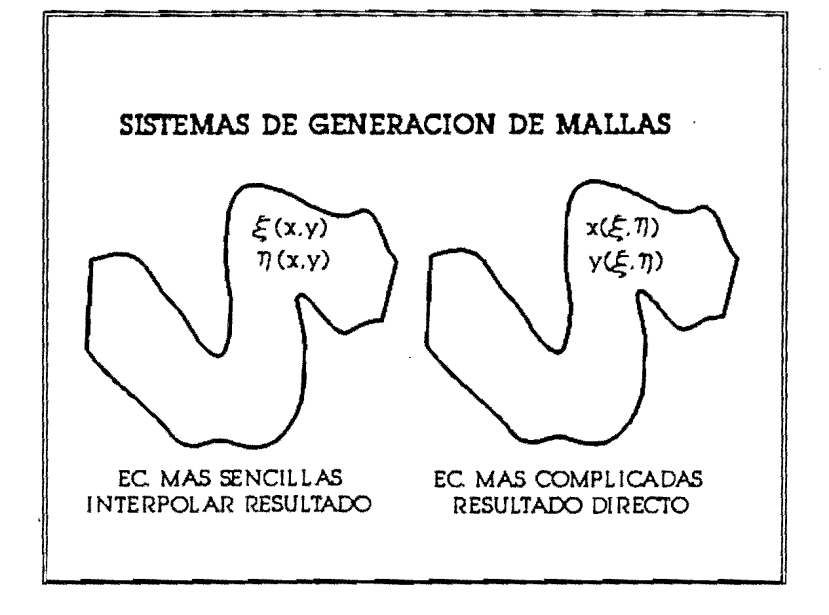

Figura 4.1. Comparación de generadores de mallas

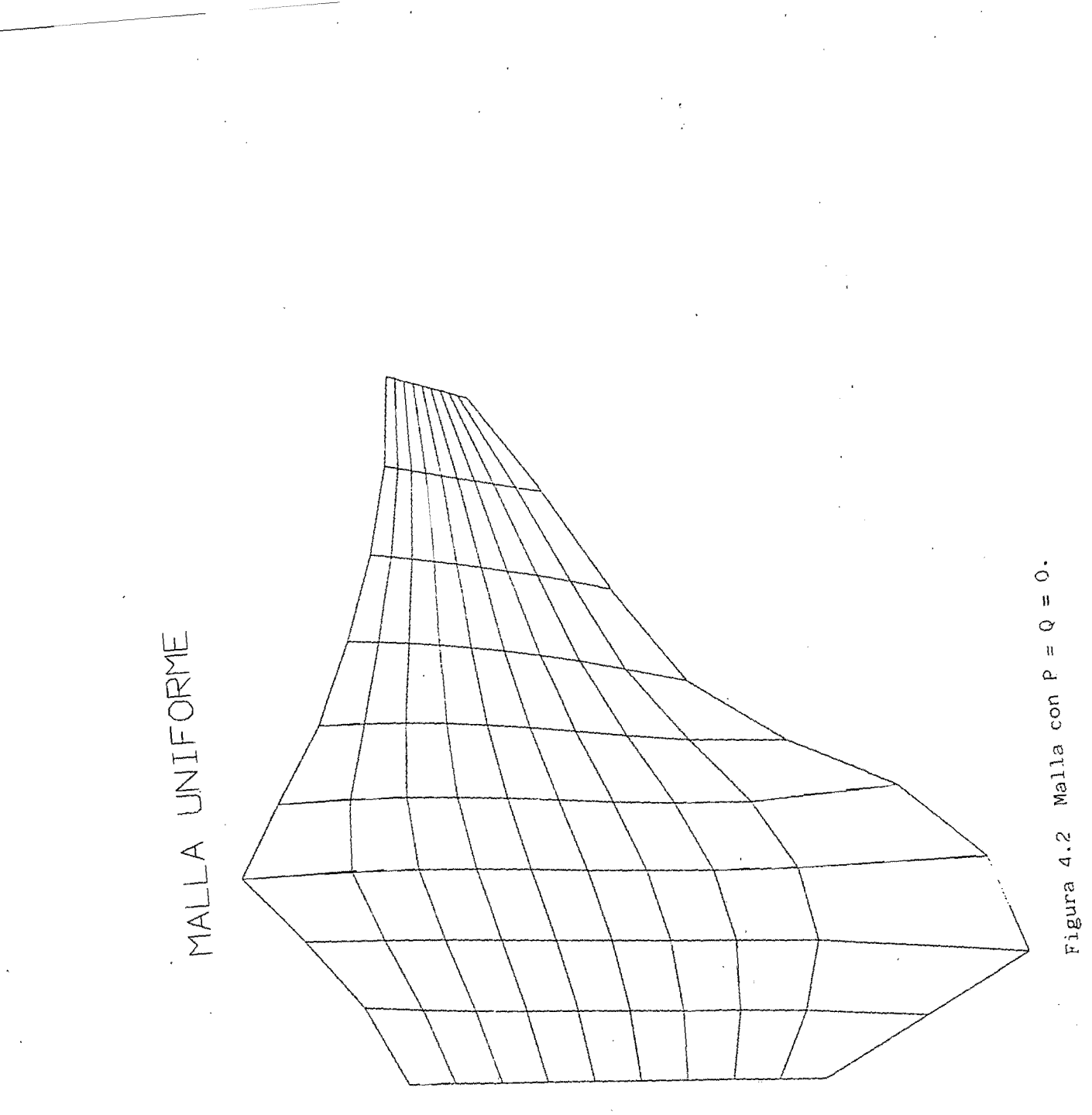

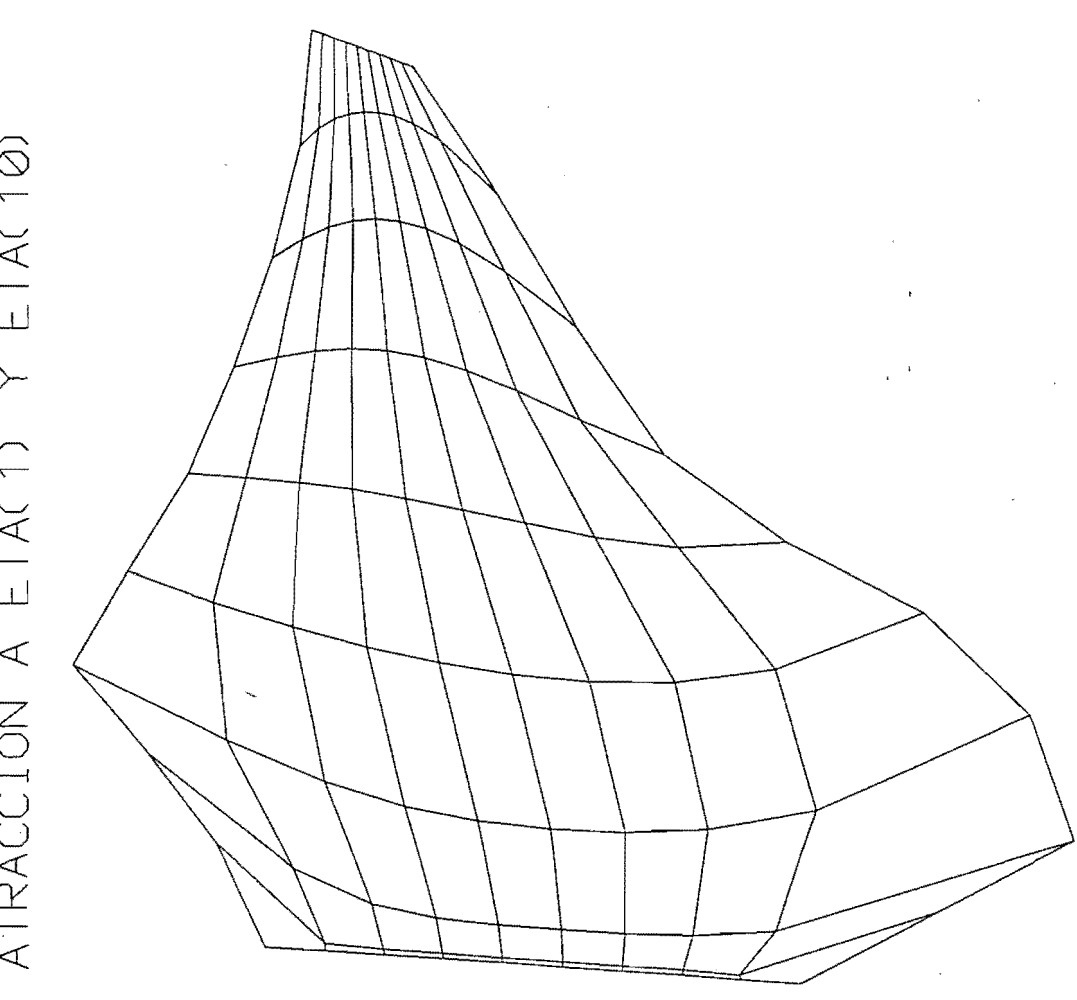

ATRACCION A ETA(1) Y ETA(10)

Figura 4.3 Malla con atraccion a eta(1) y eta(10).

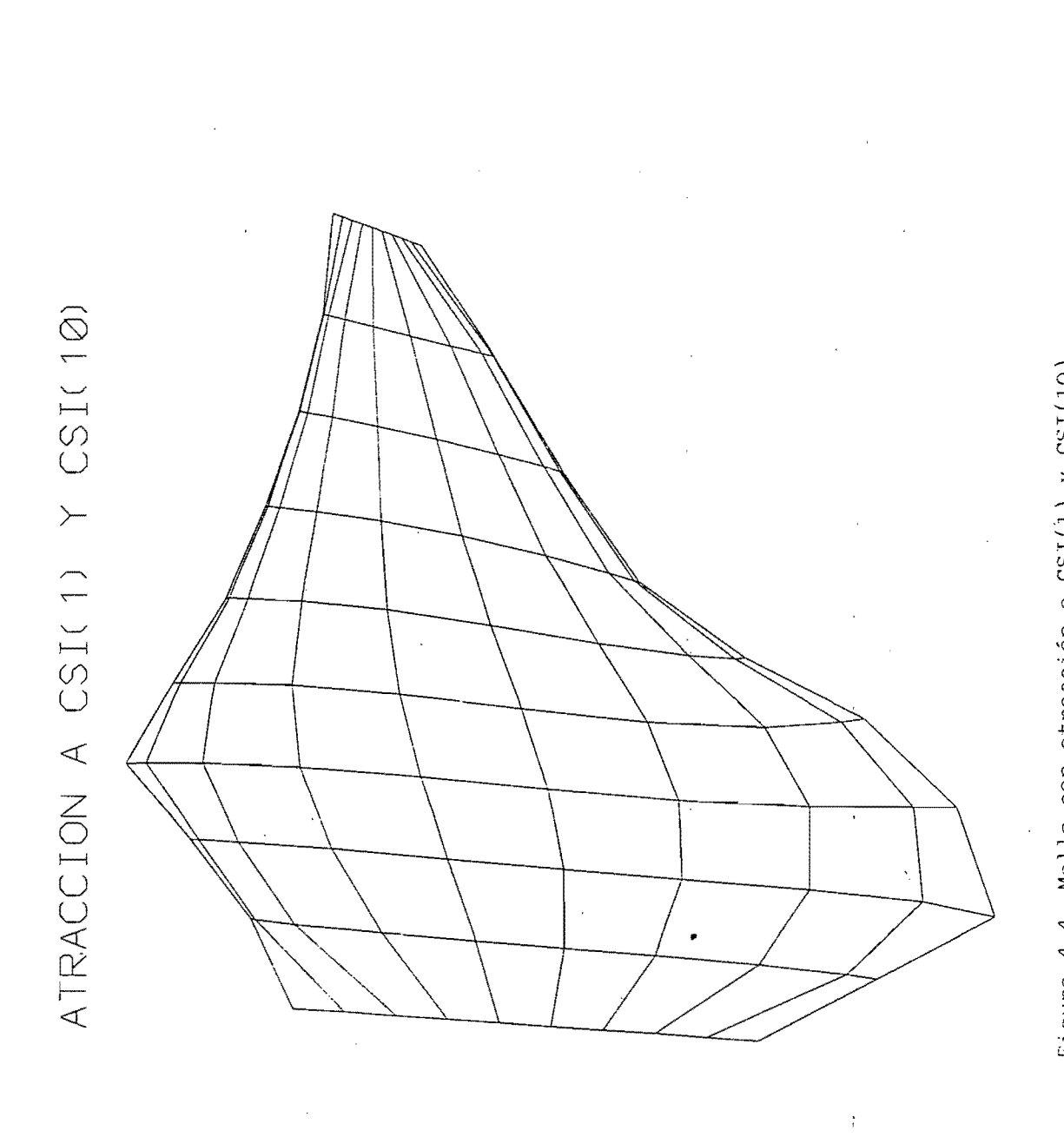

# ATRACCION A CSI Y ETA LINEAS 1 Y 10

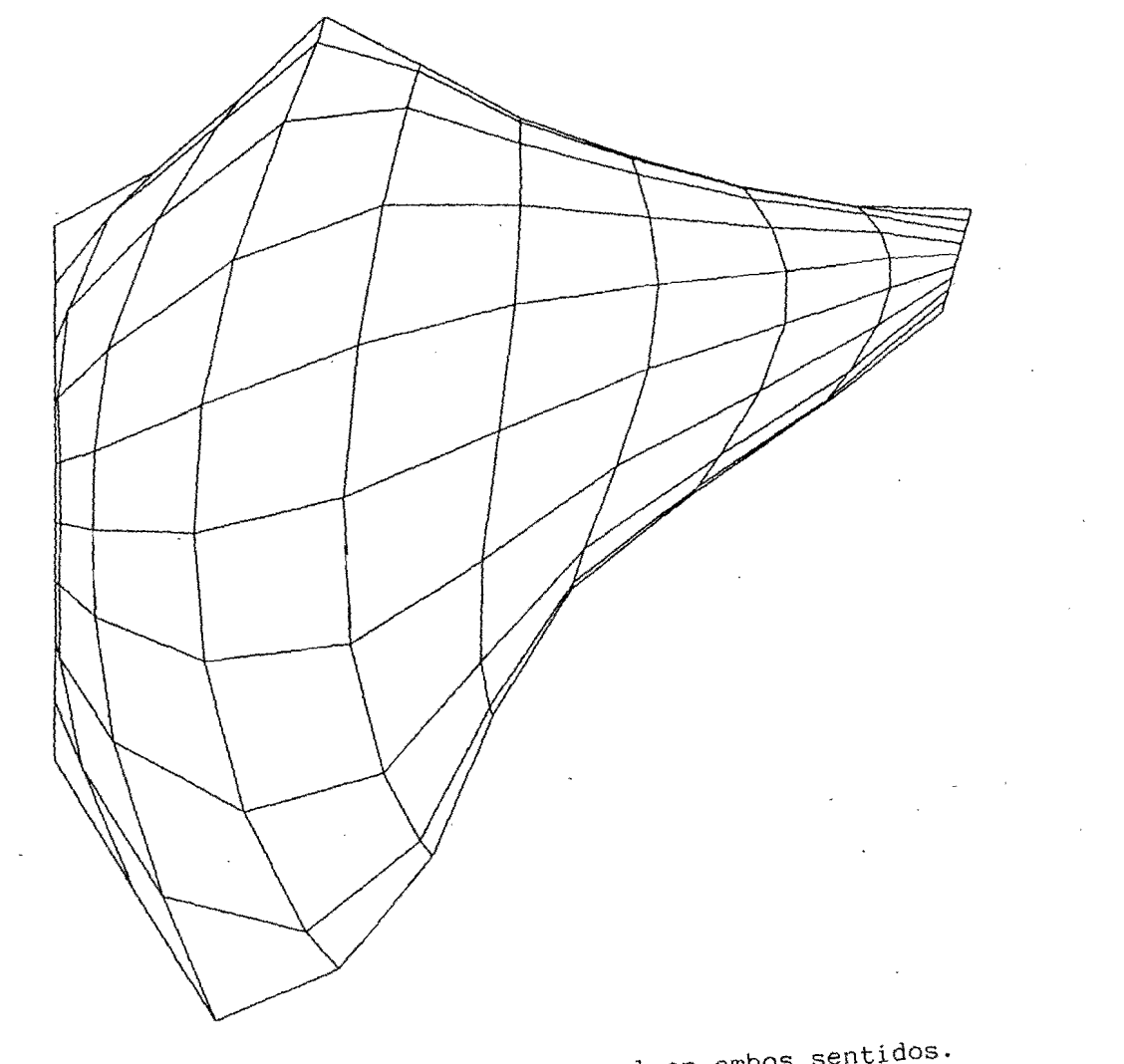

Figura 4.5 Malla con funciones de control en ambos sentidos.

#### S. EJEMPLO DE APLICACIóN

Como ejemplo de aplicación se presenta un esquema bidimensional en direcciones alternantes en coordenadas curvilíneas. Este tipo de esquemas se desarrollaron originalmente por Leendertse (1967), y lo que sigue se basa en los trabajos de Kuipers et al (1973), y de Aparicio y Escalante (1990)

# 5.1. Esquema de direcciones alternantes en coordenadas curvilíneas

El cálculo de este esquema se realiza en una malla como la mostrada en la figura 5.1. Como se observa, las variables  $\zeta$ , H, u y  $\sqrt{\frac{g}{m}}$ , y por último v y  $\sqrt{g_{\xi\xi}}$  se calculan en puntos diferentes. Esto tiene como objeto reducir al mínimo posible el ancho de banda de las matrices de coeficientes.

La discretización de las ecuaciones anteriores se hace utilizando tres volúmenes de control distintos: uno, para la ecuación de continuidad (ec 3.80), está centrado en los puntos en que se calcula  $\zeta$ ; los otros dos, correspondientes a las ecuaciones de cantidad de movimiento (ecs

3.88 Y 3.89), se centran respectivamente en los puntos de cálculo de u y v (ver figura 5.1)

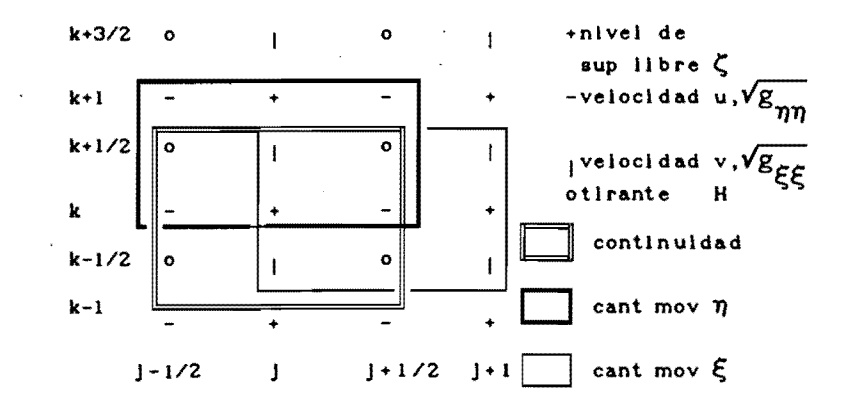

Figura 5.1

El término  $\sqrt{g_*}$  se evalúa en cada volumen de control; por ejemplo, en la ecuación de continuidad

> $\frac{\ }{\sqrt{2\pi}}\eta$   $\frac{\ }{\sqrt{2\pi}}\xi$  $\sqrt{g_{*}}_{j,k} = \sqrt{g_{\xi\xi}} \int_{j,k}^{\eta} \sqrt{g_{\eta\eta}}_{j,k}$ (5.1)

Donde

$$
\overline{\sqrt{g_{\xi\xi}}_{j,k}} = 0.5 \left\{ \sqrt{g_{\xi\xi}}_{j,k+1/2} + \sqrt{g_{\xi\xi}}_{j,k-1/2} \right\}
$$
(5.2)

$$
\overline{\sqrt{g_{\eta\eta}}}_{j,k} = 0.5 \left\{ \sqrt{g_{\eta\eta j+1/2,k}} + \sqrt{g_{\eta\eta j-1/2,k}} \right\}
$$
(5.3)

El cálculo con diferencias finitas está dividido en dos pasos en el

tiempo; en el primer paso, la ecuación de continuidad (3.80) se discretiza como

$$
\frac{(\overline{H}^{y} + \overline{\zeta}^{x})_{j+1/2,k}^{n} u_{j+1/2,k}^{n+1/2} \sqrt{g_{\eta\eta}} - (\overline{H}^{y} + \overline{\zeta}^{x})_{j-1/2,k}^{n} u_{j-1/2,k}^{n+1/2} \sqrt{g_{\eta\eta}}}{\sqrt{g_{\bullet j,k}} \Delta \xi} + \frac{\sqrt{g_{\bullet j,k}} \Delta \xi}{\sqrt{g_{\bullet j,k}} \Delta \xi} + \frac{(\overline{H}^{y} + \overline{\zeta}^{x})_{j,k+1/2}^{n} u_{j,k+1/2}^{n+1/2} \sqrt{g_{\xi\zeta}}_{j,k+1/2}} - (\overline{H}^{y} + \overline{\zeta}^{x})_{j,k-1/2}^{n} \sqrt{g_{\xi\zeta}}_{j,k-1/2}} + \frac{\Delta \eta}{\sqrt{g_{\bullet j,k}} \Delta \eta} + \frac{\Delta \eta}{\Delta t/2} = 0
$$
\n(5.4)

La ecuación de cantidad de movimiento en  $\xi$ , ecuación 3.88, se discretiza en la forma

$$
\frac{u_{j+1/2,k}^{n+1/2} - u_{j+1/2,k}^{n}}{\Delta t/2} + \frac{u_{j+1/2,k}^{n+1/2}}{\sqrt{\frac{g_{\xi\xi_{j+1/2,k}}}{g_{\xi\xi_{j+1/2,k}}}} \left(\frac{\partial u}{\partial \xi}\right)_{j+1/2,k}^{n}} + \frac{v_{j+1/2,k}^{n}}{\sqrt{\frac{g_{\eta\eta_{j+1/2,k}}}{g_{\eta\eta_{j+1/2,k}}}}}{\sqrt{\frac{g_{\eta\eta_{j+1/2,k}}}{g_{\xi\xi_{j+1/2,k}}}} - \frac{v_{j+1/2,k}^{n}}{\sqrt{\frac{g_{\xi\xi_{j+1/2,k}}}{g_{\xi\xi_{j+1/2,k}}}} \frac{\partial v_{\xi\xi\xi}}{\partial \eta} - \frac{v_{j+1/2,k}^{n}}{\sqrt{\frac{g_{\xi\xi_{j+1/2,k}}}{g_{\xi\xi_{j+1/2,k}}}}}{\sqrt{\frac{g_{\xi\xi_{j+1/2,k}}}{g_{\xi\xi_{j+1/2,k}}}} + R_{j+1/2,k}^{n+1/2}} = 0
$$
\n(5.5)

Con las ecuaciones 5.4 y 5.4 se puede formar un sistema de ecuaciones con matriz de coeficientes tridiagonal para cada valor de k; las ecuaciones típicas son:

$$
\alpha_{jk} \quad u_{j-1/2,k}^{n+1/2} + \beta_{jk} \zeta_{jk}^{n+1/2} + \gamma_{jk} \quad u_{j+1/2,k}^{n+1/2} = \delta_{jk} \tag{5.6}
$$

$$
\varepsilon_{jk} \zeta_{j,k}^{n+1/2} + \omega_{jk} u_{j+1/2,k}^{n+1/2} + \theta_{jk} \zeta_{j+1,k}^{n+1/2} = \lambda_{jk}
$$
 (5.7)

donde los coeficientes α, β, γ, ε, ω, θ, y los términos independientes  $\delta$  y  $\lambda$  dependen de las variables en el tiempo anterior y

$$
\alpha_{jk} = \frac{\Delta t}{2\sqrt{g_{\bullet jk}}} \left\{ \frac{(H^{-y} + \zeta^{-x})_{j-1/2,k} \sqrt{g_{\eta\eta j-1/2,k}}}{\Delta \xi} \right\}^{n} \tag{5.8}
$$

$$
\beta = 1 \tag{5.9}
$$

$$
\gamma_{jk} = \frac{\Delta t}{2\sqrt{g_{\bullet jk}}} \left\{ \frac{(H^{-y} + \zeta^{-x})_{j+1/2,k} \sqrt{g_{\eta\eta j+1/2,k}}}{\Delta \xi} \right\}^{n}
$$
(5.10)

 $\ddot{\phantom{a}}$ 

$$
\delta_{jk} = \zeta_{jk}^{n} + \frac{\Delta t}{2\sqrt{g}_{\bullet jk}} \left\{ \frac{(H^{-x} + \zeta^{-y})_{j,k+1/2}\sqrt{g_{\xi}}\zeta_{j,k+1/2}}{\Delta \eta} - \frac{(H^{-x} + \zeta^{-y})_{j,k+1/2}\sqrt{g_{\xi}}\zeta_{j,k+1/2}}{\Delta \eta} \right\}^{n}
$$
(5.11)

$$
\varepsilon_{jk} = -\frac{\Delta t}{2} \frac{g}{\sqrt{\varepsilon_{\xi}}}\frac{1}{\Delta \xi}
$$
 (5.12)

$$
\omega_{jk} = 1 + \frac{\Delta t}{2} \left\{ \frac{1}{\sqrt{g_{\xi\xi}}_{j+1/2,k}} \left[ \frac{\partial u}{\partial \xi} \right]_{j+1/2,k}^{n} + \frac{\bar{v}_{j+1/2,k}}{\sqrt{g_{\bullet}}_{j+1/2,k}} \left[ \frac{\partial \sqrt{g_{\xi\xi}}}{\partial \eta} \right]_{j+1/2,k}^{n} + R_{n_{j+1/2,k}} \right\}
$$
(5.13)

 $con$ 

 $\ddot{\phantom{1}}$ 

 $\sim$ 

$$
\left[\frac{\partial \sqrt{g_{\xi\xi}}}{\partial \eta}\right]_{j+1/2,k}^{n} = \left[\frac{\sqrt{g_{\xi\xi}}}{\Delta \eta}\right]_{\Delta \eta}^{\xi} \frac{\sqrt{g_{\xi\xi}}}{\Delta \eta}
$$
(5.14)

$$
\theta_{jk} = \frac{\Delta t g}{2} \frac{1}{\sqrt{\frac{g}{\epsilon_{\xi}}}} \frac{1}{\Delta \xi}
$$
(5.15)

 $\mathbb{R}^2$ 

$$
\lambda_{jk} = u_{j+1/2,k}^{n} + \frac{\Delta t}{2} \left\{ \frac{\bar{v}_{j+1/2,k}^{n}}{\sqrt{g_{\eta\eta_{j+1/2,k}}}} \left[ \frac{\partial u}{\partial \eta} \right]_{j+1/2,k}^{n} + \frac{\left[ \bar{v}_{j+1/2,k}^{n} \right]^2}{\sqrt{g_{\bullet_{j+1/2,k}}}} \left[ \frac{\partial v}{\partial \eta} \right]_{j+1/2,k}^{n} \right\}
$$
(5.16)

Después se calculan los valores de  $v^{n+1/2}$  discretizando en forma explícita la ecuación de cantidad de movimiento en  $\eta$ , de tal modo que resulta

$$
\begin{array}{lll}\nn+1/2 & = & -\frac{1}{K} \left\{ \begin{array}{ccc} & \Delta \text{ t} & = & n+1/2 \\ \hline 4\Delta\xi \sqrt{g_{\xi}}_{j,k+1/2} & j,k+1/2 & j+1,k+1/2 \\ \end{array} \right\} - \frac{n}{1} \n\end{array}
$$

$$
-\frac{\Delta t}{2} \frac{\left(\frac{1}{u}_{j,k+1/2}\right)^2 \frac{\partial \sqrt{g_{\xi\xi}}}{\partial \eta}}{\frac{\partial \eta}{\partial \eta}} + \frac{g\Delta t}{2\Delta \eta} \frac{\left(\zeta_{j,k+1}^{n+1/2} - \zeta_{j,k-1}^{n+1/2}\right) - v_{j,k+1/2}^n}{\left(\zeta_{j,k+1}^{n+1/2} - \zeta_{j,k-1}^{n+1/2}\right)} \qquad (5.17)
$$

donde

$$
\frac{1}{u}n+1/2} = \frac{1}{4} \left( u_{j-1/2,k}^{n+1/2} + u_{j-1/2,k+1}^{n+1/2} + u_{j+1/2,k}^{n+1/2} + u_{j+1/2,k+1}^{n+1/2} \right)
$$
(5.18)  

$$
K_{1} = 1 + \frac{\Delta t}{2} \left[ \frac{v_{j,k+3/2}^{n} - v_{j,k-1/2}^{n}}{\Delta \eta} + \frac{\frac{1}{u}n+1/2}{\sqrt{\frac{g_{*j,k+1/2}}{\delta \eta}} + \frac{\partial \sqrt{g_{\eta\eta}}}{\partial \xi}} + \frac{\partial \sqrt{g_{\eta\eta}}}{\sqrt{\frac{g_{*j,k+1/2}}{\delta \eta}}} \right]
$$

$$
+\frac{\text{gn}^{2}\sqrt{\left(\frac{\pi}{u}\right)}_{j,k+1/2}^{n}\right)^{2}+\left(v_{j,k+1/2}^{n}\right)^{2}}{\left(\bar{H}_{j,k+1/2}^{x}+\bar{\zeta}_{j,k+1/2}^{y}\right)^{4/3}}
$$
(5.19)

El segundo paso del esquema consiste en discretizar la ecuación de continuidad (3.80) como

$$
\frac{(\overline{H}^{y} + \overline{\zeta}^{x})_{j+1/2,k}^{n+1/2} u_{j+1/2,k}^{n+1/2} \sqrt{g_{\eta\eta}} - (\overline{H}^{y} + \overline{\zeta}^{x})_{j-1/2,k}^{n+1/2} u_{j-1/2,k}^{n+1/2} \sqrt{g_{\eta\eta}}}{\sqrt{g_{*}}_{j,k}}}{\sqrt{g_{*}}_{j,k+1/2} u_{j,k+1/2}^{n+1/2} \sqrt{g_{\eta\eta}}_{j,k+1/2}} + \frac{\Delta\xi}{\sqrt{g_{*}}_{j,k} \Delta\eta} + \frac{(\overline{H}^{y} + \overline{\zeta}^{x})_{j,k-1/2}^{n+1/2} v_{j,k-1/2}^{n+1} \sqrt{g_{\eta\eta}}_{j,k-1/2}}{v_{*}} + \frac{\Delta\xi}{\sqrt{g_{*}}_{j,k} \Delta\eta} + \frac{\Delta\xi}{\Delta\eta} = 0
$$
\n(5.20)

y la de cantidad de movimiento en la dirección  $\eta$  (ec.3.89) en la forma

$$
\frac{v^{n+1}}{\Delta t/2} - v^{n+1/2} + \frac{v^{n+1}}{\sqrt{\frac{g}{\beta \eta}}}\left(\frac{\partial v}{\partial \eta}\right)^{n+1/2} + \frac{\frac{\bar{u}^{n+1/2}}{\bar{u}_{j,k+1/2}}}{\sqrt{\frac{g}{\beta \eta}}}\right)_{j,k+1/2}^{n+1/2} + \frac{\frac{\bar{u}^{n+1/2}}{\bar{u}_{j,k+1/2}}}{\sqrt{\frac{g}{\beta \eta}}_{j,k+1/2}}.
$$

$$
\begin{aligned}\n\cdot \left( \frac{\partial v}{\partial \xi} \right)_{j,k+1/2}^{n+1/2} + \frac{\pi^{n+1/2}}{V g_{\bullet j,k+1/2}} \frac{\partial V g_{\eta \eta}}{\partial \xi} + \frac{\left( \frac{\pi^{n+1/2}}{u_{j+1/2,k}} \right)^2}{V g_{\bullet j,k+1/2}} \frac{\partial V g_{\xi \xi}}{\partial \eta} + \frac{\partial V g_{\xi \xi}}{\partial \eta} + \frac{\left( \frac{\pi^{n+1/2}}{u_{j+1/2,k}} \right)^2}{V g_{\bullet j+1/2,k}} \frac{\partial V g_{\xi \xi}}{\partial \eta} + \frac{\left( \frac{\pi^{n+1/2}}{u_{j+1/2,k}} \right)^2}{\Delta \eta} \frac{\partial V g_{\xi \xi}}{\partial \eta} + \frac{\left( \frac{\pi^{n+1/2}}{u_{j+1/2,k}} \right)^2}{\Delta \eta} \frac{\partial V g_{\xi \xi}}{\partial \eta} + \frac{\left( \frac{\pi^{n+1/2}}{u_{j+1/2,k}} \right)^2}{\Delta \eta} \frac{\partial V g_{\xi \xi}}{\partial \eta} + \frac{\left( \frac{\pi^{n+1/2}}{u_{j+1/2,k}} \right)^2}{\Delta \eta} \frac{\partial V g_{\xi \xi}}{\partial \eta} + \frac{\left( \frac{\pi^{n+1/2}}{u_{j+1/2,k}} \right)^2}{\Delta \eta} \frac{\partial V g_{\xi \xi}}{\partial \eta} + \frac{\left( \frac{\pi^{n+1/2}}{u_{j+1/2,k}} \right)^2}{\Delta \eta} \frac{\partial V g_{\xi \xi}}{\partial \eta} + \frac{\left( \frac{\pi^{n+1/2}}{u_{j+1/2,k}} \right)^2}{\Delta \eta} \frac{\partial V g_{\xi \xi}}{\partial \eta} + \frac{\left( \frac{\pi^{n+1/2}}{u_{j+1/2,k}} \right)^2}{\Delta \eta} \frac{\partial V g_{\xi \xi}}{\partial \eta} + \frac{\left( \frac{\pi^{n+1/2}}{u_{j+1/2,k}} \right)^2}{\Delta \eta} \frac{\partial V g_{\xi \xi}}{\partial \eta} + \frac{\left( \frac{\pi^{n+1/2}}{u_{j+1/2,k}} \right)^2}{\Delta \eta} \frac{\left( \frac{\pi^{n+1/2
$$

Nuevamente, las (5.20) y (5.21) conducen a un sistema de ecuaciones con matriz de coeficientes tridiagonal, esta vez para cada valor de j, con ecuaciones típicas

$$
a_{jk}^{n+1/2} + b_{jk} \zeta_{jk}^{n+1/2} + c_{jk}^{n+1/2} = d_{jk}
$$
 (5.22)

$$
e_{jk}\zeta_{jk}^{n+1/2} + f_{jk}\gamma_{j,k+1/2}^{n+1/2} + g_{jk}\zeta_{j,k+1}^{n+1/2} = 1_{jk}
$$
 (5.23)

donde  $a_{jk}$ ,  $b_{jk}$ ,  $c_{jk}$ ,  $d_{jk}$ ,  $e_{jk}$ ,  $f_{jk}$ ,  $g_{jk}$  y  $l_{jk}$  son coeficientes y términos conocidos, dependientes de los datos y de las variables calculadas en el intervalo de tiempo anterior. Su solución da los, valores corregidos de ζ y v en el siguiente intervalo; los de u se calculan discretizando explícitamente la ecuación de cantidad de movimiento en  $\xi$ , con lo que se obtiene la ecuación

$$
u = -\frac{1}{K_{2}} \left\{ \frac{\Delta t}{4\Delta\eta \sqrt{g_{\eta\eta j+1/2,k}}} v \int u - u \right\} + \frac{1}{2K_{2}} \left[ \frac{\frac{\Delta t}{4\Delta\eta \sqrt{g_{\eta\eta j+1/2,k}}} y + 1/2k} \left( \frac{y + 1/2}{1/2k+1} - \frac{y + 1/2}{1/2k+1} \right) \right] - \frac{\Delta t}{2} \frac{\left(\frac{\pi^{n+1}}{y} + 1/2, k\right)^{2}}{\delta \xi} \frac{\partial \sqrt{g_{\eta\eta j}}}{\delta \xi} + \frac{\frac{\pi^{n+1}}{2K_{2}}}{2\Delta\xi} \frac{\left(\zeta_{j+1,k}^{n+1} - \zeta_{j,k}^{n+1}\right) - \frac{\pi^{n+1}}{2K_{2}}}{2\Delta\xi} \right\} + \frac{\frac{\pi^{n+1}}{2K_{2}}}{2\Delta\xi} \frac{\left(\zeta_{j+1,k}^{n+1} - \zeta_{j,k}^{n+1}\right) - \frac{\pi^{n+1}}{2K_{2}}}{2\Delta\xi} \frac{\left(\zeta_{j+1,k}^{n+1} - \zeta_{j,k}^{n+1}\right) - \frac{\pi^{n+1}}{2K_{2}} \left(\zeta_{j+1,k}^{n+1} - \zeta_{j,k}^{n+1}\right)}{\zeta} \right\}
$$

56

$$
= u_{j+1/2,k}^{n+1/2}
$$

donde

 $\ddot{\phantom{a}}$ 

$$
\sum_{V}^{n+1} \frac{1}{y+1/2,k} \left[ v_{j,k-1/2}^{n+1} + v_{j+1,k-1/2}^{n+1} + v_{j,k+1/2}^{n+1} + v_{j+1,k+1/2}^{n+1} \right] \tag{5.25}
$$

(5.24)

 $\mathcal{L}_{\mathcal{A}}$ 

√.

$$
K_{2} = 1 + \frac{\Delta t}{2} \left[ \frac{u_{j+3/2,k}^{n+1/2} - u_{j-1/2,k}^{n+1/2}}{\Delta \xi} + \frac{\frac{\pi}{\nu}^{n+1}}{\sqrt{\frac{g_{*}}{g_{*}} - \frac{\pi}{\nu}^{n+1}} \frac{\partial \sqrt{\frac{g_{\xi}}{g_{*}}}}{\partial \eta}} + \frac{\frac{\pi}{\nu}^{n+1/2,k}}{\Delta \xi} + \frac{\frac{\pi}{\nu}^{n+1/2,k}}{\left(\frac{\pi}{\nu}^{n+1} - \frac{\pi}{\nu}^{n+1/2,k}\right)^{n+1/2,k}} \right] + \frac{\frac{\pi}{\nu}^{n+1/2,k} \left(\frac{\pi}{\nu}^{n+1/2,k} - \frac{\pi}{\nu}^{n+1/2,k}\right)^{n+1/2,k}}{\left(\frac{\pi}{\nu}^{n+1/2,k} + \frac{\pi}{\nu}^{n+1/2,k}\right)^{n+1/2,k}} \tag{5.26}
$$

# 5.2 Aplicación

Como ejemplo se muestra una parte del río Colorado, el cual presenta una parte meandrante., Ésta se digitalizó y se le trazaron sus fronteras.

En la figura 5.2 se muestra una malla sin funciones de control, y en la figura 5.3 y 5.4 se muestran mallas con funciones de control, con atracción hacia las líneas horizontales, deseando en ella tener mayor densidad en datos

En el anexo 4 se presenta un listado del programa METCO. FOR con el cual se hicieron pruebas, con condición de frontera aguas arriba de 500  $\text{m}^3\text{/s},$  cuya solución (campos de velocidades)  $\,$  se puede observar en las figuras 5.5, 5.6 Y 5.7, que corresponden respectivamente a las mallas de las figuras 5.2, 5.3 Y 5.4.

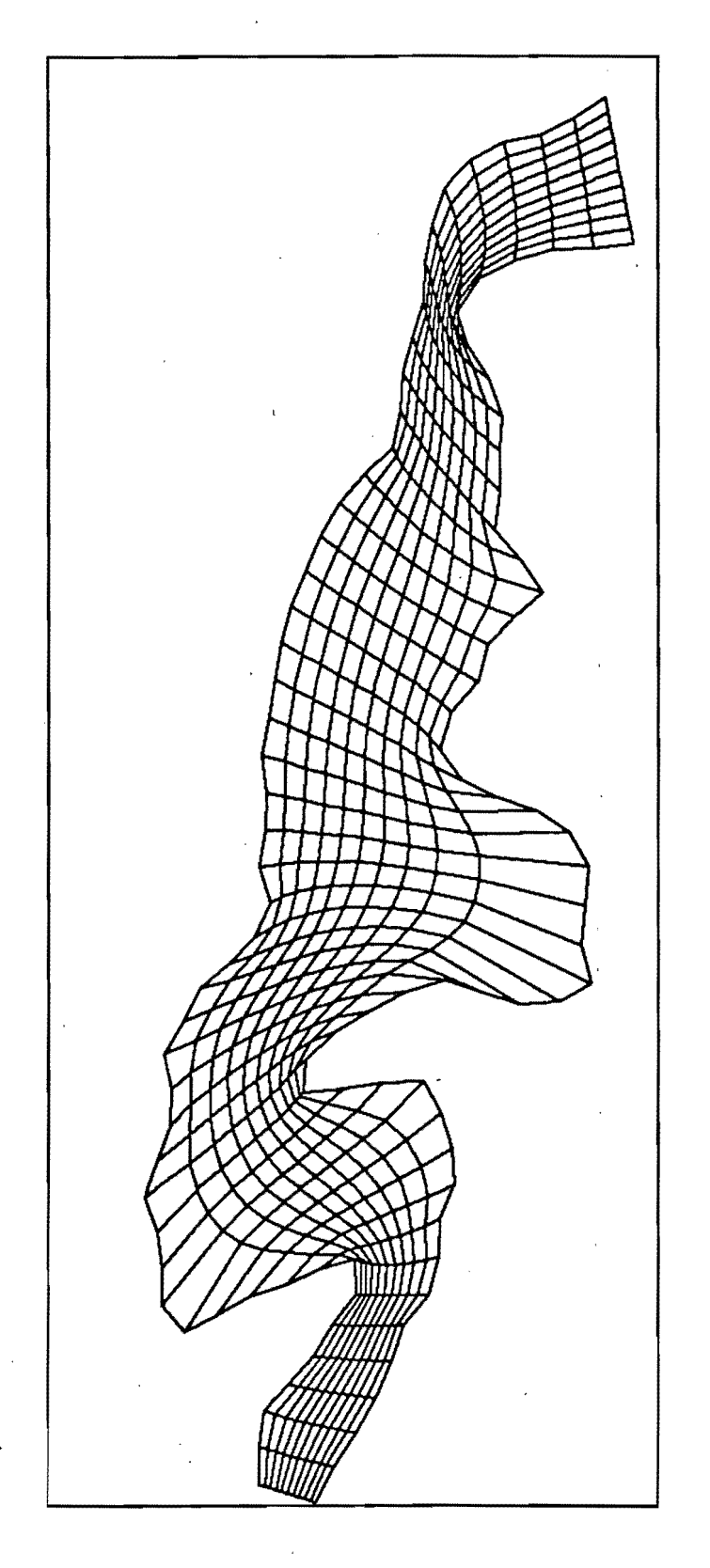

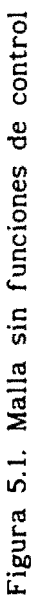

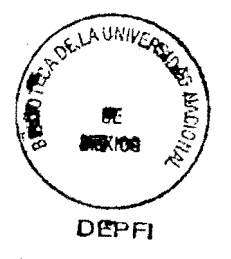

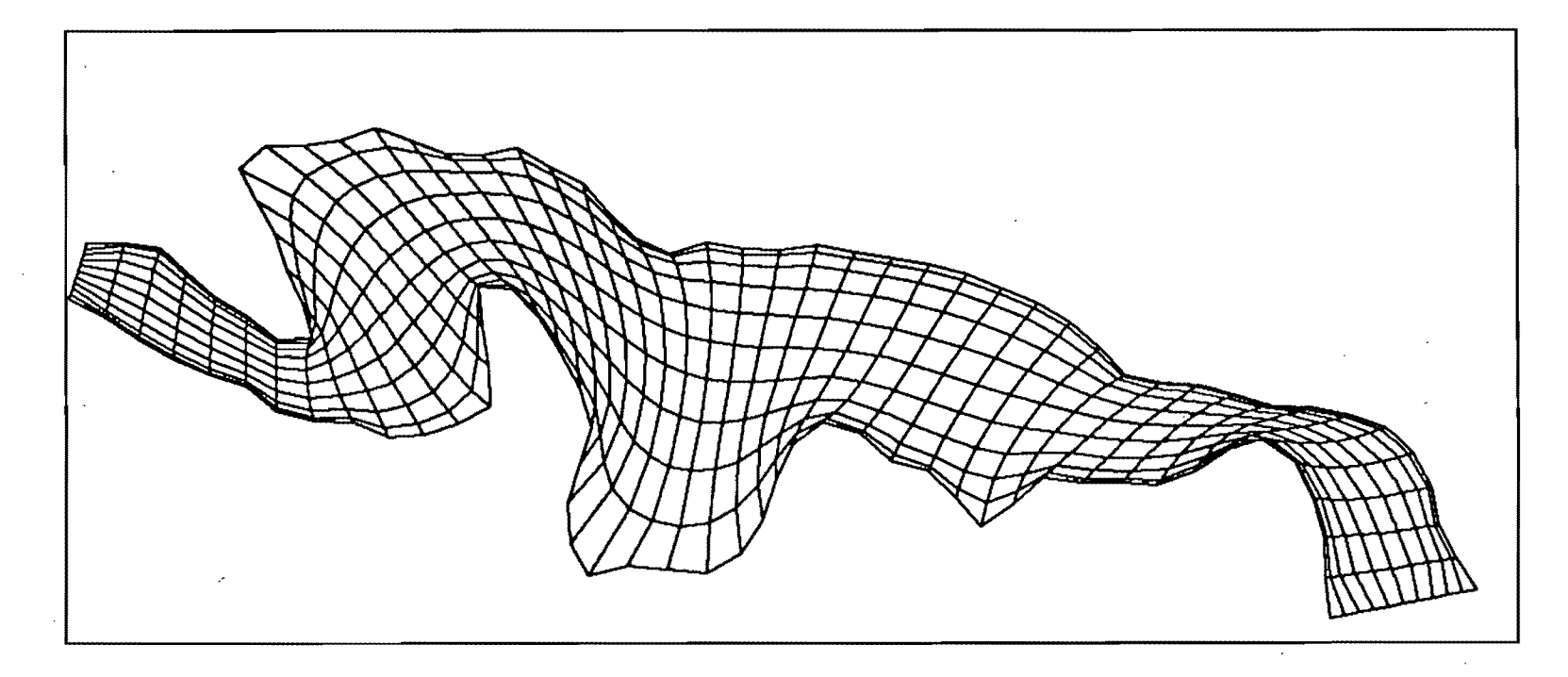

 $\mathbf{r}$ 

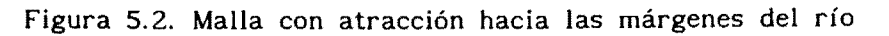

 $\sim$   $\sim$ 

-------------------------------------------------------------

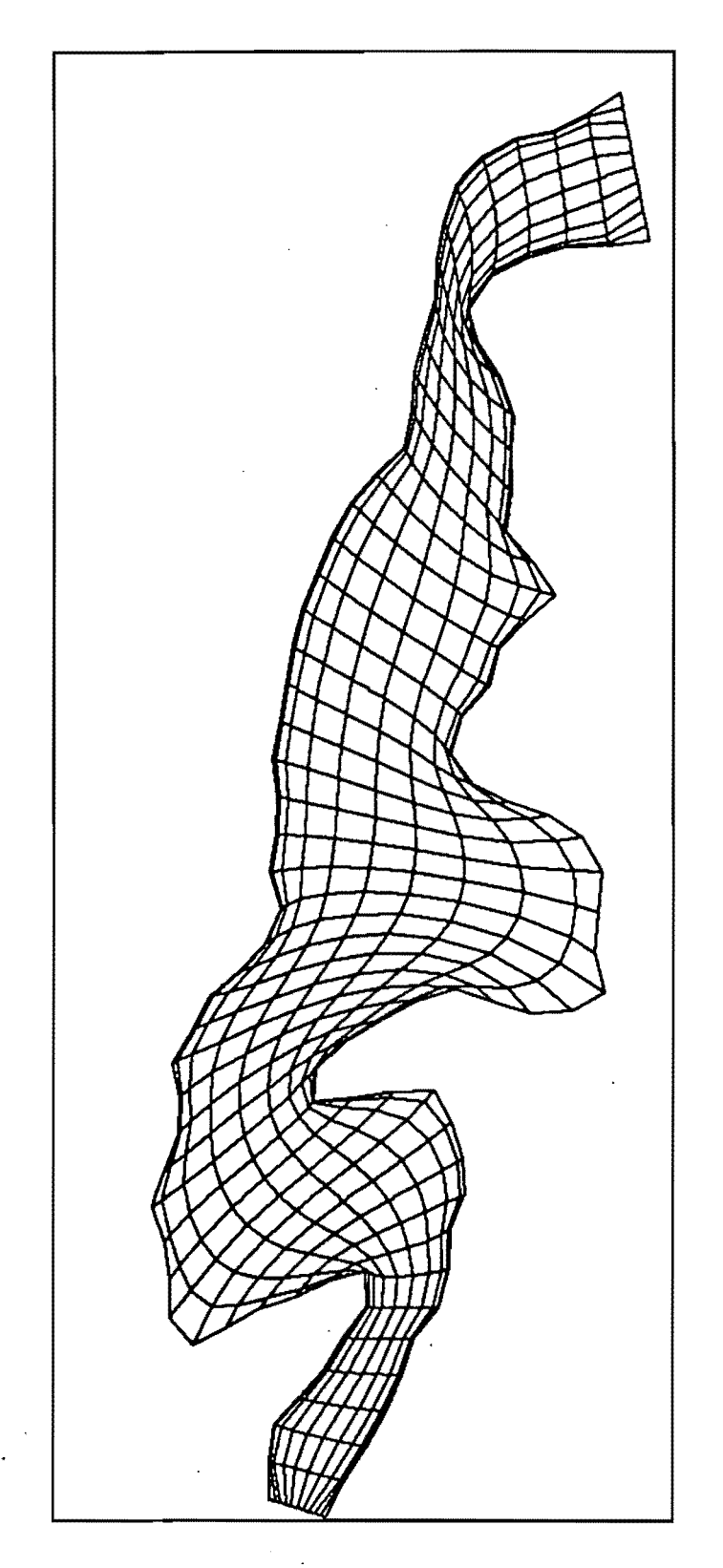

Figura 5.3. Malla con mayor atracción que la fig 5.2

 $\overline{\phantom{a}}$ 

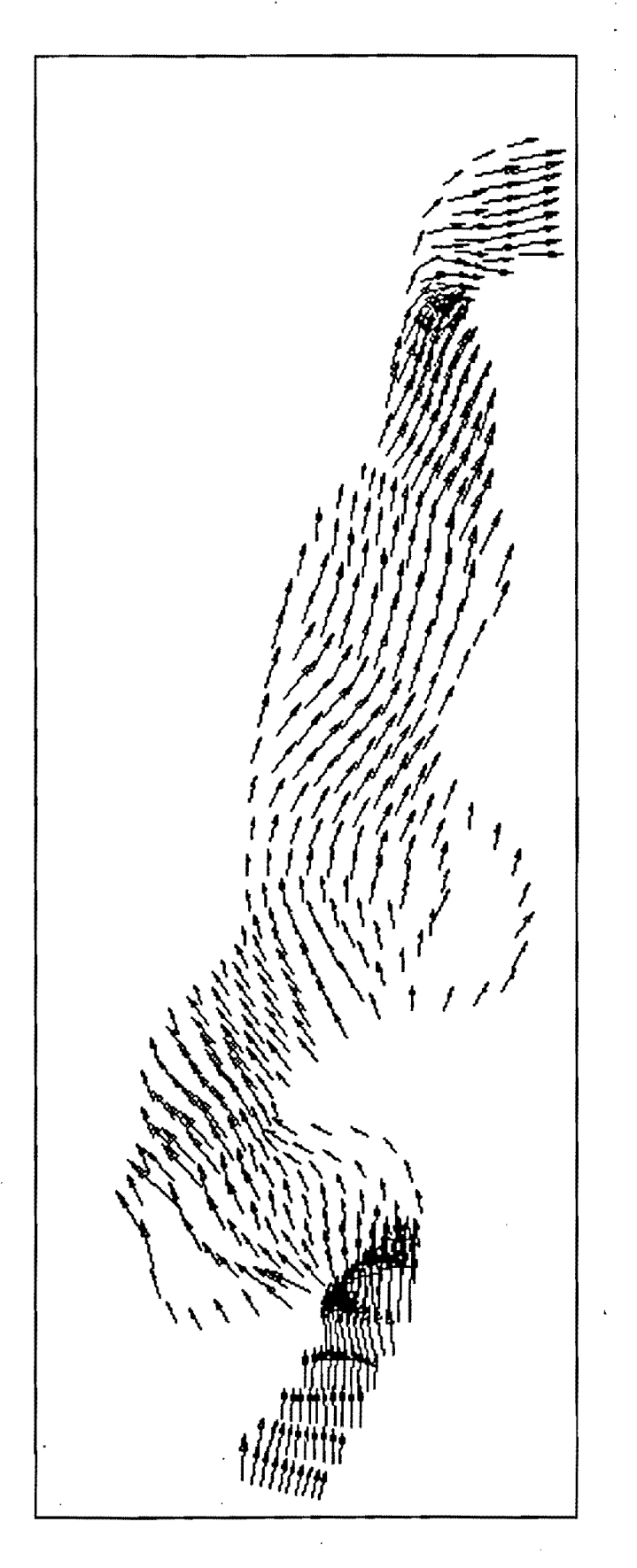

Figura 5.4. Campo de velocidades de la malla 5.1

J

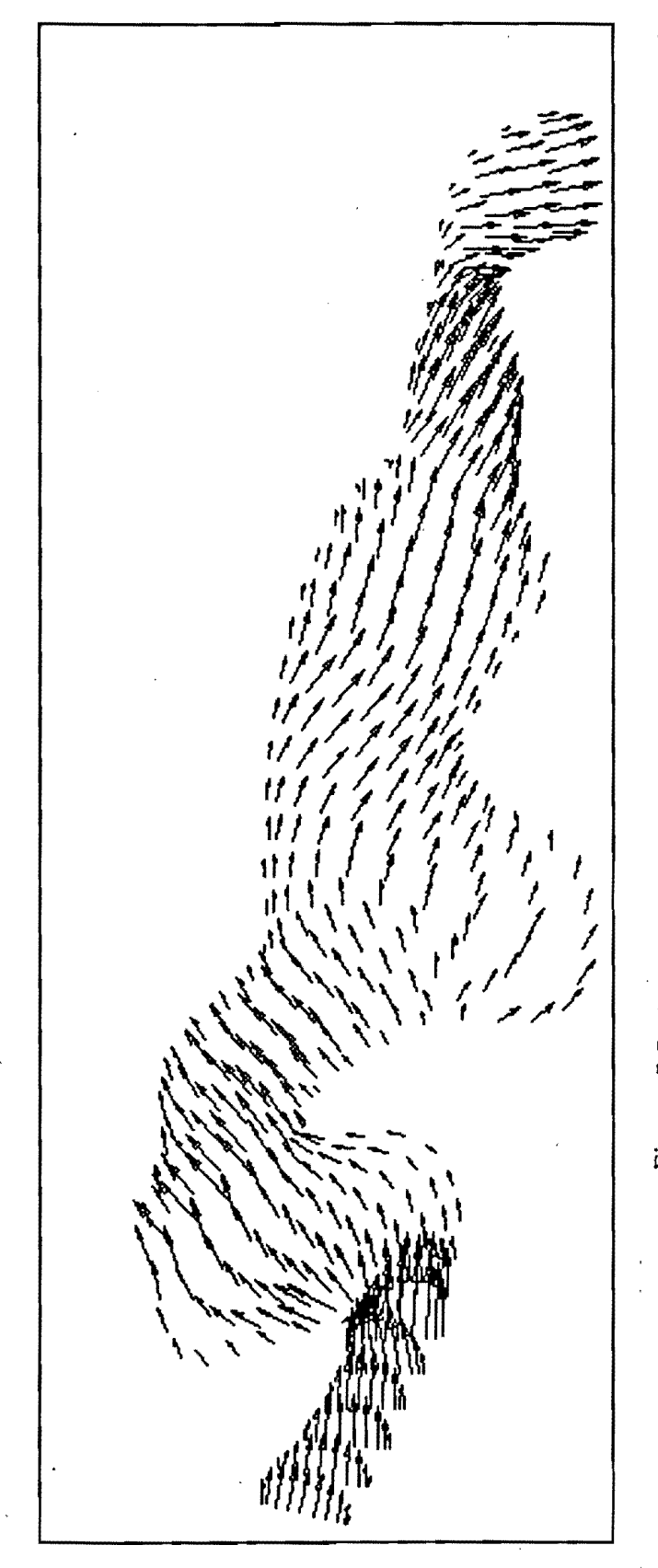

Fígura 5.5. Campo de velocidaes de la malla 5.2

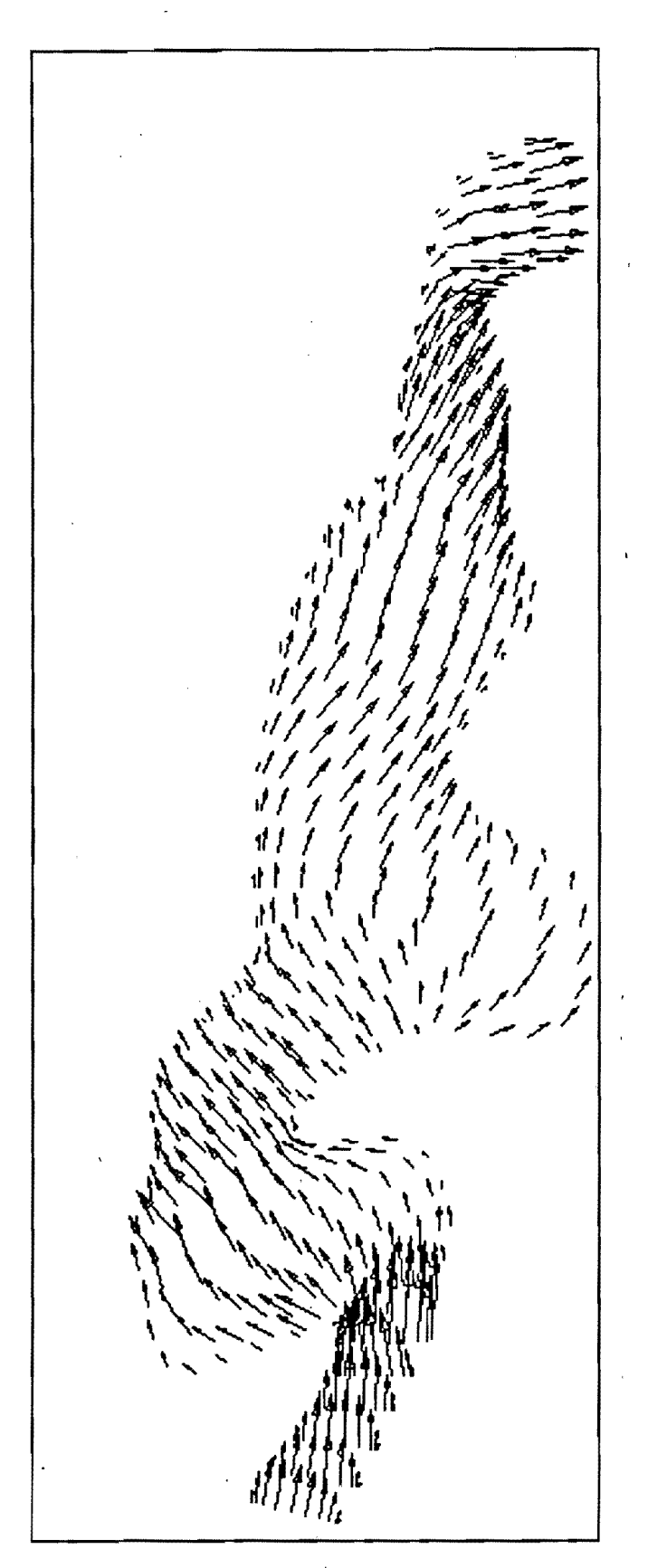

Figura 5.6. Campo de velocidades de la malla 5.3
# 6. CONCLUSIONES

Las coordenadas curvilíneas son una herramienta muy útil, debido a que simplifica la solución a los problemas de simulación numérica en diferencias finitas, ya que reduce el planteamiento de diferentes tipos de fronteras, debido a que· las líneas coordenadas se conforman a las fronteras.

Con esta herramienta se pueden hacer programas generales sencillos, y lo específico para cada problema se señalaría con los valores transformados de su conformación física, por ejemplo, si se plantea la solución para un río cuyas condiciones de frontera sea gasto por un lado, y nivel de superficie libre por el otro, este mismo programa sirve para obtener resultados de otro río de diferente conformación física pero con las mismas variables de condición de frontera.

Por lo que se refiere a la generación de mallas, se recomienda utilizar el caso de ecuaciones transformadas debido a que su solución es directa y no se regresa al problema original de mover la frontera física hacia un punto en donde se coincida con la malla de cálculo, además de no necesitar un algortimo de interpolación final.

Por último, el resolver un problema con fronteras irregulares en coordenadas curvilíneas, tendrá menos errores que el problema planteado en coordenadas cartesianas, debido a la mejor conformación de la, malla a las fronteras físicas.

#### REFERENCIAS

Aparicio, J., Berezowsky, M.; Las ecuaciones de continuidad y cantidad de movimiento en la hidráulica; Ingeniería Hidráulica en México, vol iv, num 2, ii época, México, agosto 1989.

Aparicio, J., Escalante, M.; Control de la divagación del río Colorado; Informe de avance, Instituto Mexicano de tecnología del Agua, Coordinación de tecnología de sistemas hidráulicos, México, diciembre 1990.

Kuipers, J., and Vreugdenhil, C.B.; Calculations of two-dimensional horizontal flow¡ Oelft hydraulics laboratory, report on basic research, S 163 part 1, october 1973.

Leendertse, JJ.; Aspects of a computational model for long-period water-wave propagation, RAND memorandum RM-5294-pr, The RAND Corp., Santa Monica, Calif., 1967.

Sokolnikoff, I. S., Redheffer, R. M.; Mathematics of physics and modern engineering; 2nd edition; Mc Graw-Hill Book Company; New York, 1980.

Thompson, J. F., Warsi, Z. U. A., Wayne, M. C.; Numerical Grid Generation, Foundation and Applications; Elsevier Science Publishing Co., New York, U. S. A., January 1985.

Willemse, J.B.T.M, Stelling, G.S., and Verboom, G.K.; Solving the shallow water equations with an orthogonal coordinate transformation, Oelft Hydraulics Communication No. 356, January 1986.

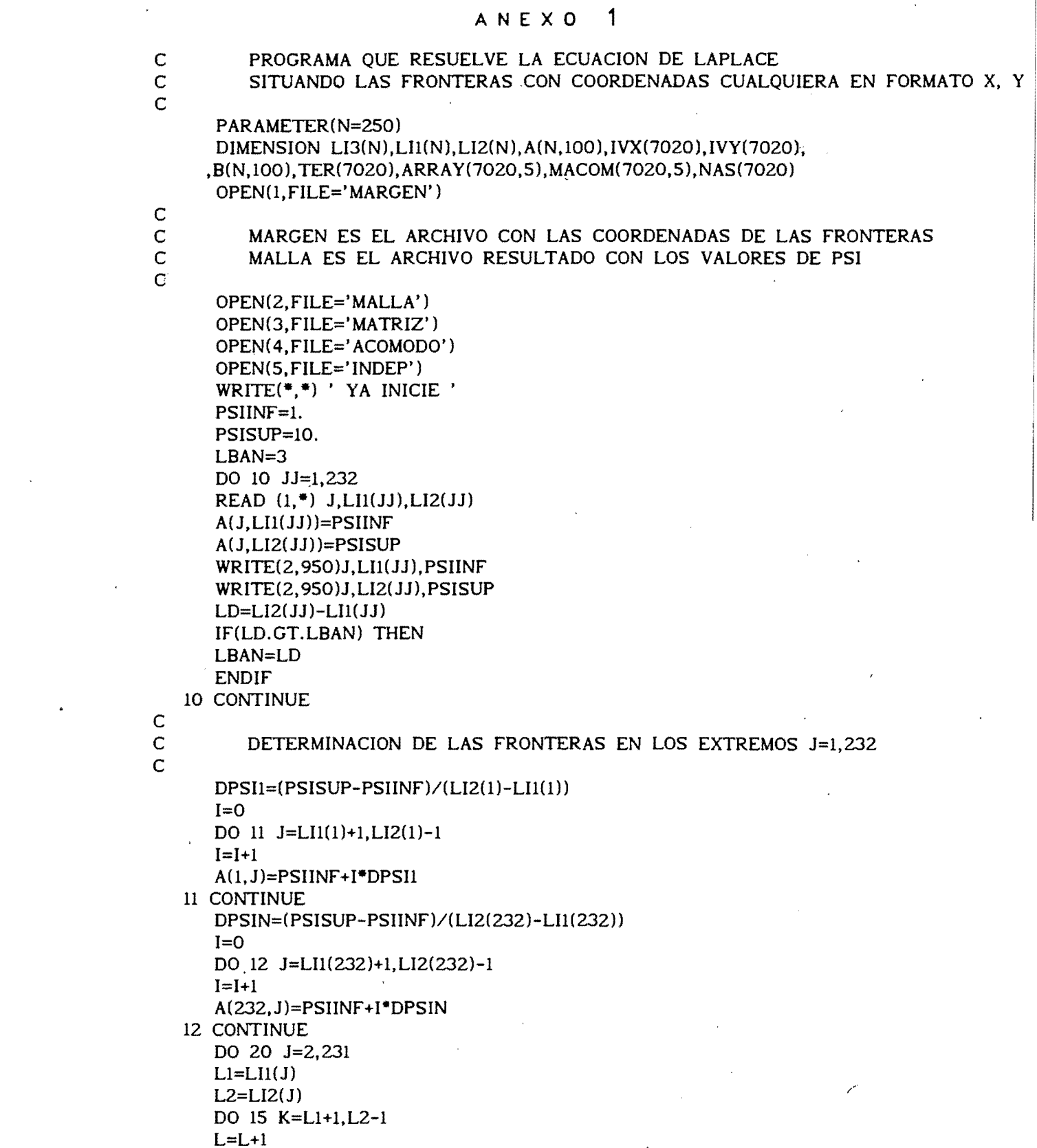

 $\mathcal{L}^{\text{max}}_{\text{max}}$ 

 $\sqrt{1-\epsilon}$ 

 $\label{eq:2.1} \frac{1}{\sqrt{2}}\int_{\mathbb{R}^3}\frac{1}{\sqrt{2}}\left(\frac{1}{\sqrt{2}}\int_{\mathbb{R}^3}\frac{1}{\sqrt{2}}\left(\frac{1}{\sqrt{2}}\int_{\mathbb{R}^3}\frac{1}{\sqrt{2}}\left(\frac{1}{\sqrt{2}}\int_{\mathbb{R}^3}\frac{1}{\sqrt{2}}\right)\frac{1}{\sqrt{2}}\right)\frac{1}{\sqrt{2}}\right) \,d\mathcal{H}^3\left(\frac{1}{\sqrt{2}}\int_{\mathbb{R}^3}\frac{1}{\sqrt{2}}\int_{\mathbb{R}^$ 

 $\mathcal{L}^{\text{max}}_{\text{max}}$  , where  $\mathcal{L}^{\text{max}}_{\text{max}}$ 

 $\label{eq:2.1} \frac{1}{\sqrt{2}}\left(\frac{1}{\sqrt{2}}\right)^{2} \left(\frac{1}{\sqrt{2}}\right)^{2} \left(\frac{1}{\sqrt{2}}\right)^{2} \left(\frac{1}{\sqrt{2}}\right)^{2} \left(\frac{1}{\sqrt{2}}\right)^{2} \left(\frac{1}{\sqrt{2}}\right)^{2} \left(\frac{1}{\sqrt{2}}\right)^{2} \left(\frac{1}{\sqrt{2}}\right)^{2} \left(\frac{1}{\sqrt{2}}\right)^{2} \left(\frac{1}{\sqrt{2}}\right)^{2} \left(\frac{1}{\sqrt{2}}\right)^{2} \left(\$ 

 $IVX(L)=J$  $IVY(L)=K$  $B(J,K)=L$ 15 CONTINUE 20 CONTINUE NORD=L WRITE  $(*,*)$  ' ORDEN DE LA MATRIZ =', NORD<br>WRITE  $(*,*)$  ' MAXIMA BANDA POS ='.LBAN WRITE  $(*,*)$  ' MAXIMA BANDA POS CONSTRUCCION DE LA MATRIZ UBICACION DE LOS LUGARES DONDE HAY "1" O TERMINOS INDEPENDIENTES WRITE(\*,\*) ' CONSTRUYENDO MATRIZ ' DO 40 I=I.NORD ICONT=1  $ARRAY(I,1)=-4.$  $MACOM(I,1)=I$  $J=IVX(I)$  $K=IVY(1)$  $IF(B(J,K+1),EQ.0)$  THEN  $TER(I)=TER(I)-A(J,K+1)$ ELSE ICONT=ICONT+l  $ARRAY(I,ICONT)=1.$  $MACOM(I,ICONT)=B(J, K+1)$ ENDIF IF(B(J.K-l).EQ.O) THEN  $TER(I)=TER(I)-A(J,K-1)$ ELSE ICONT=ICONT+1  $ARRAY(I,ICONT)=1.$ MACOM(I,ICONT)=B(J,K-l) ENDIF  $IF(B(J-1,K),EQ.0)$  THEN IF  $(A(J-1,K), EO, O)$  THEN IF  $(LII(J-1).GT.K.AND.LII(J).LT.K)$  THEN  $A(J-1,K)=PSIINF$ ENDIF IF  $(LI2(J-1).LT.K.AND.LI2(J).GT.K)$  THEN A(J-l.K)=PSISUP ENDIF ENDIF  $TER(I)=TER(I)-A(J-1,K)$ ELSE ICONT=ICONT+1  $ARRAY(I,ICONT)=1.$  $MACOM(I,ICONT)=B(J-1,K)$ ENDIF  $IF(B(J+1,K),EQ.0)$  THEN IF (A(J+l,K).EQ.O) THEN IF  $(LII(J+1).GT.K.AND.LII(J).LT.K)$  THEN  $A(J+1,K)=PSIINF$ 

C

C

C

```
ENDIF
               IF (LI2(J+1).LT.K.AND.LI2(J).GT.K) THEN
                   A(J+1,K)=PSISUP
               ENDIF
          ENDIF
      TER(I)=TER(I)-A(J+1,K)ELSE
      ICONT=ICONT+1
      ARRAY(I.ICONT)=1.
      MACOM(I,ICONT)=B(J+1,K)ENDIF
      NAS(I)=ICONT40 CONTINUE
      DO 42 I=1, NORDWRITE (3,960) (ARRAY(I,K), k=1,5)write (4,970) (macom(i,k), k=1,5)
      WRITE (5,*) TER(I)
   42 CONTINUE
      WRITE(*.*) ' MANDA A SOLUCION DE MATRIZ '
      WRITE(*,980)
\mathsf{C}\mathsf{C}LA MATRIZ YA SE FORMO AHORA MANDA A SUBRUTINA SOLUCION
\overline{C}CALL HUECA(ARRAY, MACOM, TER, NAS, NORD)
\overline{C}AHORA MANDA A IMPRESION VECTOR SOLUCION
\mathsf{C}\mathsf{C}DO 50 I=1, NORD
      WRITE(*,950) IVX(I), IVY(I), TER(I)
\mathbf{C}WRITE(2,950) IVX(I), IVY(I), TER(I)
   50 CONTINUE
      WRITE (*,*) ' PROGRAMA FINALIZA '
  900 FORMAT(1I3,3I5)
  950 FORMAT(216,1F10.3)
  960 FORMAT(5F8.2)
  970 FORMAT(5I5)
  980 FORMAT (///,10X,' ESPERAME TANTITO ESTOY RESOLVIENDO UNA
     , MATRIZ MUY PERO MUY GRANDE')
      PAUSE
      END
      SUBROUTINE HUECA(AA, MM, B, NAS, NEC)
C
      SUBRUTINA PARA LA SOLUCION DE UN SISTEMA LINEAL DE ECUACIONES
\mathsf{C}CON MATRIZ A MUY POROSA. SE UTILIZA UNA VARIANTE DEL METODO DE
Ċ
\mathsf{C}ELIMINACION DE GAUSS
      DESARROLLADA POR CRUICKSHANK, VERSION V1 1/JUNIO/1986
Ċ
\mathsf{C}DIMENSION AA(7020,5), MM(7020,5), B(7020), NAS(7020),
     ,A(7020,70),M(7020,70)
C
\mathsf{C}AJUSTA MATRICES A Y M PARA AHORRAR MEMORIA
\overline{C}
```
DO 5 I=1,NEC DO 4 J=1,70 IF(J.LE.5) THEN  $A(I, J) = AA(I, J)$  $M(I, J) = MM(I, J)$ ELSE  $A(I, J)=0$  $M(I, J) = 0$ ENDIF 4 CONTINUE 5 CONTINUE C TERMINA AJUSTE DE MATRICES DO 200 N=l,NEC-l IF (A(N,l).EQ.O.O) WRITE(7,1000) N 1000 FORMAT(' CERO EN LA DIAGONAL PRINCIPAL DE LA ECUACION' ,15)  $DEN=1./A(N,1)$ DO 10 J=2,NAS(N) 10  $A(N, J) = A(N, J)^*$ DEN  $B(N)=B(N)^*$ DEN  $A(N,1)=1.0$ IF (NAS(N).LE.1) GOTO 200 DO 100 J=2.NAS(N)  $I=M(N,J)$ IF (I.EQ.O) GOTO 200 DO 20  $L=2, NAS(I)$ 20 IF (N.EQ.M(I,L)) GO TO 30<br>30 FAC=-A(I,L)  $FAC=-A(I,L)$  $B(I)=B(I)+FAC+B(N)$ KRL=O NA=NAS(I)-1 DO 70 K=2,NAS(N) DO 40  $JJ=1, NAS(I)$ IF (JJ.EQ.L)GO TO 40 IF  $(M(I,JJ).EQ.M(N,K))$  GOTO 50 40 CONTINUE IF (KRL.EQ.l) GOTO 60  $A(I,L)=FAC^*A(N,K)$  $M(I,L)=M(N,K)$  $NA = NA + 1$ KRL=1 GOTO 70 50  $A(I,JJ)=A(I,JJ)+FAC*A(N,K)$ GOTO 70 60 NA=NA+l  $A(I,NA)=FAC*A(N,K)$  $M(I,NA)=M(N,K)$ 70 CONTINUE IF (NA.GE.NAS(I)) GOTO 90 DO 80  $K=L, NAS(I)$  $K1=K+1$  $M(I,K)=M(I,K1)$ 80  $A(I,K)=A(I,K1)$ 90 NAS(I)=NA

100 CONTINUE 200 CONTINUE C<br>C BARRIDO HACIA ARRIBA C  $B(NEC)=B(NEC)/A(NEC,1)$ DO 400 I=l,NEC-l C N=NEC-I IF (NAS(N).GT.l) THEN DO 300 K=2,NAS(N)  $L=M(N,K)$  $B(N)=B(N)-A(N,K)*B(L)$ 300 CONTINUE END IF 400 CONTINUE RETURN END  $\mathbb{R}^2$ 

"

#### $\overline{2}$ ANEXO

 $\zeta$  s

 $\mathcal{A}^{\mathcal{A}}$ 

 $\hat{\mathcal{A}}$ 

 $\sim 10$ 

 $\hat{\mathcal{L}}$ 

 $\hat{\mathcal{A}}$ 

 $\bar{\mathcal{A}}$ 

 $\overline{\phantom{a}}$ 

 $\mathcal{L}_{\mathcal{A}}$ 

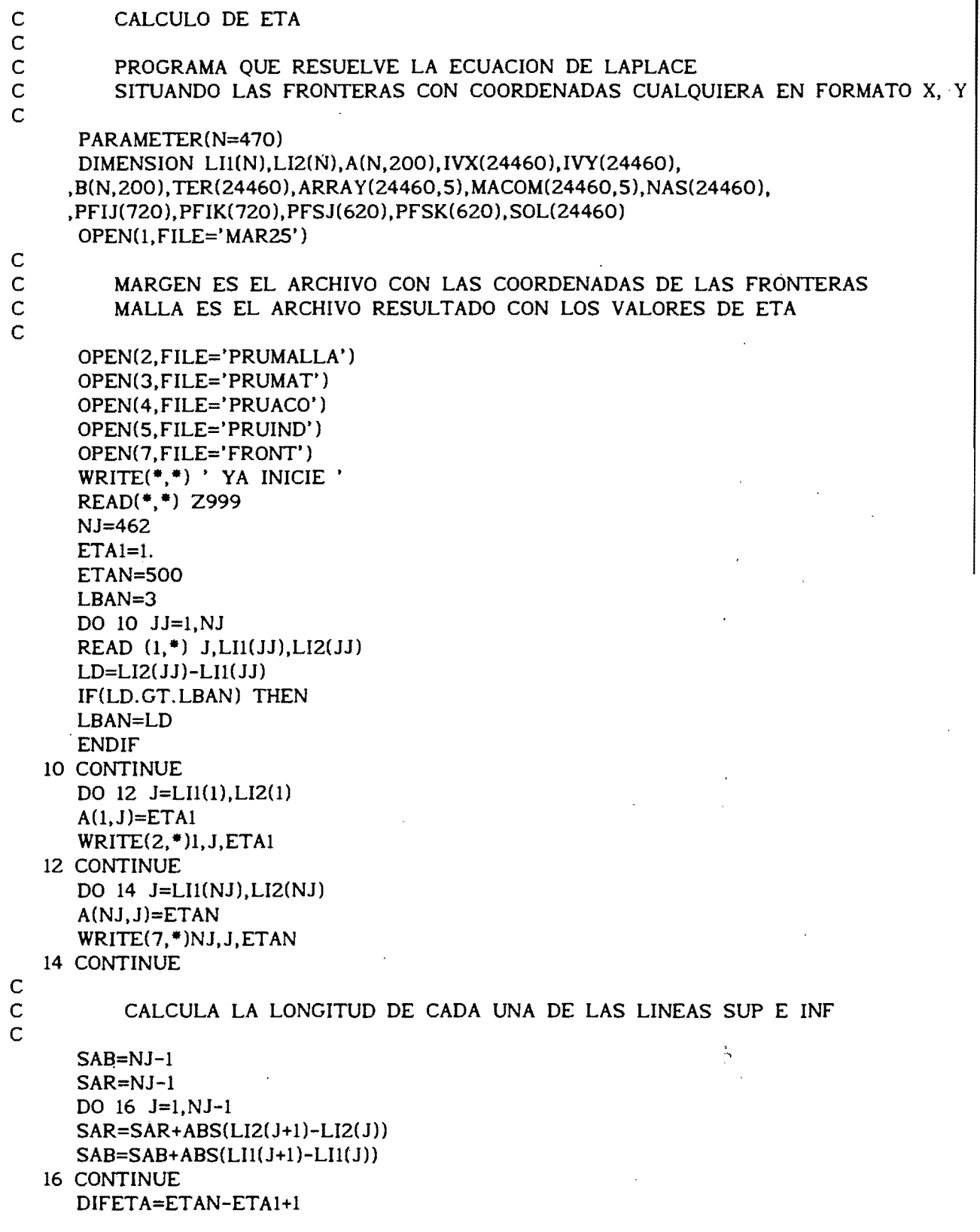

```
DETAR=DIFETA/SAR
      DETAB=DIFETA/SAB
      write(*,*) 'sar =',sar,' sab= ',sab
\overline{C}\overline{C}CALCULA ETA EN FRONTERAS
\overline{C}\overline{C}ENCUENTRA TODAS LOS PUNTOS DE FRONTERA POSIBLES
\overline{C}FRONTERA INFERIOR
      ISUM=ISUM+1
      PFIJ(ISUM)=1PFIK(ISUM)=LII(1)DO 100 J=1, NJ-1IF (LII(J+1),LT.LII(J)) THEN
      DO 20 L=LI1(J)-1,LI1(J+1),-1
      ISUM=ISUM+1
      PFIJ(ISUM)=JPFIK(ISUM)=L
   20 CONTINUE
      ISUM=ISUM+1
      PFIJ(ISUM)=J+1PFIK(ISUM)=LII(J+1)ENDIF
      IF (LII(J+1).EQ.LII(J)) THEN
      ISUM=ISUM+1
      PFIJ(ISUM)=J+1PFIK(ISUM)=LII(J+1)ENDIF
      IF (LII(J+1), GT.LII(J)) THEN
      DO 30 L=LI1(J)+1,LI1(J+1)
      ISUM=ISUM+1
      PFIJ(ISUM)=J+1PFIK(ISUM)=L
   30 CONTINUE
      ENDIF
  100 CONTINUE
      PFITOT=ISUM+1
      PFIJ(PFITOT)=NJ
      PFIK(PFITOT)=LI1(NJ)
      DO 120 I=1, PFITOT-1
      JSO=ABS(PFIJ(I+1)-PFIJ(I))JSI = JSI + JSOKSO=ABS(PFIK(I+1)-PFIK(I))KSI=KSI+KS0
      A(PFIJ(I+1),PFIK(I+1))=(JSI+KS1)*DETABWRITE(7,*) PFIJ(I+1), PFIK(I+1), (JSI+KSI)*DETAB120 CONTINUE
      write(*,*) ' suma inf ', jsl+ksl
\mathbf C\overline{C}AHORA CON FRONTERA SUPERIOR
\overline{C}ISUM=1JS = 0KS1=0
```

```
PFSJ(ISUM)=1
   PFSK(ISUM)=LI2(1)DO 180 J=1, NJ-1
   IF (LI2(J+1).LT.LI2(J)) THEN
   DO 130 L=LI2(J)-1.LI2(J+1),-1
   ISUM=ISUM+1
   PFSJ(ISUM)=J+1PFSK(ISUM)=L
130 CONTINUE
   ENDIF
   IF (LI2(J+1).EQ.LI2(J)) THEN
   ISUM=ISUM+1
```

```
PFSJ(ISUM)=J+1PFSK(ISUM)=LI2(J+1)ENDIF
IF (LI2(J+1), GT.LI2(J)) THEN
DO 135 L=LI2(J)+1, LI2(J+1)-1
```

```
ISUM=ISUM+1
PFSJ(ISUM)=J
```

```
PFSK(ISUM)=L
135 CONTINUE
   ISUM=ISUM+1
   PFSJ(ISUM)=J+1
   PFSK(ISUM)=LI2(J+1)ENDIF
```

```
180 CONTINUE
   PFSTOT=ISUM+1
   PFSJ(PFSTOT)=NJ
   PFSK(PFSTOT)=LI2(NJ)
   DO 185 I=1, PFSTOT-1
    JSO=ABS(PFSJ(I+1)-PFSJ(I))JS1 = JS1 + JS0KSO=ABS(PFSK(I+1)-PFSK(I))KS1 = KS1 + KS0
```

```
A(PFSJ(I+1), PFSK(I+1)) = (JSI+KSI)*DETARWRITE(7,*)PFSJ(I+1),PFSK(I+1), (JS1+KS1)*DETAR
```

```
185 CONTINUE
```

```
write(*,*) ' suma sup ', jsl+ksl
    DETERMINACION DE LOS PUNTOS INCOGNITA
```
### $\mathsf{C}$  $\mathsf{C}$

```
L=0DO 200 J=2, NJ-1
   L1 = LII(J)L2=LI2(J)\simDO 190 K=L1+1, L2-1
   L=L+1IVX(L)=JIVY(L)=KB(J,K)=L190 CONTINUE
200 CONTINUE
   NORD=L
    WRITE (*,*) ' ORDEN DE LA MATRIZ =', NORD
```

```
WRITE (*,*) ' MAXIMA BANDA POS =', LBAN
```
CONSTRUCCION DE LA MATRIZ

Ť

 $\mathbf C$  $\overline{C}$  $\overline{C}$  $\overline{C}$ 

 $\overline{C}$ 

```
UBICACION DE LOS LUGARES DONDE HAY "1" O TERMINOS INDEPENDIENTES
```
WRITE(\*.\*) ' CONSTRUYENDO MATRIZ ' DO 400  $I=1.$  NORD  $ICONT=1$  $ARRAY(I,1)=-4.$  $MACOM(I,1)=I$  $J=IVX(I)$  $K=IVY(1)$  $IF(B(J,K+1),EQ.0)$  THEN  $TER(I)=TER(I)-A(J,K+1)$  $IF(A(J,K+1),EQ.0)$  THEN WRITE $(*,*)$  ' AOUI DA  $A = 0$  Y NO DEBE SER ' **ENDIF ELSE** ICONT=ICONT+1 ARRAY(I, ICONT)=1.  $MACOM(I,ICONT)=B(J, K+1)$ **ENDIF**  $IF(B(J,K-1),EO. O)$  THEN  $TER(I)=TER(I)-A(J,K-1)$  $IF(A(J,K-1),EQ.0)$  THEN WRITE $(*,*)$  ' AQUI DA  $A = 0$  Y NO DEBE SER ' **ENDIF ELSE** ICONT=ICONT+1 ARRAY(I, ICONT)=1.  $MACOM(I,ICONT)=B(J, K-1)$ **ENDIF**  $IF(B(J-1, K), EQ.0)$  THEN  $TER(I)=TER(I)-A(J-1,K)$  $IF(A(J-1,K),EQ.0)$  THEN WRITE(\*,\*) ' AQUI DA  $A = 0$  Y NO DEBE SER ' **ENDIF ELSE** ICONT=ICONT+1  $ARRAY(I,ICONT)=1.$  $MACOM(I,ICONT)=B(J-1, K)$ **ENDIF**  $IF(B(J+1,K), EQ.0)$  THEN  $TER(I)=TER(I)-A(J+1,K)$  $IF(A(J+1,K),EQ.0)$  THEN WRITE $(*,*)$ AQUI DA  $A = 0$  Y NO DEBE SER ' **ENDIF ELSE** ICONT=ICONT+1  $ARRAY(I,ICONT)=1.$  $MACOM(I,ICONT)=B(J+1, K)$ **ENDIF** 

```
NAS(I)=ICONT\mathsf{C}WRITE (5,*) TER(I)400 CONTINUE
\mathbf CDO 420 I=1, NORD
\mathsf{C}WRITE (3,960) (ARRAY(I,K),k=1,5)\mathsf{C}write (4,970) (macom(i,k), k=1,5)
C 420 CONTINUE
      WRITE(*,*) ' MANDA A SOLUCION DE MATRIZ '
      WRITE(*,980)
\mathbf C\mathsf{C}LA MATRIZ YA SE FORMO AHORA MANDA A SUBRUTINA SOLUCION
\mathsf{C}CALL HUECASOR(ARRAY, MACOM, TER, NAS, NORD, SOL)
\mathsf{C}\mathsf{C}AHORA MANDA A IMPRESION VECTOR SOLUCION
\mathsf{C}WRITE(*,*) ' AHI VAN LOS RESULTADOS '
      DO 500 I=1, NORD
      IF(IVX(I).LE.160) THENJARCH=2
      ENDIF
      IF(IVX(I).GT.160.AND.IVX(I).LE.300) THEN
      JARCH=3
      ENDIF
      IF(IVX(I).GT.300) THENJARCH=4
      ENDIF
      WRITE(JARCH,*) IVX(I), IVY(I), SOL(I)
  500 CONTINUE
      WRITE (*,*) ' PROGRAMA FINALIZA '
  900 FORMAT(113,315)
  950 FORMAT(216,1F10.3)
  960 FORMAT(5F8.2)
  970 FORMAT(5I5)
  980 FORMAT (///,10X,' ESPERAME TANTITO ESTOY RESOLVIENDO UNA MATRIZ',
     ,/,10X,'GRANDE MUY PERO MUY',/,10X,' GRAAAANDEEEEE
                                                                      \rightarrowEND
      SUBROUTINE HUECASOR(A, M, B, NAS, N, X1)
C
\mathbf CSUBRUTINA QUE RESUELVE UN SISTEMA LINEAL MUY POROSO
          CON EL METODO DE SOBRERELAJACION
C.
\overline{C}A SON LOS ELEMENTOS DE LA MATRIZ
C
        M INDICA LA POSICION DE LOS ELEMENTOS DE A, EL PRIMERO DEBE
\mathsf{C}SER LA DIAGONAL PRINCIPAL
Ċ
        B ES EL VECTOR DE TERMINOS INDEPENDIENTES
C
        N EL NUMERO DE ECUACIONES
C
        X1 EL VECTOR SOLUCION
C
C
        POR MAURICIO ESCALANTE 3/SEPT/1990
\overline{C}DIMENSION A(24460,5), M(24460,5), B(24460), NAS(24460),
     ,X1(24460),X0(24460)
```
EPS=0.0001  $W=1.00$  $\mathsf{C}$ write(\*,\*) ' da el valor de w'  $\mathsf{C}$ read(\*,\*)  $w$ DO 10  $I=1.N$  $XO(I)=0.$ 10 CONTINUE NK=4000  $20 K = K + 1$  $SUMA=0$  $r = 0$ DO 80  $I=1,N$ DO 40  $L=2, NAS(I)$  $IF(M(I, L), GT, I)$  THEN  $SUMA=SUMA+A(I,L)*XO(M(I,L))$ **ENDIF** IF (M(I,L).LT.I) THEN  $SUMA=SUMA+A(I,L)*XI(M(I,L))$ **ENDIF** 40 CONTINUE  $X1(I)=(1-W)*XO(I)+(B(I)-SUMA)*W/A(I,1)$  $SUMA = 0$  $DIF1=ABS(X1(I)-XO(I))$ IF(DIF1.GT.R1) THEN  $R1 = DIF1$ endif  $\mathsf{C}$  $COMP2 = ABS(X1(I))$  $\mathsf C$ IF(COMP2.GT.COMP1) THEN  $\mathsf{C}$ COMP1=COMP2  $\mathsf{C}$ endif 80 CONTINUE  $\mathbf C$ R2=R1/COMP1 CONT9=CONT9+1 IF(CONT9.EQ.200) THEN CONT9=0 WRITE $(*,*)$  'ITERACION=',K,' ERROR=',R1 **ENDIF** IF (RI.LT.EPS) THEN GOTO 100 **ELSE** IF (K.EQ.NK) THEN WRITE (\*,\*) ' NO HAY SOLUCION MENOR A LA TOLERANCIA' GOTO 110 ENDIF DO 90  $I=1,N$  $XO(I)=X1(I)$ 90 CONTINUE GOTO 20 **ENDIF** 100 WRITE(\*,\*) 'ENCONTRO SOLUCION MENOR A LA TOLERANCIA' 110 RETURN **END** 

<sup>C</sup>**•••••••••••••••••••••••••••••••••••••••••••••••••••••••••••••••••••**  C ANEXO 3 PROGRAMA TRANSF.FOR C C ESTE PROGRAMA GENERA UNA MALLA CURVILINEA C CALCULA LAS COORDENADAS X, Y PARA UN CSI, ETA DADO C MAURICIO ESCALANTE ESTRADA C C FEBRERO 1991 <sup>C</sup>**•••••••••••••••••••••••••••••••••••••••••••••••••••••••••••••••••••**  C COMMON/XY/X(60,20), Y(60,20), NJ, NK, DCSI, DETA CHARACTER<sup>\*</sup>12 ARSAL WRITE(\*,\*) ' DA EL ARCHIVO DE SALIDA '  $READ(*,'(A)')$  ARSAL OPEN(1, FILE=ARSAL) OPEN(2, FILE='TESINA. BLN') OPEN{3,FILE='VER' ) C LLAMA A SUBRUTINA QUE LEE COORDENADAS CALL LEE C LLAMA A LA SOLUCION DEL SISTEMA CALL SOLUC C IMPRIME RESULTADO CALL IMPRES WRITE(\*,\*) ' TERMINA PROGRAMA ' END SUBROUTINE LEE C **•••••••••••••••••••••••••••••••••••••••••••••••••••••••••••••••••••**  C C EN ESTA PARTE SE LEERAN LOS DATOS C <sup>C</sup>**•••••••••••••••••••••••••••••••••••••••••••••••••••••••••••••••••••**  COMMON/xY /x(60,20), Y{60,20),NJ ,NK,DCSI,DETA DIMENSION X1(170), Y1(170), X2(170), Y2(170), ZX(60), ZY(60)  $WRITE(*,*)$  ' DA EL NUMERO DE NODOS EN LA SECCION CSI ' READ  $(*,*)$  NJ WRITE(\*,\*) ' DA EL NUMERO DE NODOS EN LA SECCION ETA ' READ  $(*,*)$  NK DCSI=1 DETA=1 READ  $(2,*)$  NPUN1 DO 10 J=I, NPUNl READ  $(2,*)$  X1(J), Y1(J) 10 CONTINUE READ  $(2,*)$  NPUN2 DO 20 J=I,NPUN2 READ  $(2,*)$  X2(J), Y2(J) 20 CONTINUE  $X(1,1)=X1(1)$  $Y(1,1)=Y1(1)$  $X(NJ,1)=X1(NPUN1)$ 

```
Y(NJ,1)=Y1(NPUN1)X(1,NK)=X2(1)Y(1, NK)=Y2(1)X(NJ, NK)=X2(NPUN2)Y(NJ,NK)=Y2(NPUN2) 
      CALL FRONTE(X1, Y1,NPUN1,NJ. ZX, ZY) 
      DO 30 J=2,NJ-1 
      X(J,1)=ZX(J)30 Y(J,l)=ZY(J) 
      CALL FRONTE(X2,Y2,NPUN2,NJ,ZX,ZY) 
      DO 40 J=2,NJ-1 
      X(J, NK)=ZX(J)40 Y(J,NK)=ZY(J) 
      DO 70 J=l,NJ 
-70 WRITE (3,300) X(J,1), Y(J,1), X(J, NK), Y(J, NK)WRITE (3,*)C<br>C
  C CALCULA EN LA FRONTERA DE MANERA LINEAL Y PROPONE VALORES DE INICIO 
C 
      DO 85 J=l,NJ 
      DO 80 K=2,NK-1 
      X(J,K)=(X(J,NK)-X(J,1))/(NK-1)*(K-1)+X(J,1))Y(J,K)=(Y(J,NK)-Y(J,1))/(NK-1)*(K-1)+Y(J,1))80 CONTINUE 
   85 CONT1NUE 
  300 FORMAT (4F10.2) 
      RETURN 
      END 
SUBROUTINE SOLUC<br>C *************************
                                    ***************************
C SUBRUTINA QUE RESUELVE POR MEDIO DE SOBRERELAJACION 
C 
C ••••••••••••••••••••••••••••••••••••••••••••••••••••••••••••••••••• 
      COMMON/XY/X(60,20), Y(60,20), NJ, NK, DCSI, DETA
      COMMON/PQC/P(60,20),Q(60,20) 
      DIMENSION X1(60,20), Y1(60,20)
      TOL=O.OOOl 
      CALL PQ(NJ,NK) 
      W=1.0I=0NI=8000 
C CUENTA # DE ITERACIONES 
C 
   10 I = I + 1IF (I.LE.NI) THEN 
      WRITE(*,*) ' ITERACION #', I
      R1=0.
      DO 50 J=2,NJ-1 
      DO 40 K=2,NK-1 
      XCSI=(X(J+1,K)-X(J-1,K))/(2.*DCSI)XETA=(X(J,K+1)-X(J,K-1))/2.*DETA)YCSI=(Y(J+1,K)-Y(J-1,K))/(2.*DCSI)YETA=(Y(J,K+1)-Y(J,K-1))/(2.*DETA)
```

```
XCE=(X(J+1,K+1)-X(J-1,K+1)-X(J+1,K-1)+X(J-1,K-1))/(4.*DCSI*DETA)YCE=(Y(J+1,K+1)-Y(J-1,K+1)-Y(J+1,K-1)+Y(J-1,K-1))/(4.*DCSI*DETA)ALFA=XETA*XETA+YETA*YETA
      BETA=XCSI*XETA+YCSI*YETA
      GAMA=XCSI*XCSI+YCSI*YCSI
      CTEI=ALFA/(DCSI*DCSI)
      CTE2=GAMA/(DETA*DETA)
      CTE3=1./(2.*(CTE1+CTE2))
      CTE4 = ALFA*P(J.K)CTES=GAMA*O(J,K)\overline{C}WRITE (3,100) J,K,XCSI,XETA,YCSI,YETA,XCE,YCE,ALFA,BETA,GAMA,
\overline{C}CTEI, CTE2, CTE3
      X1(J,K) = CTE3*(CTE1*(X(J+1,K)+X(J-1,K)) + CTE2*(X(J,K+1)+X(J,K-1)) --2.*BETA*XCE+CTE4*XCSI+CTE5*XETA)
      Y1(J,K)=CTE3*(CTE1*(Y(J+1,K)+Y(J-1,K))+CTE2*(Y(J,K+1)+Y(J,K-1))--2.*BETA*YCE+CTE4*YCSI+CTE5*YETA)
      X1(J,K)=W^*X1(J,K)+(1,-W)^*X(J,K)Y1(J,K)=W^*Y1(J,K)+(1,-W)^*Y(J,K)DIF = ABS(X1(J,K)-X(J,K))IF (DIF.GT.R1) R1=DIFDIF = ABS(Y1(J,K)-Y(J,K))IF (DIF.GT.R1) R1=DIF40 CONTINUE
  50 CONTINUE
      DO 60 J=2, NJ-1
      DO 55 K=2.NK-1
     X(J,K)=X1(J,K)Y(J,K)=Y1(J,K)55 CONTINUE
  60 CONTINUE
     IF (RI.GT.TOL) GOTO 10
      ELSE
      WRITE(*,*) ' NO ENCONTRO SOLUCION CON ', NI,' ITERACIONES'
      ENDIF
  100 FORMAT(213,11F10.2,1E10.2)
     RETURN
     END
      SUBROUTINE IMPRES
C ***
  SE IMPRIMEN EN ARCHIVO LOS RESULTADOS
\mathbf CC
\overline{C}COMMON/XY/X(60,20), Y(60,20), NJ, NK, DCSI, DETA
     CHARACTER<sup>#2</sup> RES
     DO.20 K=1.NK
      WRITE(1,220) NJ
     DO 20 J=1.NJWRITE(1,200) X(J,K), Y(J,K)20 CONTINUE
     DO 30 J=1, NJWRITE (1,220) NK
     DO 30 K=1, NK
      WRITE(1,200) X(J,K), Y(J,K)
```

```
30 CONTINUE
  200 FORMAT (2F10.3)
  220 FORMAT (115)
      RETURN
      END
      SUBROUTINE FRONTE(X1.Y1.NPUN1.NJ.X.Y)
C***********************************
\mathsf{C}\overline{C}CALCULA LOS VALORES DE CSI O ETA A LONGITUDES IGUALES DE LA
\mathsf{C}FRONTERA
\mathsf{C}C ***
         ********************************
      DIMENSION X1(170), Y1(170), X3(170), X(60), Y(60)
      X3(1)=0DO 30 J=1, NPUN1-1DISTI=SQRT((X1(J+1)-X1(J))**2+(Y1(J+1)-Y1(J))**2)X3(J+1)=X3(J)+DIST130 CONTINUE
      DL1=X3(NPUN1)/(NJ-1)DO 50 J=2.NJ-1K=0DL1A=DL1*(J-1)45 K=K+1IF (DLIA.GT.X3(K).AND.DLIA.LT.X3(K+1)) THEN
\overline{C}CALCULE X(J,1) Y Y(J,1)X(J)=X1(K)+(DL1A-X3(K))^*(X1(K+1)-X1(K))/X3(K+1)-X3(K))Y(J)=Y1(K)+(DL1A-X3(K))*(Y1(K+1)-Y1(K))/(X3(K+1)-X3(K))ELSE
            GOTO 45
      ENDIF
   50 CONTINUE
      RETURN
      END
      SUBROUTINE PQ(NJ,NK)
C ****
\mathsf{C}\overline{C}SUBRUTINA OUE CALCULA LOS VALORES DE P Y O
\mathsf{C}C ***
      COMMON/PQC/P(60,20), Q(60,20)
      DIMENSION CSI(10), CERC(10), DECA(10), ETA(20), CERCE(20), DECAE(20)
      CHARACTER*3 RESP1, RESP2
      OPEN(4, FILE='PQ.RES')
      WRITE(*,*) ' DESEAS ATRACCION A ALGUNA LINEA CSI (SI o NO)'
      READ (*,'(A)') RESPI
      IF (RESPI.EQ.'SI'.OR.RESPI.EQ.'si') THEN
      WRITE(*,*) ' CUANTAS LINEAS '
      READ (*.*) NTL
      DO 10 L=1, NTLWRITE(*,200) L
      READ(*,*) CSI(L), CERC(L), DECA(L)
   10 CONTINUE
      ENDIF
```

```
DO 30 K=1, NK
   DO 20 J=1.NJSUMA = 0IF (RESP1.EQ.'SI'.OR.RESP1.EQ.'si') THEN
    DO 15 L=1, NTL
    SIGNO = FLOAT(J-CSI(L))CTE=EXP(-DECA(L)*ABS(J-CSI(L)))SUMA=SUMA-CERC(L)*SIGNO*CTE
 15 CONTINUE
   ENDIF
   P(J,k)=SUMA20 CONTINUE
 30 CONTINUE
   DO 40 J=1. NJ
 40 WRITE(4,100) (P(J,K), K=1, NK)
    WRITE(4,*) ' VALORES DE Q'
    WRITE(*.*) ' DESEAS ATRACCION A ALGUNA LINEA ETA (SI o NO)'
   READ (*,'(A)') RESP2
   IF (RESP2.EQ.'SI'.OR.RESP2.EQ.'si') THEN
   WRITE(*.*) ' CUANTAS LINEAS '
   READ (*,*) NTL2
   DO 50 L=1.NTL2WRITE(*,210) L
   READ(*,*) ETA(L), CERCE(L), DECAE(L)
 50 CONTINUE
   ENDIF
   DO 70 J=1,NJ
   DO 60 K=1, NK
   SUMA=0IF (RESP2.EQ.'SI'.OR.RESP2.EQ.'si') THEN
   DO 65 L=1, NTL2
                                                   \setminusSIGNO=FLOAT(K-ETA(L))CTE=EXP(-DECAE(L)*ABS(K-ETA(L)))SUMA=SUMA-CERCE(L)*SIGNO*CTE
 65 CONTINUE
   ENDIF
   O(J,k)=SUMA60 CONTINUE
 70 CONTINUE
   DO 80 J=1,NJ80 WRITE(4,100) (Q(J,K), K=1, NK)
100 FORMAT (8F10.4)
200 FORMAT (3X,'LINEA',I3,' VALOR CSI, FACT CERC, FAC DECAE')
210 FORMAT (3X,'LINEA',I3,' VALOR ETA, FACT CERC, FAC DECAE')
   RETURN
```
**END** 

# ANEXO 4

 $\bar{\beta}$ 

 $\frac{\epsilon}{t}$ 

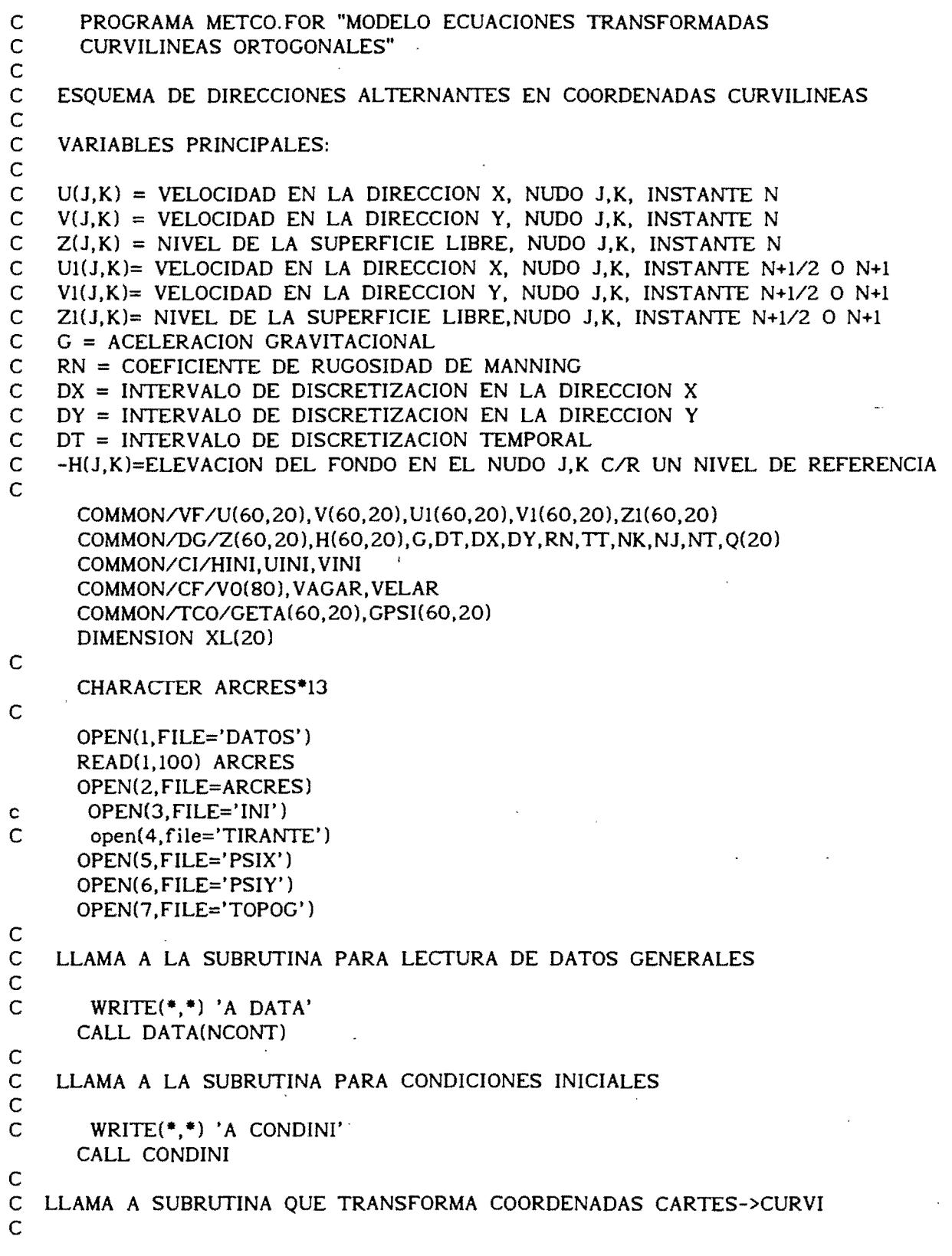

```
READ(1, *) LARCH
       CALL PSIETA(XL)
       ICONT=0
       WRITE(*,'(1X,4A1)') CHAR(27),'[','2','J'
       DO 50 N = 0.NTICONT=ICONT+1
\mathsf{C}WRITE(*,'(1X,6A1)') CHAR(27),'[','4',';','4','H'
\mathsf{C}ESTA ES LA HORA EN MICRO
       CALL GETTIM(IHR, IMN, ISG, IMIL)
       WRITE(*,200)N, IHR, IMN, ISG, IMIL
C
    ESTA ES EN CYBER 930
\overline{C}WRITE(*,220) N,DATE(),TIME()
\overline{C}WRITE(*, *)'N = ', N\mathsf{C}\mathbf CLLAMA A LA SUBRUTINA PARA CONDICIONES DE FRONTERA
\overline{C}\mathsf CWRITE(*,*) 'A FRONTE'
       CALL FRONTE(N, XL)
\overline{C}\overline{C}LLAMA A LA SUBRUTINA PARA PASO 1.1
Ċ
\overline{C}WRITE (*,*) 'A PASO11'
       CALL PASO11
C
\overline{C}LLAMA A LA SUBRUTINA PARA PASO 1.2
\mathsf C\mathbf CWRITE (*,*) 'A PASO12'
       CALL PASO12
\mathsf{C}\mathbf{C}LLAMA A LA SUBRUTINA PARA PASO 2.1
\mathsf C\overline{C}WRITE (*,*) 'A PASO21'
       CALL PASO21
\mathsf{C}\overline{C}LLAMA A LA SUBRUTINA PARA PASO 2.2
C
\overline{C}WRITE (*,*) 'A PASO22'
       CALL PASO22
\overline{C}\mathsf{C}LLAMA A LA SUBRUTINA PARA IMPRESION DE RESULTADOS
\overline{C}\mathsf{C}IF (N.GT.3160) CALL IMPRES(N+1,9)
       IF (ICONT.LT.NCONT) GO TO 40
       LARCH=LARCH+1
       CALL IMPRES(N+1,2) ·
       ICONT=0
   40 CONTINUE
\mathbf C\mathsf CLLAMA A LA SUBRUTINA PARA ACTUALIZACION DE VARIABLES
\overline{C}WRITE (*,*) 'A ACTUAL'
\mathsf CCALL ACTUAL(N)
```

```
\mathsf{C}\mathsf{C}50 CONTINUE
C
\mathsf{C}\mathsf{C}100 FORMAT(A13)
 200 FORMAT(4X,' N=',I7,15X,'HORA ',3(I2,':'),I2)
 220 FORMAT(4X,' N=', I7, 15X,' FECHA ', A10, 3X,' HORA ', A8)
     END
     SUBROUTINE DATA(NCONT)
SUBRUTINA DATA
\mathsf{C}\mathsf{C}\overline{C}LEE LOS DATOS GENERALES
\mathsf{C}COMMON/DG/Z(60,20), H(60,20), G, DT, DX, DY, RN, TT, NK, NJ, NT, Q(20)
\mathsf{C}READ(1,100) DT, DX, DY, RN
     READ(1,200) NK, NJ, NT, NCONT
     WRITE(2,500) DT, DX, DY, RN
     WRITE(2,600) NK, NJ, NT, NCONT
     G = 9.81C
\mathsf CCANAL CON PENDIENTE LONGITUDINAL SO Y TRANSVERSAL NULA
\mathsf{C}READ(1,100) SO
\overline{C}\overline{C}NIVEL DE REFERENCIA = PUNTO MAS BAJO DEL CANAL
\overline{C}SERAN LEIDOS EN SUBRUTINA PSIETA
     DO 10 J=1, NJ+1READ (7,*)(H(J,K), K=1, NK+1)
     WRITE(2,700) J, (H(J,K), K=1,10)write(2,750) (h(j,k),k=11,nk+1)DO 8 K=1, NK+1
     H(J,K) = -H(J,K)8 CONTINUE
  10 CONTINUE
     CLOSE(7)100 FORMAT(8F10.0)
 200 FORMAT(8I10)
 300 FORMAT(19F7.2)
 500 format(5f10.4)
 600 format(5i10)700 format(i5,10f7.2)
 750 format(5x,10f7.2)
     RETURN
     END
     SUBROUTINE CONDINI
\mathsf{C}
```
 $\mathbf C$ SUBRUTINA CONDINI

```
\mathsf{C}LEE LAS CONDICIONES INICIALES
```
 $\mathsf{C}$ 

 $\mathsf{C}$ 

```
COMMON/VF/U(60.20), V(60.20), U1(60.20), V1(60.20), Z1(60.20)
     COMMON/DG/Z(60,20), H(60,20), G, DT, DX, DY, RN, TT, NK, NJ, NT, Q(20)
     COMMON/CI/HINI.UINI.VINI
C
\overline{C}TIRANTE HINI Y VELOCIDADES UINI, VINI IGUALES EN TODOS LOS NUDOS
\mathbf CREAD(1,400) ZINI, UINI, VINI, SINI
     WRITE(2,400) ZINI, UINI, VINI, SINI
     DO 20 K=1.NK+1
     DO 10 J=1,NJU(J,K)=UINIV(J,K)=VINIZ(J,K)=ZINI-(J-1)*SINI10 CONTINUE
     V(NJ+1,K)=V(NJ,K)
```

```
20 CONTINUE
  CLOSE(3)
```

```
100 FORMAT(8F10.4)
```

```
200 FORMAT(2F10.3)
```

```
300 FORMAT(I10)
```

```
400 FORMAT(8F10.0)
   RETURN
   END
```

```
SUBROUTINE FRONTE(N.XL)
```

```
C
\overline{C}SUBRUTINA FRONTE
```

```
\overline{\mathsf{C}}
```

```
\overline{C}FIJA LAS CONDICIONES DE FRONTERA
```

```
\overline{C}
```

```
COMMON/VF/U(60,20), V(60,20), U1(60,20), V1(60,20), Z1(60,20)
    COMMON/DG/Z(60,20), H(60,20), G, DT, DX, DY, RN, TT, NK, NJ, NT, Q(20)
    COMMON/CI/HINI, UINI, VINI
    COMMON/CF/V0(80), VAGAR, VELAR
```

```
COMMON/TCO/GETA(60.20).GPSI(60.20)
```

```
DIMENSION XL(20), Y(20)
```

```
C
```

```
C
   VELOCIDAD U AGUAS ARRIBA
```
C.

TIE=N\*DT IF (N.EQ.O) THEN READ (1,100)VAGAR, TIRAB, GASTO WRITE(2,100)VAGAR, TIRAB, GASTO  $CLOSE(1)$ 

```
C
      OPEN(8, FILE='AR8')
      ENDIF
```
 $\mathbf C$ 

```
C DETERMINA LA ELEVACION PROMEDIO PARA OBTENER Q UNIT
      DO 2 K=1, NK+1IF(Z(1,K),EQ.0) THEN
      GOTO<sub>2</sub>
      ELSE
      SUMZ = SUMZ + Z(1, K)L=L+1ENDIF
    2 CONTINUE
      ZZ=SUMZ/L
      DO 4 K=1, NK+1Y(K) = -H(1,K)4 CONTINUE
      CALL SECNAT (XL, Y, ZZ, NK+1, AREA, RADIO, PER)
      VEL=GASTO/AREA
      QQQ=GASTO/PER
\mathsf{C}WRITE (*,*) ' GASTO UNIT= ', QQQ,' VEL PROM ', VEL
\mathbf C\mathbf CVELOCIDAD V AGUAS ARRIBA
\overline{C}DO 10 K=1, NK
      HPY = .25*(H(1,K)+H(1,K+1)+H(2,K)+H(2,K+1))IF (ABS(HPY).GE.Z(1,K)) GO TO 10
      Q(K)=VEL*(HPY+Z(1,K))10 CONTINUE
\mathsf{C}WRITE(11,'(10F6.3)') (Q(K), K=1,NK)DO 15 K=1, NK
      VO(K)=VAGAR15 CONTINUE
\mathsf{C}\mathsf{C}VELOCIDAD V EN LAS MARGENES (IMPERMEABLES)
\overline{C}DO 20 J=1,NJVI(J,1)=0.V1(J,NK+1)=0.20 CONTINUE
\mathsf{C}\mathsf CNIVEL DE SUPERFICIE LIBRE AGUAS ABAJO
\overline{C}DO 30 K=1, NK
      Z1(NJ,K)=TIRAB30 CONTINUE
\mathsf{C}C
  100 FORMAT(8F10.0)
      RETURN
      END
      SUBROUTINE PASOII
\mathsf{C}\mathsf{C}SUBRUTINA PASO11
\mathsf{C}\mathsf{C}EJECUTA EL PASO 1.1 DEL ESQUEMA DE LEENDERTSE
```
 $\mathsf{C}$ 

COMMON/VF/U(60,20), V(60,20), U1(60,20), V1(60,20), Z1(60,20) COMMON/DG/Z(60,20), H(60,20), G, DT, DX, DY, RN, TT, NK, NJ, NT, Q(20) COMMON/TCO/GETA(60,20), GPSI(60,20) C  $\overline{C}$ NMAT= ORDEN DE LA MATRIZ DE COEFICIENTES  $\overline{C}$ DIMENSION A(120), B(120), C(120), R(120), X(120)  $\mathbf C$  $D4D=DT/(4.*DX)$ DO 120 K=1, NK  $\mathsf{C}$  $\mathsf{C}$ PARTE QUE DETERMINA PARTES SECAS Y HUMEDAS  $L=0$  $2 L=L+1$ IF(L.GT.NJ) GOTO 120  $HPY12=0.50*(H(L,K+1)+H(L,K))$ IF(L.EQ.1) THEN  $ZPX12=Z(L,K)$ **ELSE** ZPX12=0.50\*(Z(L,K)+Z(L-1,K)) **ENDIF** IF(ZPX12.LE.ABS(HPY12)) THEN GOTO<sub>2</sub> **ELSE**  $MIN = L$ 3  $L=L+1$ IF(L.GT.NJ) THEN  $MAX=NJ$ GOTO 4 **ENDIF**  $HPY12=0.50*(H(L,K+1)+H(L,K))$ IF(L.EQ.1) THEN  $ZPX12=Z(L,K)$ **ELSE**  $ZPX12=0.50*(Z(L,K)+Z(L-1,K))$ **ENDIF** IF(ZPX12.LE.ABS(HPY12)) THEN  $MAX=L-1$  $L=L-1$ **ELSE** GOTO<sub>3</sub> **ENDIF** 4 if(max.EQ.min)THEN  $Z1(MIN,K)=Z(MIN,K)$ GOTO<sub>2</sub> **ENDIF** 6 IF(MAX.LT.NJ) THEN  $NMAT=2*(MAX-MIN+1)-3$  $MAX1 = MAX-1$ **ELSE**  $NMAT=2*(MAX-MIN+1)-2$ 

```
\frac{C}{C}MAX1=MAX 
      ENDIF 
      DO 7 J=l,120 
      A(J)=0B(J)=0C(J)=0R(J)=0X(J)=07 CONTINUE 
    C CALCULO DE LA SUBDIAGONAL A 
C<br>C
       NMAT=2*NJ-2C 
      DO 10 J=MIN+1,MAX 
      NREN=2*(J-MIN+1)-2ETAPX=.5*(GETA(J,K)+GETA(J-1,K))PSIPY=.5*(GPSI(J-1,K+1)+GPSI(J-1,K))GESTRE=ET APX·PSIPY 
      GPSIDP=.25*(GPSI(J,K+1)+GPSI(J,K)+GPSI(J-1,K+1)+GPSI(J-1,K))A(NREN)=-G^*DT/(2.*DX)/GPSIDPIF(J-(MIN+1)) 10,10.5
   S NREN=NREN-1 
      A(NREN)=-D4D*(H(J-1,K+1)+H(J-1,K)+Z(J-1,K)+Z(J-2,K))^*GETA(J-1,K)/IGESTRE 
   10 CONTINUE 
      A(1)=0.C CALCULO DE LA DIAGONAL PRINCIPAL B 
C 
      DO 30 J=MIN+1,MAX 
      NREN = 2*(J-MIN+1) - 3B(NREN)=1.NREN=NREN+ 1 
      IF(J-MAX) 20,lS,lS 
   IS CONV=(U(MAX,K)-U(MAX-l,K))/DX 
      GO TO 25 
   20 CONV=(U(J+1,K)-U(J-1,K))/2. *DX)
   25 \text{ VPP12=0.25}^*(V(J-1,K)+V(J-1,K+1)+V(J,K)+V(J,K+1))HPY12=0.50*(H(J,K+1)+H(J,K))ZPX12=0.50*(Z(J,K)+Z(J-1,K))FRI=G ·SQRT( U(J ,K)·U(J ,K)+VPPI2·VPPI2)·RN·RN/(HPY12+ZPX12)··( 4.13. ) 
      GPSIDP=.25*(GPSI(J,K+1)+GPSI(J,K)+GPSI(J-1,K+1)+GPSI(J-1,K))CURV = (VPP12/(GPSIDP*GETA(J, K))) * ((GPSI(J, K+1) + GPSI(J-1, K+1)) / 2. --(GPSI(J,K)+GPSI(J-1,K))/2. )/DY
      B(NREN)=1.+(CONV/GPSIDP+FRI+CURV)*DT/2.
   30 CONTINUE 
      IF (MIN.EQ.1) THEN
      ETAPX=.5^*(GETA(2,K)+GETA(1,K))PSIPY=.5*(GPSI(1,K+1)+GPSI(1,K))GESTRE=ETAPX*PSIPY
      B(1)=1.+DT*U(1,K)*GETA(1,K)/(GESTRE*2.*DX)C WRITE(*,*) <sup>'</sup>K ALFAI B(1) ',K,ALFA1,B(1),U(1,K),(Z(1,K)+H(1,K))
      ENDIF
```

```
C 
    C CALCULO DE LA SUPERDIAGONAL C 
C 
C<br>C
      DO 50 J=MIN+1,MAX 
      NREN = 2*(J-MIN + 1) - 3ETAPX=.5*(GETA(J.K)+GETA(J-1.K))PSIPY=.5*(GPSI(J-1,K+1)+GPSI(J-1,K))GESTRE=ET APX*PSIPY 
      GPSIDP=.25*(GPSI(J,K+1)+GPSI(J,K)+GPSI(J-I,K+1)+GPSI(J-I,K))C(NREN)=D4D*(H(J,K+1)+H(J,K)+Z(J,K)+Z(J-1,K))^*GETA(J,K)/GESTREIF(J-MAX) 40,50,50 
   40 NREN=NREN+l 
      C(NREN)=G*D4D*2./GPSIDP50 CONTINUE 
      C(NMAT)=O. 
    C CALCULO DEL VECTOR DE TERMINOS INDEPENDIENTES R 
C 
      DO 90 J=MIN+1.MAX 
      NREN=2*(J-MIN+l)-3 
      ETAPX=.5*(GETA(J,K)+GETA(J-1,K))PSIPY=.5*(GPSI(J-1,K+1)+GPSI(J-1,K))GEST1=ET APX*PSIPY 
      IF(K-ll 55,55,60 
  55 TI=H(J.K)+H(J-1.K)+2. *Z(J-1,K) 
      DER=U(J,K+1)-U(J,K)GO TO 65 
  60 TI=H(J,K)+H(J-1,K)+Z(J-1,K)+Z(J-1,K-1)
  65 TS=H(J,K+1)+H(J-1,K+1)+Z(J-1,K+1)+Z(J-1,K)R(NREN)=Z(J-1,K)-(DT/(4.*DY))*(TS*V(J-1,K+1)*GPSI(J-1,K+1)-
     -TI*V(J-1,K)*GPSI(J-1,K))/GEST1NREN=NREN+ 1 
      IF(K-1) 85,85,70
  70 IF(K-NK) 75,80,80 
  75 DER=(U(J,K+1)-U(J,K-1))/2.
      GO TO 85 
  80 DER=U(J,K)-U(J,K-ll 
  85 CONTINUE 
     IF(J.EQ.MAX) THEN 
     CONVERTA=(GETA(MAX,K)-GETA(MAX-1,K))/DXELSE 
      CONVERTA=(GETA(J+1,K)-GETA(J-1,K))/(2.*DX)ENDIF 
      VPP=(V(J-1,K)+V(J-1,K+1)+V(J,K)+V(J,K+1))/4.GEST2=(GPSI(J-1,K)+GPSI(J-1,K+1)+GPSI(J,K)+GPSI(J,K+1))/4.**GETA(J,K) 
     R(NREN)=U(J,K)-(DT/2.)*(VPP*DER/(DY*GETA(J,K))-VPP*VPP*CONVETA/
     IGEST2) 
  90 CONTINUE 
      PSIPY=(GPSI(MIN,K+1)+GPSI(MIN,K))/2.IF(MIN.EO.1) THEN
      ETAPX=.5*(GETA(2,K)+GETA(1,K))PSIPY=.5*(GPSI(1,K+1)+GPSI(1,K))
```
 $\ddot{\alpha}$ 

```
GESTRE=ETAPX*PSIPY
     R(1)=R(1)+DT*GETA(1,K)*(O(K)+Z(1,K)*U(1,K))/(2.*GESTRE*DX)ENDIF
     IF (MAX.EO.NJ) THEN
     PSIDP=.25*(GPSI(MAX,K+1)+GPSI(MAX,K)+GPSI(MAX-1,K+1)+
    +GPSI(MAX-1,K))R(NMAT)=R(NMAT)-(G*D4D*2.)*Z1(MAX,K)/PSIDP\overline{C}WRITE(*,*) 'Z PSIDP R '.ZI(MAX.K).PSIDP.R(NMAT)
     FLSE
     ETAPX = .5*(GETA(MAX,K)+GETA(MAX-1,K))PSIPY=.5*(GPSI(MAX-1,K+1)+GPSI(MAX-1,K))GESTRE=ETAPX*PSIPY
     R(NMAT)=R(NMAT)-D4D*(H(MAX,K+1)+H(MAX,K)+2.*Z(MAX,K))**UI(MAX, K)*GETA(MAX, K)/GESTRE
     ENDIF
\mathsf{C}\mathsf{C}LLAMA A LA SUBRUTINA PARA LA SOLUCION DEL SISTEMA TRIDIAGONAL
\mathsf{C}CALL TRIDAG(A, B, C, R, X, NMAT)
\mathsf{C}\mathsf{C}X=VECTOR SOLUCION DEL SISTEMA
\mathsf{C}DO 110 J=1, NMAT, 2
     INDC=MIN-1+(J+1)/2Z1(INDEX)=X(J)IF(INDC+1.GT.NMAT) GOTO 110
     UI(INDC+1,K)=X(J+1)110 CONTINUE
     ENDIF
     GOTO<sub>2</sub>
  120 CONTINUE
     DO 130 K=1, NK
     IF(Z1(1,K).EQ.0) GOTO 130
     HPY = .25*(H(1,K)+H(1,K+1)+H(2,K)+H(2,K+1))U1(1,K)=(Q(K)+U(1,K)*(Z(1,K)-Z1(1,K)))/(HPY+Z(1,K))130 CONTINUE
  200 FORMAT(2I5.5F12.6)
  300 FORMAT('HPX ZPY ',2F10.3,2I5)
     RETURN
     END
     SUBROUTINE PASO12
\mathsf{C}\mathsf{C}SUBRUTINA PASO12
\overline{C}\overline{C}EJECUTA EL PASO 1.2 DEL ESQUEMA DE LEENDERTSE
C
COMMON/VF/U(60,20), V(60,20), U1(60,20), V1(60,20), Z1(60,20)
     COMMON/DG/Z(60,20), H(60,20), G, DT, DX, DY, RN, TT, NK, NJ, NT, Q(20)
     COMMON/TCO/GETA(60,20), GPSI(60,20)
     COMMON/CF/V0(80), VAGAR, VELAR
C
```

```
DO 100 K=1, NK-1
     DO 100 J=2, NJ
     CK11=1.IF(J.LT.NJ) THEN
     UPP12=0.25*(U1(J,K)+U1(J,K+1)+U1(J+1,K)+U1(J+1,K+1))ETADP=0.25*(GETA(J,K)+GETA(J,K+1)+GETA(J+1,K)+GETA(J+1,K+1))HPX12=0.50*(H(J+1,K+1)+H(J,K+1))DER=(V(J+1,K+1)-V(J-1,K+1))/(2.*DX)ELSE
     UPP12=0.5*(U1(NJ,K)+U1(NJ,K+1))ETADP=0.5*(GETA(NJ,K)+GETA(NJ,K+1))HPX12 = .5*(H(NJ,K+1)+H(NJ+1,K+1))DER=(V(NJ,K+1)-V(NJ-1,K+1))/DXENDIF
     DERPSI = (GPSI(J.K+2) - GPSI(J,K))/(2.*DY)DERETA=((GETA(J+1,K+1)+GETA(J+1,K))^*.5-(GETA(J,K+1)++GETA(J,K)<sup>*</sup>.5<sup>*</sup>DT/(2*DX)ZPY12=0.50*(Z1(J,K)+Z1(J,K+1))CK12=DT*(V(J,K+2)-V(J,K))/(4.*DY)/ETADPIF (ABS(HPX12).GE.ZPY12) THEN
     GOTO 100
     ELSE
     CK13=(DT/2.)*G*RN*RN*SQRT(UPP12*UPP12+V(J,K+1)*V(J,K+1))/
    /(HPX12+ZPY12)**(4./3.)ENDIF
     GESTRE=ETADP*GPSI(J,K+1)
     CK14=UPP12*DERETA/GESTRE
     CK1=CK11+CK12+CK13+CK14
     V1(J,K+1)=(V(J,K+1)-(DT/2.)*(UPP12*DER/GPSI(J,K+1)+(G/DY)**(Z1(J,K+1)-Z1(J,K))/ETADP-UPP12*UPP12*DERPSI/GESTRE))/CK1
 100 CONTINUE
 125 RETURN
     END
     SUBROUTINE PASO21
\overline{C}\overline{C}SUBRUTINA PASO21
C
\mathsf{C}EJECUTA EL PASO 2.1 DEL ESOUEMA DE LEENDERTSE
Ċ
COMMON/VF/U(60,20), V(60,20), U1(60,20), V1(60,20), Z1(60,20)
     COMMON/DG/Z(60,20), H(60,20), G, DT, DX, DY, RN, TT, NK, NJ, NT, Q(20)
     COMMON/TCO/GETA(60,20), GPSI(60,20)
     COMMON/CF/V0(80), VAGAR, VELAR
     DIMENSION A(40), B(40), C(40), R(40), X(40), V2(20)
     D4D=DT/(4.*DY)DO 180 J=2, NJ-1
Ċ
\mathsf{C}PARTE QUE DETERMINA LAS PARTES SECAS Y HUMEDAS
\overline{C}-L=02 L=L+1
```

```
IF(L.GT.NK+1) GOTO 180
      HPX12=0.50*(H(J,L)+H(J+1,L))IF(L.EO.1) THENZPY12=Z1(J,L)ELSE.
      ZPY12=0.50*(Z1(J,L-1)+Z1(J,L))ENDIF
      IF(ABS(HPX12).GE.ZPY12) THEN
            GOTO<sub>2</sub>
            ELSE
            MIN = L\overline{3}L=L+1IF(L.GT.NK+1) THEN
                   MAX=NK+1GOTO 4
            ENDIF
            HPX12=0.50*(H(J,L)+H(J+1,L))IF(L.EO.1) THEN
               ZPY12=Z1(J,L)ELSE
                ZPY12=0.50*(Z1(J,L-1)+Z1(J,L))ENDIF
            IF(ABS(HPX12).GE.ZPY12) THEN
                  MAX=L-1L=L-1ELSE
                   GOTO<sub>3</sub>
            ENDIF
\mathsf C\overline{C}CALCULO DE LA SUBDIAGONAL A
\mathbf C4 IF(MAX.EQ.MIN) THEN
      GOTO<sub>2</sub>
      ENDIF
      DO 6 M=1,40A(M)=0B(M)=0C(M)=0R(M)=0X(M)=06 CONTINUE
      NMAT=2*(MAX-MIN)-1DO 50 K=MIN+1, MAX
      NREN=2*(K-MIN+1)-3ETAPX=(GETA(J+1,K-1)+GETA(J,K-1))/2.PSIPY=(GPSI(J,K)+GPSI(J,K-1))/2.GESTI=ETAPX*PSIPY
      ETADP=0.25*(GETA(J,K-1)+GETA(J+1,K-1)+GETA(J,K)+GETA(J+1,K))IF(K-(MIN+1)) 30,30,20
   20 A(NREN)=-D4D*(H(J+1,K-1)+H(J,K-1)+Z1(J,K-1)+Z1(J,K-2))*
```
- \*GPSI(J,K-1)/GEST1
- 30 IF(K.EQ.MAX) GOTO 50 NREN=NREN+1

```
A(NREN)=-G*2.*D4D/ETADP50 CONTINUE
      A(1)=0.\mathbf C\mathbf CCALCULO DE LA DIAGONAL PRINCIPAL B
\mathbf CDO 60 K=MIN+1.MAX
      NREN=2*(K-MIN+1)-3B(NREN)=1.
      IF (K.EQ.MAX) GO TO 60
      NREN=NREN+1
      ETADP=0.25*(GETA(J,K-1)+GETA(J+1,K-1)+GETA(J,K)+GETA(J+1,K))GESTRE=ETADP*GPSI(J,K)
      UPP12=0.25*(U1(J,K-1)+U1(J+1,K-1)+U1(J,K)+U1(J+1,K))HPX12=0.50*(H(J,K)+H(J+1,K))ZPY12=0.50*(Z1(J,K-1)+Z1(J,K))FRI=G*DT*0.5*RN*RN*SORT(UPP12*UPP12+V1(J,K)*V1(J,K))//(HPX12+ZPY12)**(4./3.)DETAPSI=.5*(GETA(J+1,K)+GETA(J+1,K-1)-GETA(J,K)-GETA(J,K-1))CURV=DT*UPP12*DETAPSI/(2.*DX*GESTRE)
        DER = (V1(J,K+1)-V1(J,K-1))<sup>*</sup>DT/(2.*DY*ETADP)B(NREN)=1.+DER+FRI+CURV60 CONTINUE
C
\mathsf{C}CALCULO DE LA SUPERDIAGONAL
\mathbf CDO 90 K=MIN+1, MAX-1
      NREN = 2*(K-MIN+1)-3ETAPX=(GETA(J+1,K-1)+GETA(J,K-1))/2.PSIPY=(GPSI(J,K)+GPSI(J,K-1))/2.GEST1=ETAPX*PSIPY
      ETADP=0.25*(GETA(J,K-1)+GETA(J+1,K-1)+GETA(J,K)+GETA(J+1,K))IF(K.LT.MAX-1) GO TO 70
      C(NREN) = D4D*(H(J+1, MAX) + H(J, MAX) + 2.*Z1(J, MAX-1))*GPSI(J, MAX)//GEST1
      GO TO 80
   70 C(NREN)=D4D*(H(J+1,K)+H(J,K)+Z1(J,K)+Z1(J,K-1))*GPSI(J,K)/
     /GEST1
   80 NREN=NREN+1
      C(NREN) = G*2.*D4D/ETADP90 CONTINUE
      C(NMAT)=0.C
\mathsf{C}CALCULO DEL VECTOR DE TERMINOS INDEPENDIENTES R
\overline{C}DO 140 K=MIN+1, MAX
      NREN = 2*(K-MIN+1) - 3ETAPX=(GETA(J+1,K-1)+GETA(J,K-1))/2.PSIPY=(GPSI(J,K)+GPSI(J,K-1))/2.GEST1=ETAPX*PSIPY
      ETADP=0.25*(GETA(J,K-1)+GETA(J+1,K-1)+GETA(J,K)+GETA(J+1,K))DCONS=(H(J+1,K)+H(J+1,K-1)+Z1(J+1,K-1)+Z1(J,K-1))^*U1(J+1,K-1)^*
```
\* $GETA(J+1,K-1)$ 

```
C 
      IF (J.GT.l) GO TO 100 
      DCONI=(H(1,K)+H(1,K-1)+2.*ZI(1,K-1))*UI(1,K-1)*GETA(1,K-1)GO TO 110 
  100 DCONI=(H(J,K)+H(J,K-1)+ZI(J,K-1)+ZI(J-I,K-1))*Ul(J,K-1)^**GETA(J,K-1)110 R(NREN)=-(DT/(4.*DX))*(DCONS-DCONI)/GEST1+Z1(J.K-1)
      IF (K.EQ.MAX) GO TO 140 
      NREN=NREN+1 
      UPP12=0.25*(U1(J,K-1)+U1(J+1,K-1)+U1(J,K)+U1(J+1,K))IF (J.GT.1)GO TO 120
      CON=-(DT/(2.*DX))*UPP12*(V1(J+1,K)-VO(K))/GPSI(J,K)GO TO 130 
  120 CON=-(DT/(4. *DX))*UPP12*(V1(J+1,K)-V1(J-1,K))/GPSI(J,K))130 IF(K.EO.1) THEN
      OPSIETA=(GPSJ(J,2)-GPSI(J,l»)/OY 
        ELSE 
        IF(K.LT.NK+1) THEN
        DPSIETA=(GPSI(J,K+1)-GPSI(J,K-1))/(2.*DY)ELSE 
        OPSIETA=(GPSI(J,NK+l)-GPSJ(J,NK»)/OY 
        ENOIF 
      ENDIF 
      CURV2=(DT/2.)*UPP12*UPP12*DPSIETA/(ETADP*GPSI(J,K))
       R(NREN)=V1(J,K)+CON+CURV2140 CONTINUE 
      ETAPX=(GETA(J+1,min)+GETA(J,min))/2.PSIPY=(GPSI(J,min+1)+GPSI(J,min))/2.GEST1=ETAPX*PSIPY 
      R(1)=R(1)+D4D^*(H(J+1,MIN)+H(J,MIN)+2.*ZI(J,MIN))*VI(J,MIN)**gpsi(i, min)/gestl
      ETAPX=(GETA(J+1, MAX)+GETA(J, MAX))/2.
      . PSIPY=GPSHJ,MAX) 
      GEST1=ET APX*PSIPY 
      R(NMAT)=R(NMAT)-D4D*(H(J+1,MAX-1)+H(J,MAX-1)+ZI(J,MAX-1)++ Z1(J, MAX - 2) ) * V1(J, MAX ) * GPSI(J, MAX ) / GEST1
C LLAMA A LA SUBRUTINA PARA LA SOLUCION DEL SISTEMA TRIDIAGONAL 
      CALL TRIDAG(A,B,C,R,X,NMAT) 
C 
C X=VECTOR SOLUCION DEL SISTEMA 
C 
      DO 150 K=2,NMAT-1,2 
      INDCI=(K+2)/2+MIN-1INOC2=INOCl-l 
      VI(J, INDC1)=X(K)ZI(J, INDC2)=X(K-1)150 CONTINUE 
     Z1(J,NK)=X(NMAT)ENO IF 
 180 CONTINUE 
      DO 190 K=2,NK 
      UDP = .5*(U1(NJ, K) + U1(NJ, K-1))ETADP=.25*(GETA(NJ,K)+GETA(NJ+1,K)+GETA(NJ,K-1)+GETA(NJ+1,K-1))
```

```
GESTRE=ETADP*GPSI(J,K)DVERTA=(V1(NJ,K+1)-V1(NJ,K-1))/ETADPDETAPSI=UDP*.5*(GETA(NJ+1,K)+GETA(NJ+1,K-1)-GETA(NJ,K-1)-
     -GETA(NJ,K»/(GESTRE·DX) 
      DVPSI=UDP*(V1(NJ,K)-VI(NJ-1,K))/(GPSI(NJ,K)*DX)DPSIETA=UDP*UDP*(GPSI(NJ,K+1)-GPSI(NJ,K-1))/(2.*DY*GESTRE)
      HPX12=0.50*(H(NJ,K)+H(NJ+1,K))ZPY12=0.50*(Z1(NJ,K-1)+Z1(NJ,K))FRI=G^*RN^*RN^*SQRT(UDP*UDP+VI(NJ,K)*VI(NJ,K))//(HPX12+ZPY12)**(4./3. )V2(K)=(V1(NJ,K)-(DT/2.)*(DVPSI-DPSIETA))/(1.+(DT/2.)*(DVETA++DET APSI+FRI) 
  190 CONTINUE 
      DO 195 K=2,NK 
      V1(NJ,K)=V2(K)195 CONTINUE 
  200 FORMAT(2I5,4F12.6) 
     RETURN
      END 
      SUBROUTINE PAS022 
C&&&&&&&&&&&&&&&&&&&&&&&&&&&&&&&&&&&&&&&&&&&&&&&&&&&&&&&&&&&&&&&&&&& 
C 
    SUBRUTINA PASO22
C<br>C
    C EJECUTA EL PASO 2.2 DEL ESQUEMA DE LEENDERTSE 
\mathsf{C}C&&&&&&&&&&&&&&&&&&&&&&&&&&&&&&&&&&&&&&&&&&&&&&&&&&&&&&&&&&&&&&&&&&& 
C 
      COMMON/VF/U(60,20), V(60,20), U1(60,20), V1(60,20), Z1(60,20)
      COMMON/DG/z(60.20),H(60,20).G,DT,DX,DY,RN,TT.NK,NJ,NT,Q(20) 
      COMMON/TCO/GETA(60,20),GPSI(60,20) 
     . DIMENSION U2(60,20) 
     DO 5 K=l.NK 
     IF(Z(1,K), EQ, 0) GOTO 5
     HPY=.25*(H(1,K)+H(1,K+1)+H(2,K)+H(2,K+1))U2(1,K)=(O(K)+(Z(1,K)-Z1(1,K))^*U1(1,K))/(HPY+Z1(1,K))5 CONTINUE 
     DO 100 J=I,NJ-l 
     DO 100 K=l,NK 
     HPY12=0.50*(H(J+1,K)+H(J+1,K+1))ZPX12=0.50*(Z1(J,K)+Z1(J+1,K))IF (A8S(HPYI2).GE.ZPX12) GOTO 100 
     CK2l=1. 
      VPP12=0.25*(V1(J,K)+V1(J+1,K)+V1(J,K+1)+V1(J+1,K+1))PSIDP=0.25*(GPSI(J,K)+GPSI(J+1,K)+GPSI(J,K+1)+GPSI(J+1,K+1))GESTRE=PSIDP*GETA(J+1.K)
     DZETA=(Z1(J+1,K)-Z1(J,K))/DXDPSIETA=(GPSI(J+1,K+1)+GPSI(J,K+1)-GPSI(J+1,K)-GPSI(J,K))//(2.*DY)IF(J.LT.NJ-l) THEN 
     DER=(UI(J+2,K)-UI(J,K))/(2.^{\ast}DX^{\ast}PSIDP)DETAPSI=(GETA(J+2,K)-GETA(J,K))/(2*DX)ELSE
```

```
DER=(U1(NJ,K)-U1(NJ-1,K))/(DX*PSIDP)DETAPSI=(GETA(J+1,K)-GETA(J,K))/(DX)ENDIF 
      FRI=G*RN*RN*SORT(UI(J+1,K)*UI(J+1,K)+VPP12*VPP12)// (HPY12+ZPX12)**(4./3.)
      CURV=VPP12*DPSIETA/(PSIDP*GETA(J+l,K» 
      CK2=CK21+(DER+FRI+CURV)*DT/2. 
      IF(K.EQ.l) THEN 
         DUETA=(U1(J+1,2)-U1(J+1,1))/DYELSE 
         IF(K.EQ.NK) THEN 
          DUETA = (U1(J+1,NK)-U(J+1,NK-1))/DYELSE 
          DUETA = (UI(J+1,K+1)-UI(J+1,K-1))/(2.*DY)ENDIF 
      ENDIF 
      U2(J+1,K)=(1/CK2)*(U1(J+1,K)-(DT/2)*(VPP12*DUETA/(GETA(J+1,K))--VPP12*VPP12*DEFAPSI/(PSIDP*GETA(J+1,K))+G*DZETA/PSIDP))100 CONTINUE 
      DO 110 J=l,NJ-l 
      DO 110 K=l,NK 
      U1(J+1,K)=U2(J+1,K)110 CONTINUE 
      RETURN 
      END 
      SUBROUTINE IMPRES(N,LARCH) 
C&&&&&&&&&&&&&&&&&&&&&&&&&&&&&&&&&&&&&&&&&&&&&&&&&&&&&&&&&&&&&&&&&&& 
C 
    SUBRUTINA IMPRES
C 
    N=NUMERO DE INTERVALO DE TIEMPO ACTUAL
C 
C IMPRIME y GRAFICA RESULTADOS 
\mathsf{C}C&&&&&&&&&&&&&&&&&&&&&&&&&&&&&&&&&&&&&&&&&&&&&&&&&&&&&&&&&&&&&&&&&&& 
C 
      COMMON/VF/U(60,20), V(60,20), U1(60,20), V1(60,20), Z1(60,20)
      COMMON/DGIZ(60,20),H(60,20),G,DT,DX,DY,RN,TT,NK,NJ,NT,Q(20) 
      COMMON/QQ/QU(60,20)
C IMPRIME EN DISCO NIVELES DE SUPERFICIE LIBRE Y VELOCIDADES 
C 
      TIE=N*DT 
      WRITE(LARCH,200) TIE 
      DO 10 J=l,NJ 
      WRlTE(LARCH,300) J 
      WRITE(LARCH,100) (Z1(J,K),K=1,NK)WRITE(LARCH,100) (U1(J,K),K=1,NK)WRITE(LARCH,100) (V1(J,K),K=1,NK+1)C WRITE(LARCH, 100) (QU(J,K),K=1,NK)10 CONTINUE 
  100 FORMAT(8F10.4) 
  200 FORMAT(FlO.3) 
  300 FORMAT(I10)
```
## RETURN

END

```
SUBROUTINE ACTUAL(N)
C&&&&&&&&&&&&&&&&&&&&&&&&&&&&&&&&&&&&&&&&&&&&&&&&&&&&&&&&&&&&&&&&&&& 
C 
    SUBRUTINA ACTUAL
C 
    C ACTUALIZA LAS VARIABLES DE FLUJO 
C 
C&&&&&&&&&&&&&&&&&&&&&&&&&&&&&&&&&&&&&&&&&&&&&&&&&&&&&&&&&&&&&&&&&&& 
     COMMON/VF/U(60,20), V(60,20), U1(60,20), V1(60,20), Z1(60,20)
     COMMON/DG/Z(60,20),H(60,20),G.DT.DX,DY,RN,TT,NK,NJ,NT.0(20)
     TIE=N*DT 
     DO 10 J=l.NJ 
     DO 10 K=l,NK+1 
     Z(J,K)=Z1(J,K)U(J,K)=UJ(J,K)V(J,K)=V1(J,K)10 CONTINUE 
 100 FORMAT(8F10.4) 
     RETURN 
     END 
     SUBROUTINE TRIDAG(A,B,C,R,U,N)
C&&&&&&&&&&&&&&&&&&&&&&&&&&&&&&&&&&&&&&&&&&&&&&&&&&&&&&&&&&&&&&&&&&& 
C 
   SUBRUTINA TRIDAG
C 
C 
C 
\mathbf C\mathbf CC 
C 
C 
C 
C 
C 
C 
C 
C 
   RESUELVE SISTEMAS DE ECUACIONES CON MATRICES DE COEFICIENTES 
   TRIDIAGONALES
   TOMADA DE PRESS, FLANNERY ,TEUKOLSKY y VETTERLING, "NUMERICAL 
   RECIPES", CAMBRIDGE UNIV. PRESS, 1986 
   A=SUBDIAGONAL 
   B=DIAGONAL PRINCIPAL 
   C=SUPERDIAGONAL 
   R=VECTOR DE TERMINOS INDEPENDIENTES 
   U=VECTOR SOLUCION 
   N=ORDEN DE LA MATRIZ DE COEFICIENTES 
. C&&&&&&&&&&&&&&&&&&&&&&&&&&&&&&&&&&&&&&&&&&&&&&&&&&&&&&&&&&&&&&&&&&& 
     PARAMETER (NMAX=120) 
     DIMENSION GAM(NMAX),A(N),B(N),C(N),R(N),U(N) 
     IF (B(1).EQ.O.) GO TO 20 
     BET=B(1)U(1)=R(1)/BETDO 11 J=2,N 
     GAM(J)=C(J-1)/BETBET=B(J)-A(J)*GAM(J)IF(BET.EQ.O.) GO TO 20 
     U(J)=(R(J)-A(J)^*U(J-1))/BET11 CONTINUE 
     DO 12 J=N-l,I,-l
```

```
U(J)=U(J)-GAM(J+1)*U(J+1)12 CONTINUE 
     RETURN 
  20 WRITE(*,30)
   30 FORMAT{/II.' ••••••• EL ALGORITMO DE SOLUCION DEL SISTEMA DE ECUACI 
     ·ONES FALLO •••••••• ) 
     STOP
     END 
     SUBROUTINE PSIETA(XL)
C&&&&&&&&&&&&&&&&&&&&&&&&&&&&&&&&&&&&&&&&&&&&&&&&&&&&&&&&&&&&&&&&&&& 
C SUBRUTINA DE CONSTANTES QUE TRANSFORMA EL PLANO RECTANGULAR 
C AL PLANO CURVILINEO 
C&&&&&&&&&&&&&&&&&&&&&&&&&&&&&&&&&&&&&&&&&&&&&&&&&&&&&&&&&&&&&&&&&&& 
     DIMENSION PSIX(60.20).PSIY(60.20).XU20) 
     COMMON/TCO/GETA(60,20), GPSI(60,20)
     COMMON/DG/Z(60.20). H(60.20). G. DT. DX. DY. RN. TT. NK. NJ. NT. 0(20)
     DO 10 J=l.NJ+l 
     READ(5,*) (PSIX(J,K),K=1,NK+1)READ(6,*) (PSIY(J,K),K=1,NK+1)10 CONTINUE 
     CLOSE (5) 
     CLOSE (6) 
     XL(1)=0DO 20 K=2,NK+1 
     XL(K)=XL(K-1)+SORT((PSIX(1,K)-PSIX(1,K-1))^{**}2+(PSIY(1,K)--PSIY(1,K-1))**2)
  20 CONTINUE 
     DO 40 K=l,NK+1 
     DO 30 J=l,NJ+1 
     IF U.LT.2) THEN 
     GPSI(J,K)=(((PSIX(J+1,K)-PSIX(J,K))/(DX))^{**}2++((PSIY(J+1,K)-PSIY(J,K))/(DX))**2)**.5
     ELSE 
     IF(J.EQ.NJ+1) GOTO 25
     GPSI(J,K)=(((PSIX(J+1,K)-PSIX(J-1,K))/(2.^*DX))^{**}2++((PSIY(J+1,K)-PSIY(J-1,K))/(2.*DX))**2)**.5
  25 ENDIF 
     IF(K.EQ.NK+l) GO TO 30 
     IF (K.LT.2) THEN 
     GETA(J,K)=(((PSIX(J,K+1)-PSIX(J,K))/DY)^**2+((PSIY(J,K+1)--PSIY(J,K))/DY**2)**.5
     ELSE 
     GETA(J,K)=(((PSIX(J,K+1)-PSIX(J,K-1))/(2.^*DY))^{**}2++((PSIY(J,K+1)-PSIY(J,K-1))/(2.^{\#}DY))^{\#*}2)^{\#*}.5ENDIF 
  30 CONTINUE 
  40 CONTINUE 
     RETURN 
 100 FORMAT (10F6.1)
     END 
     SUBROUTINE SECNAT(X.Y.Z.NPUN,AREA.RADIO,PER) 
C&&&&&&&&&&&&&&&&&&&&&&&&&&&&&&&&&&&&&&&&&&&&&&&&&&&&&&&&&&&&&&&&&& 
C
```
C SUBRUTINA SECNAT

CALCULA ELEMENTOS GEOMETRICOS DADA UNA SECCION TOPOGRAFICA Y  $\mathbf C$ 

 $\mathbf C$ Y SU ELEVACION

Ċ

DIMENSION X(20), Y(20)

 $AREA=0$  $PER=0$ RADIO=0  $DO 10 L=1. NPUN-1$  $IF(Z.EQ.Y(L).AND.Z.GT.Y(L+1))$  THEN  $AREA=AREA+(X(L+1)-X(L))*(Y(L)-Y(L+1))*.5$  $PER=PER+SORT((X(L+1)-X(L))**2+(Y(L+1)-Y(L))**2)$ **ENDIF** IF(Z.GT.Y(L).AND.Z.EQ.Y(L+1)) THEN AREA=AREA+(X(L+1)-X(L))\*(Y(L+1)-Y(L))\*.5  $PER = PER + SQRT((X(L+1)-X(L))$ \*\*2+ $(Y(L+1)-Y(L))$ \*\*2) **ENDIF**  $IF(Z.GT.Y(L+1).AND.Z.LT.Y(L))$  THEN  $XA=X(L+1)-((X(L+1)-X(L))/(Y(L+1)-Y(L)))*(Y(L+1)-Z)$  $AREA = AREA + (X(L+1) - XA) * (Z-Y(L+1))/2.$ PER=PER+SQRT((X(L+1)-XA)\*\*2+(Y(L+1)-Z)\*\*2) **ENDIF**  $IF(Z.GT.Y(L+1).AND.Z.GT.Y(L))$  THEN  $AREA = AREA + ((Z - Y(L+1) + Z - Y(L)) * .5) * (X(L+1) - X(L))$ PER=PER+SQRT((X(L+1)-X(L))\*\*2+(Y(L+1)-Y(L))\*\*2) **ENDIF**  $IF(Z.GT.Y(L).AND.Z.LT.Y(L+1))$  THEN  $XA=X(L+1)-(X(L+1)-X(L))/(Y(L+1)-Y(L))*(Y(L+1)-Z)$  $AREA=AREA+(XA-X(L))*(Z-Y(L))*.5$  $PER = PER + SORT((X(L) - XA)$  \*\*  $2+(Y(L) - Z)$  \*\*  $2)$ **ENDIF** 10 CONTINUE RADIO=AREA/PER **RETURN** 

**END**